### **ERLANGEN REGIONAL COMPUTING CENTER**

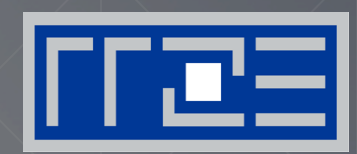

**The practitioner's cookbook for good parallel performance on multi- and many-core systems** 

J. Treibig

PPOPP14, 16.2.2014

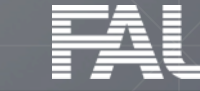

## **Schedule**

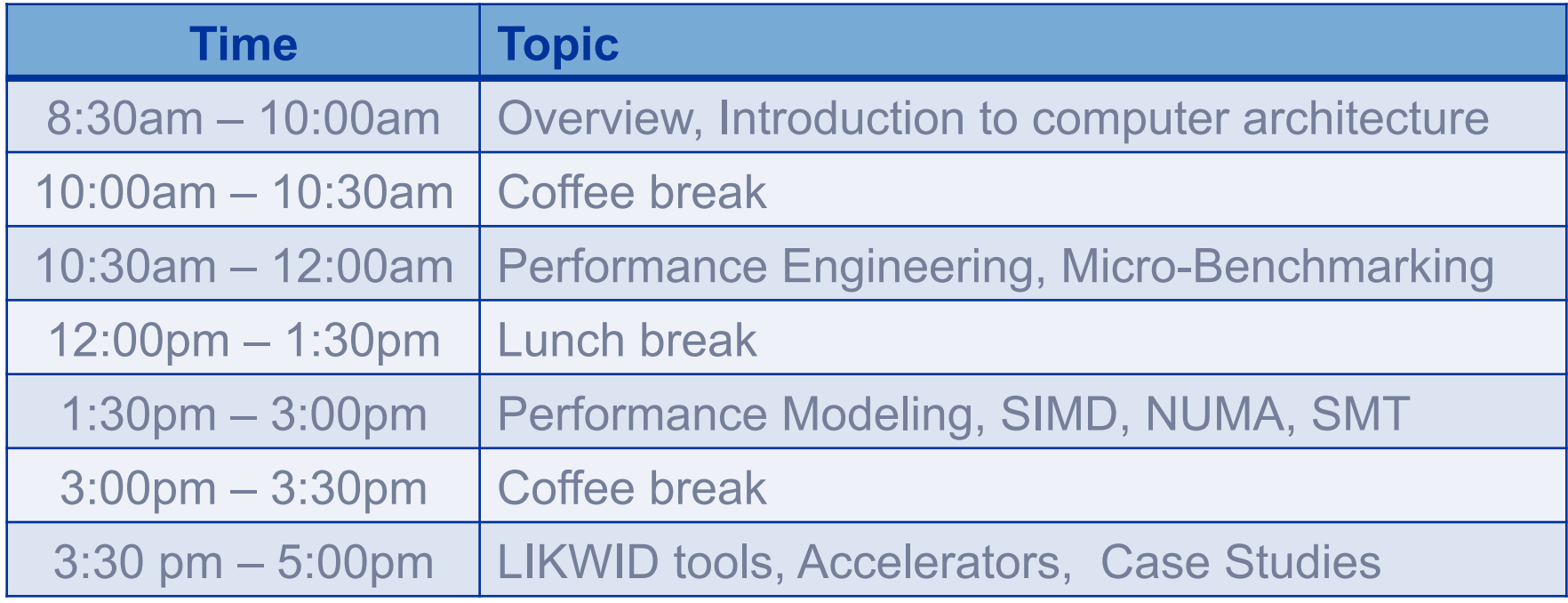

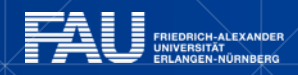

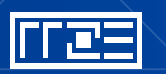

# **Where it all started: Stored Program Computer**

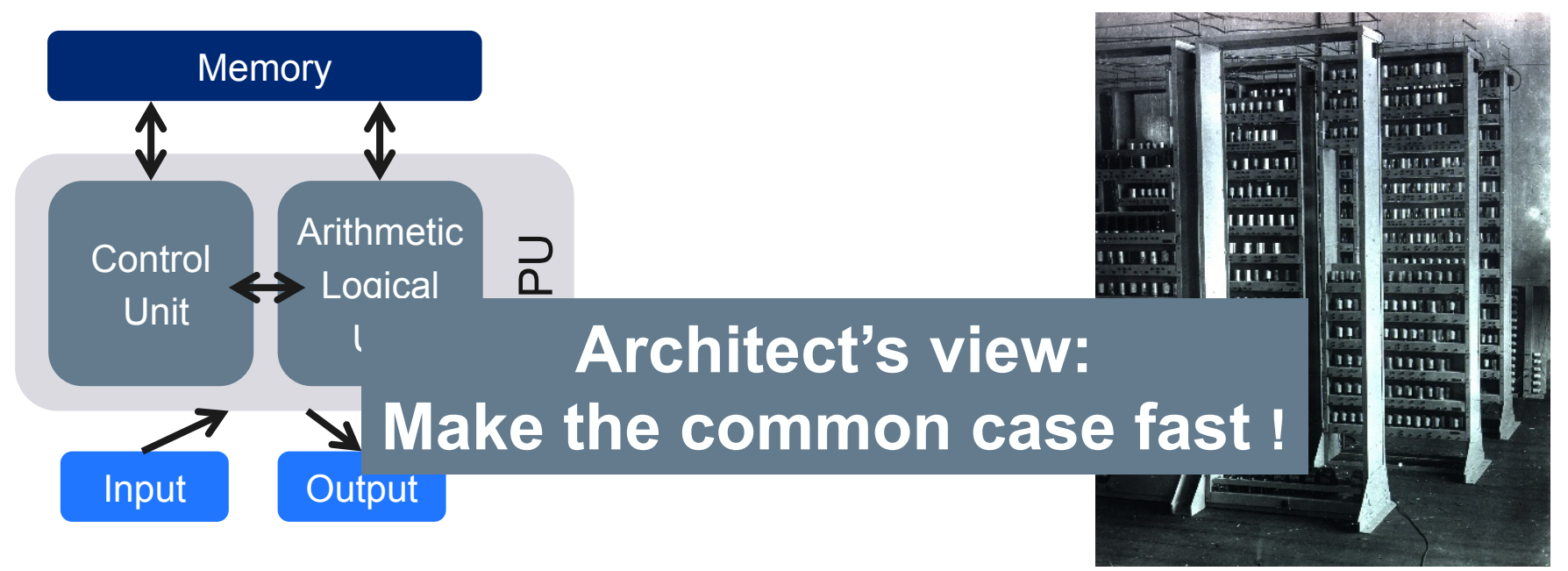

EDSAC 1949 Maurice Wilkes, Cambridge

- Provide improvements for **relevant** software
- § What are the **technical** opportunities?
- **Economical** concerns
- § Multi-way **special purpose**

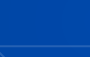

#### **Basic Resources: Instruction throughput and data movement**

#### **1. Instruction execution**

This is the primary resource of the processor. All efforts in hardware design are targeted towards increasing the instruction throughput.

#### **2. Data transfer bandwidth**

Data transfers are a consequence of instruction execution and therefore a secondary resource.

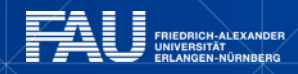

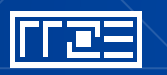

## **Thinking in Bottlenecks**

- A bottleneck is a performance limiting setting
- A microarchitecture exposes numerous bottlenecks

# **Observation 1:**

Most applications face a single bottleneck at a time!

# **Observation 2:**

There is a limited number of relevant bottlenecks!

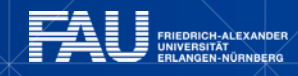

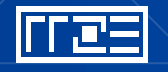

**Hardware-Software Co-Design? From algorithm to execution**

Notions of work:

- Application Work
	- Flops
	- LUPS
	- VUPS
- Processor Work
	- Instructions
	- Data Volume

I Z E

#### **Algorithm**

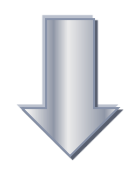

#### **Programming language**

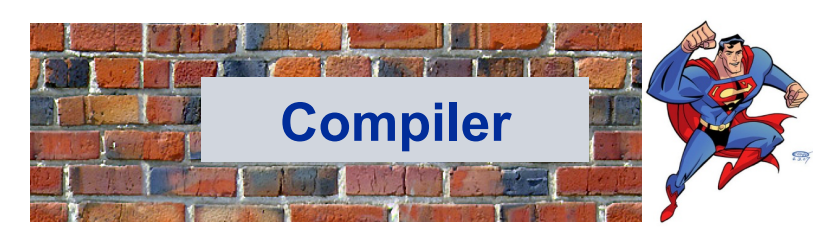

#### **Machine code**

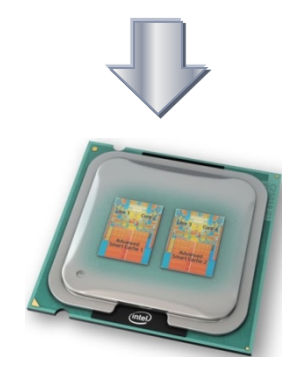

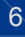

## **Example: Threaded vector triad in C**

```
Consider the following code: 
#pragma omp parallel private(j) 
{ 
for (int j=0; j<niter; j++) { 
#pragma omp for 
    for (int i=0; i<size; i++) { 
      a[i] = b[i] + c[i] * d[i]; } 
} 
} 
      /* global synchronization */
```

```
Setup:
```
32 threads running on a dual socket 8-core SandyBridge-EP gcc 4.7.0

Every single synchronization in this setup costs in the order of **60000 cycles** !

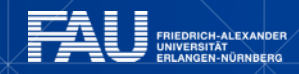

### **Why hardware should not be exposed**

*Such an approach is not portable …*

*Hardware issues frequently change …*

*Those nasty hardware details are too difficult to learn for the average programmer …*

**Important fundamental concepts are stable and portable (ILP, SIMD, memory organization). The basic principals are simple to understand and every programmer should know them.** 

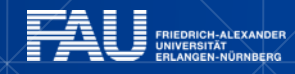

# **The driving forces behind performance**

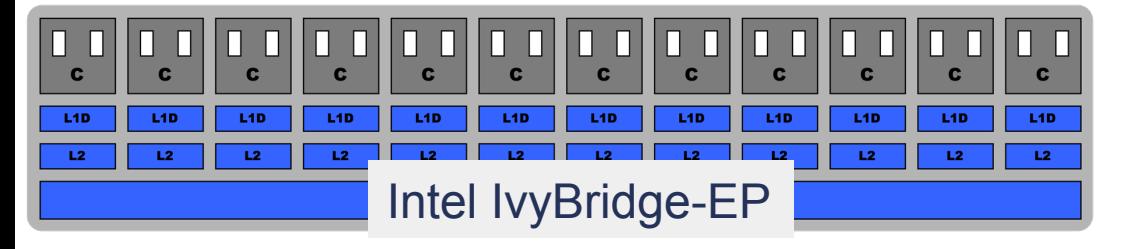

$$
P = n_{core} * F * S * v
$$

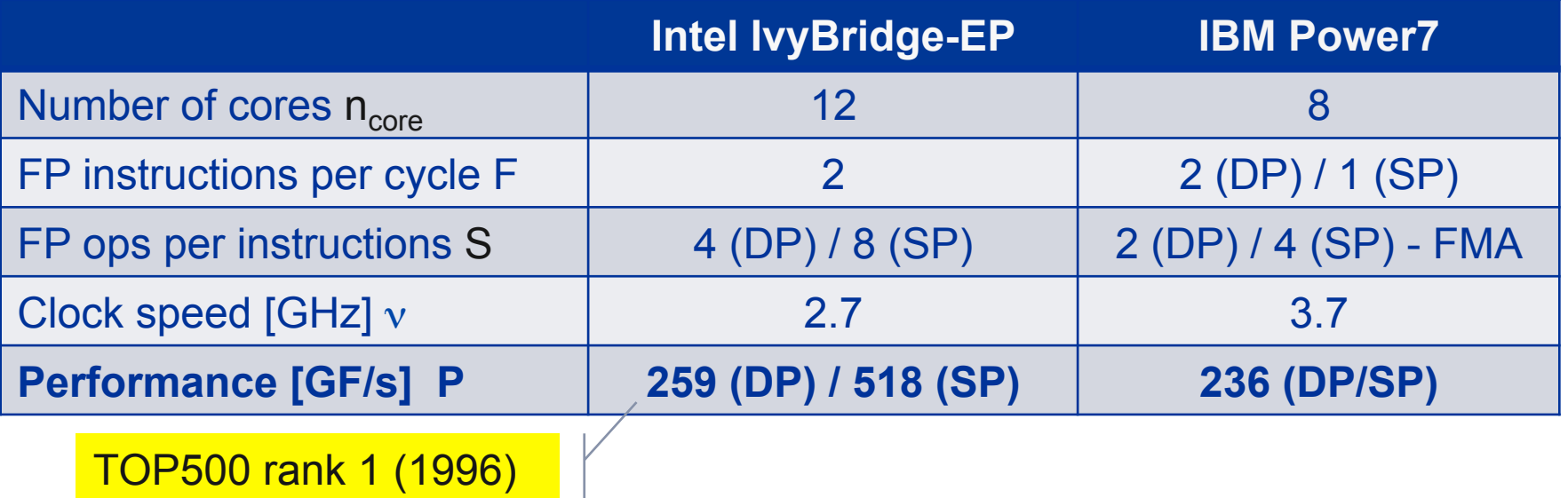

#### **But: P=5.4 GF/s or 14.8 GF/s(dp) for serial, non-SIMD code**

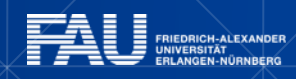

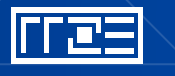

### **Timeline of technology developments**

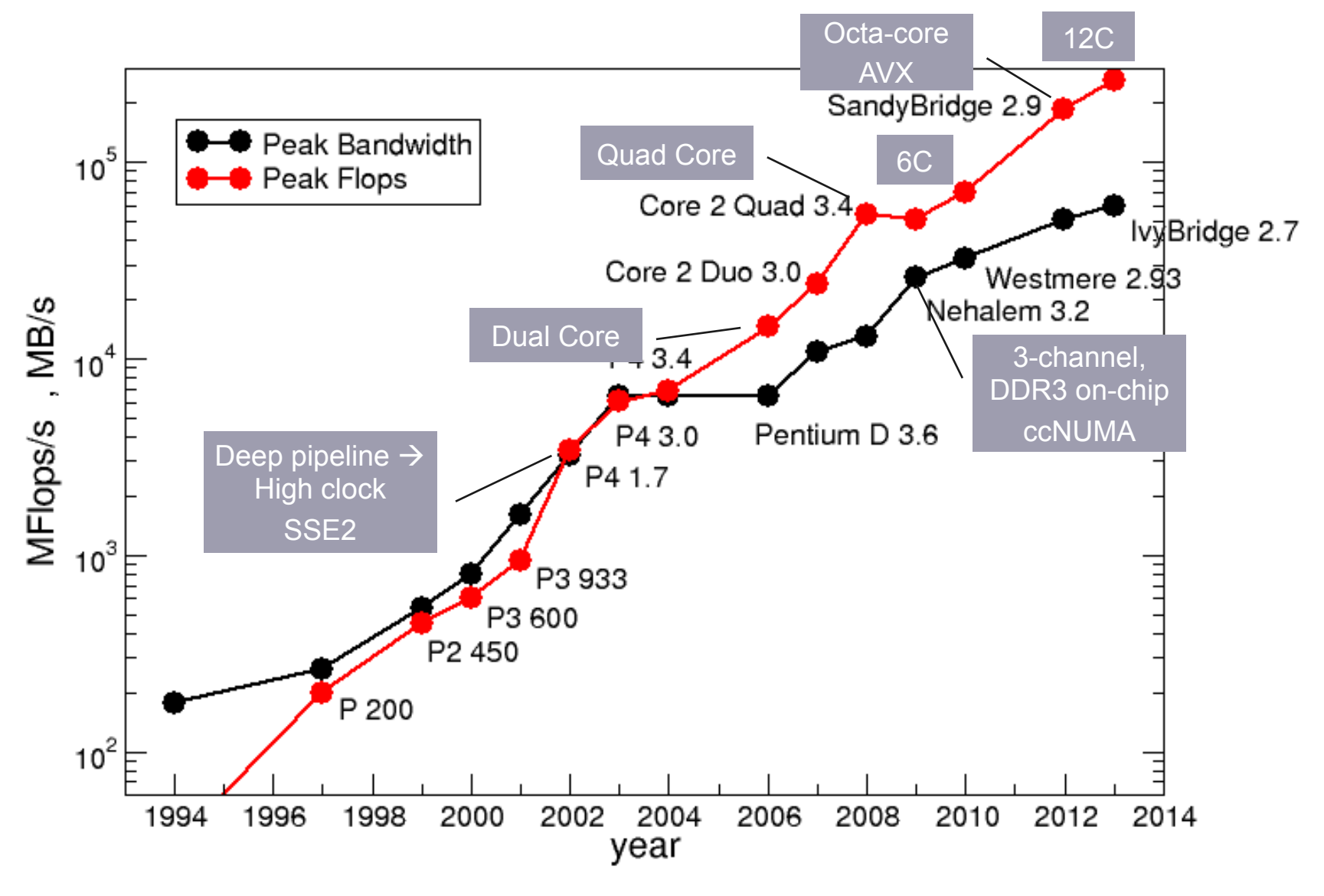

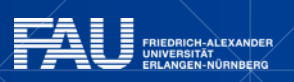

<u>|rres</u>

### **What needs to be done on one slide**

- Reduce work
- Reduce data volume (over slow data paths)
- Make use of parallel resources
	- Load balancing
	- Serial fraction
- Identify relevant bottleneck(s)
	- Eliminate bottleneck
	- Increase resource utilization

#### **Final Goal:** Fully exploit offered resources for your specific code!

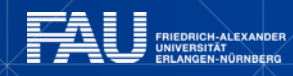

#### **HARDWARE OPTIMIZATIONS FOR SINGLE-CORE EXECUTION**

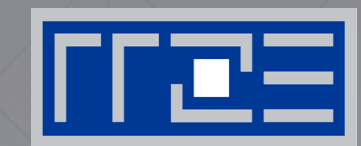

- ILP
- SIMD
- SMT
- Memory hierarchy

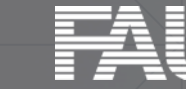

## **Common technologies**

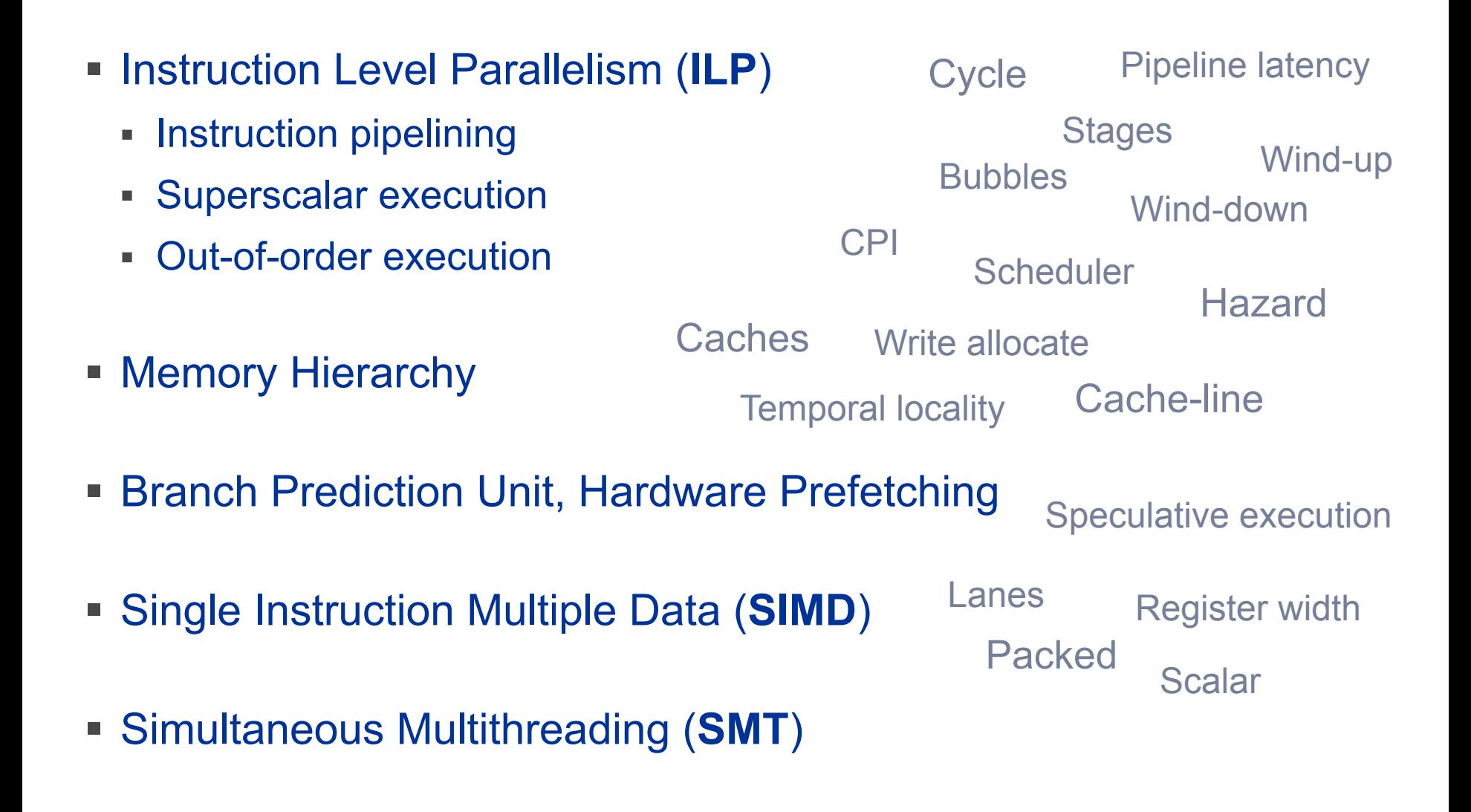

# **5-stage Multiplication-Pipeline: A(i)=B(i)\*C(i) ; i=1,...,N**

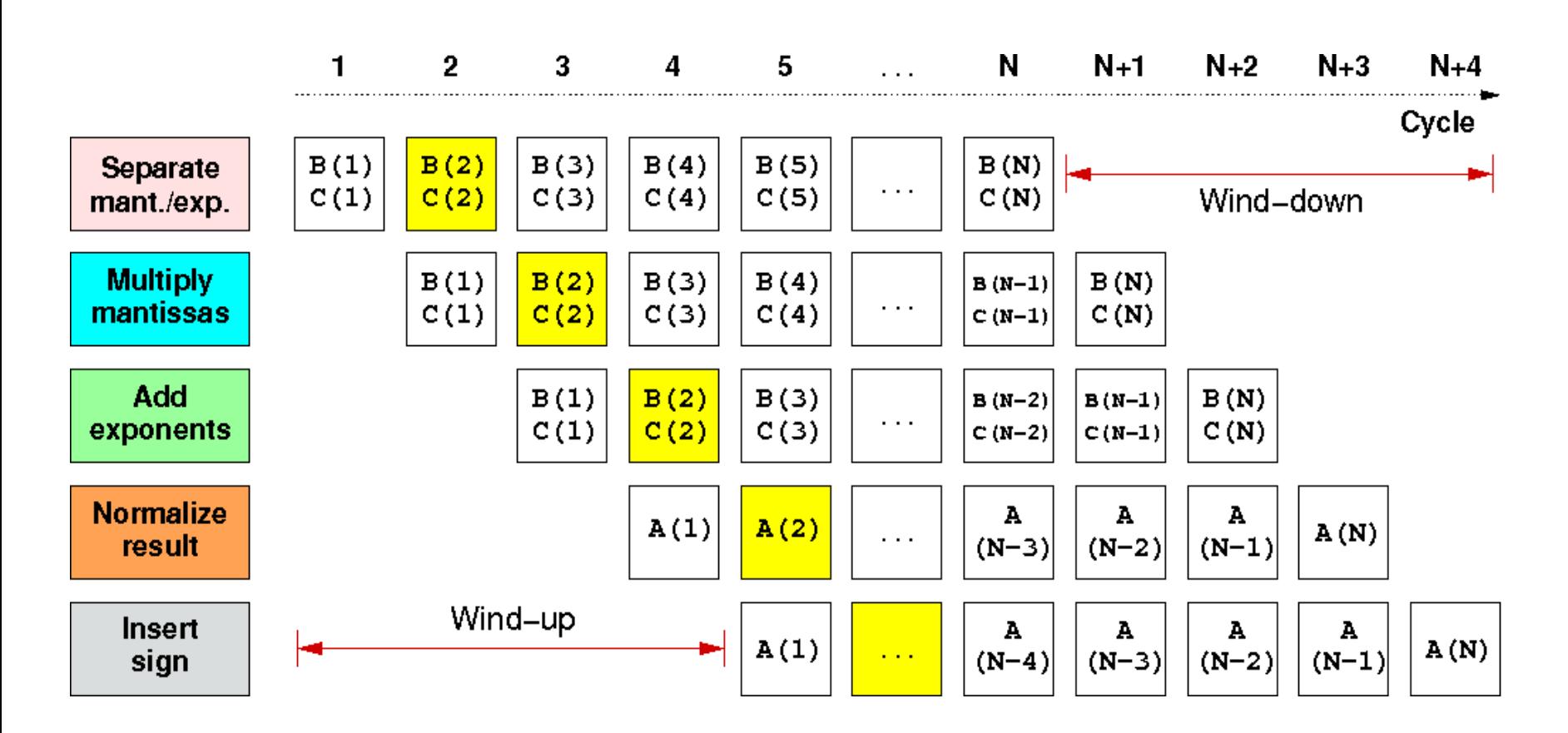

#### First result is available after 5 cycles (=latency of pipeline)!

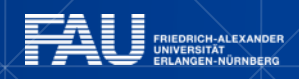

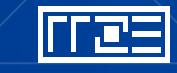

# **Pipelining: The Instruction pipeline**

Besides ALUs, instruction execution itself is also pipelined:

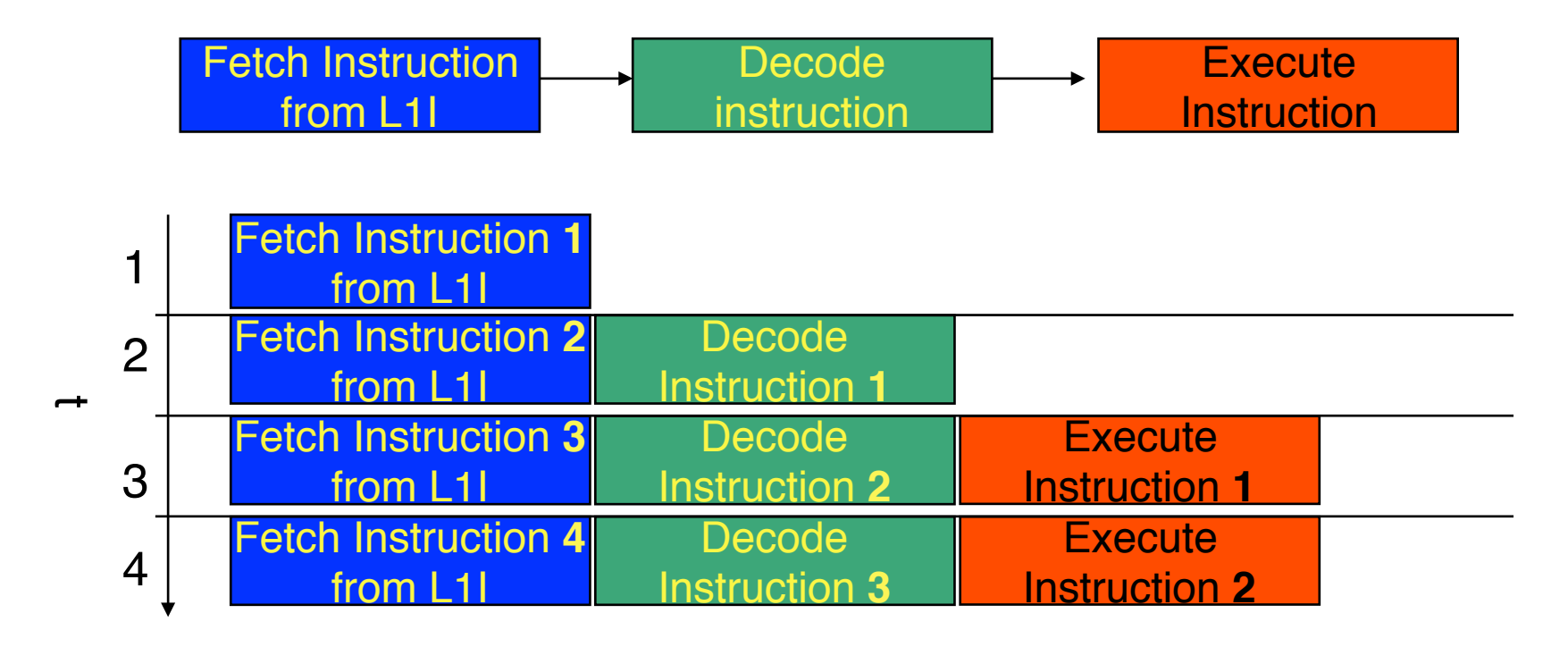

…

Each unit is pipelined itself (e.g., Execute = Multiply Pipeline).

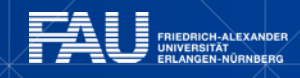

NCS

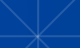

## **Superscalar Processors Instruction Level Parallelism**

Multiple units enable to "parallelize" the sequential instruction stream on the fly

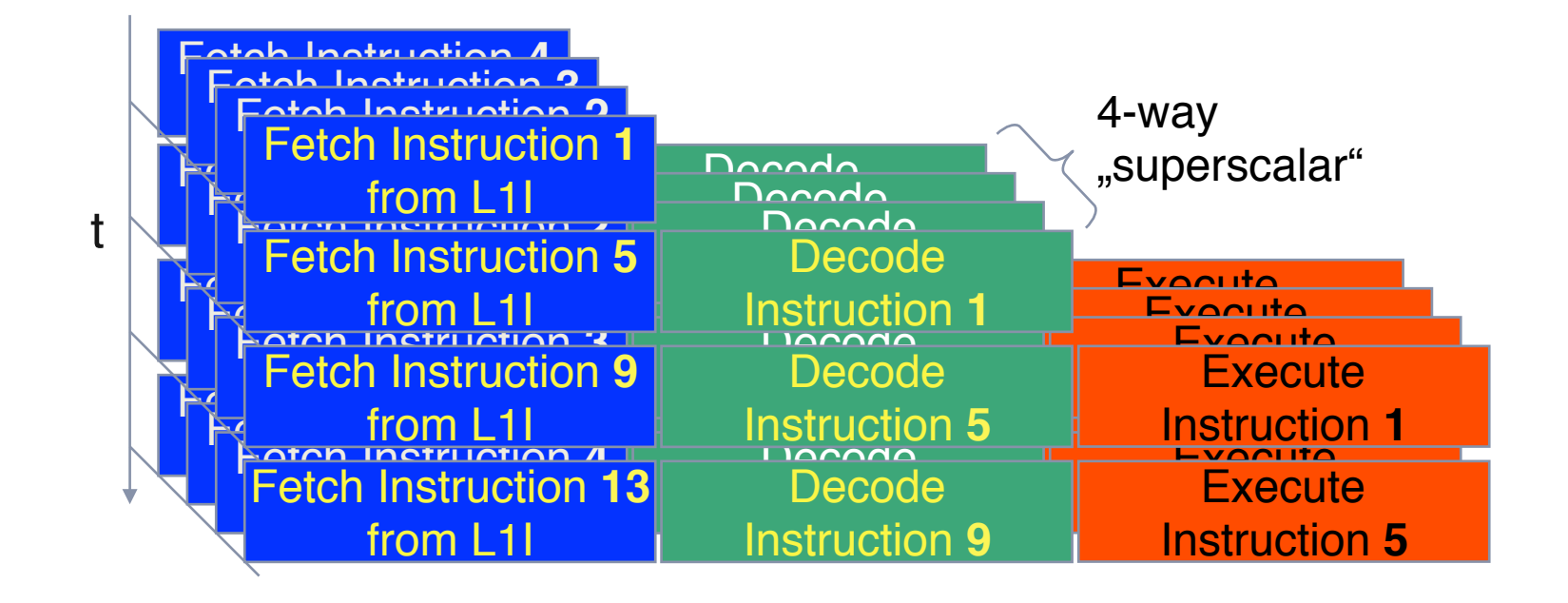

#### Modern processors are 3- to 6-way superscalar

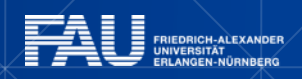

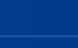

# **Core details: Simultaneous multi-threading (SMT)**

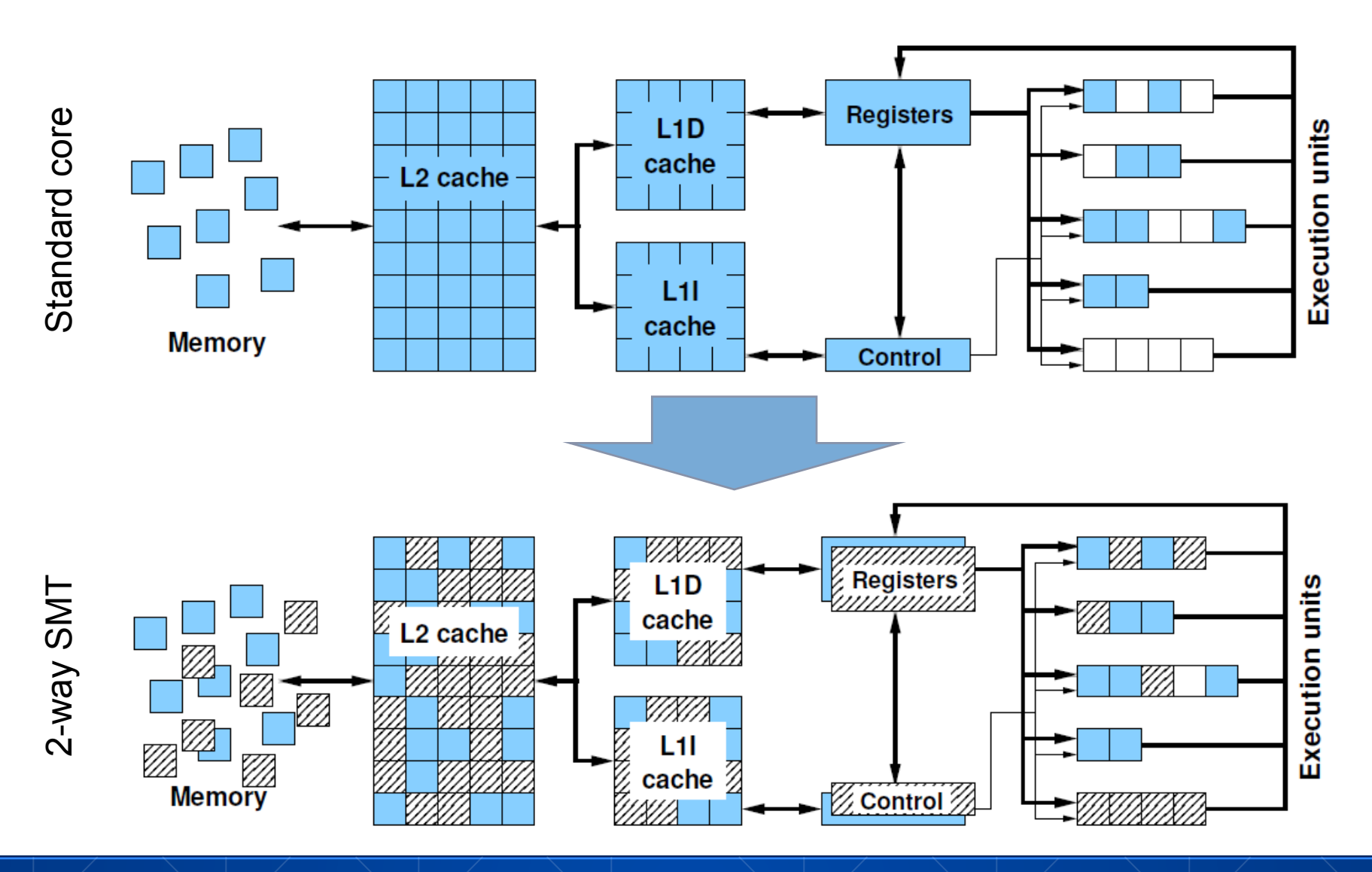

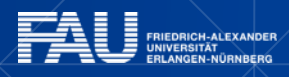

lites

## **Core details: SIMD processing**

Single Instruction Multiple Data (SIMD) allows the concurrent execution of the same operation on "wide" registers.

- SSE: register width = 128 Bit  $\rightarrow$  2 DP floating point operands
- AVX: register width = 256 Bit  $\rightarrow$  4 DP floating point operands

Adding two registers holding double precision floating point operands

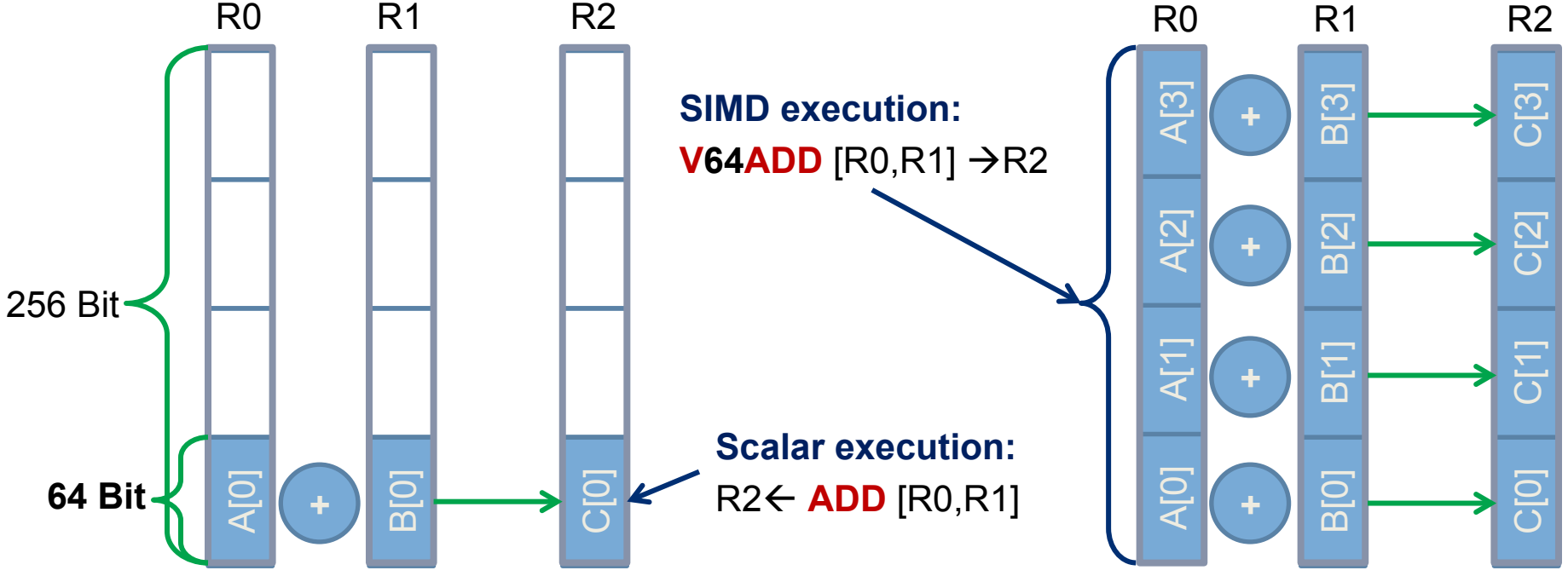

#### **Latency and bandwidth in modern computer environments**

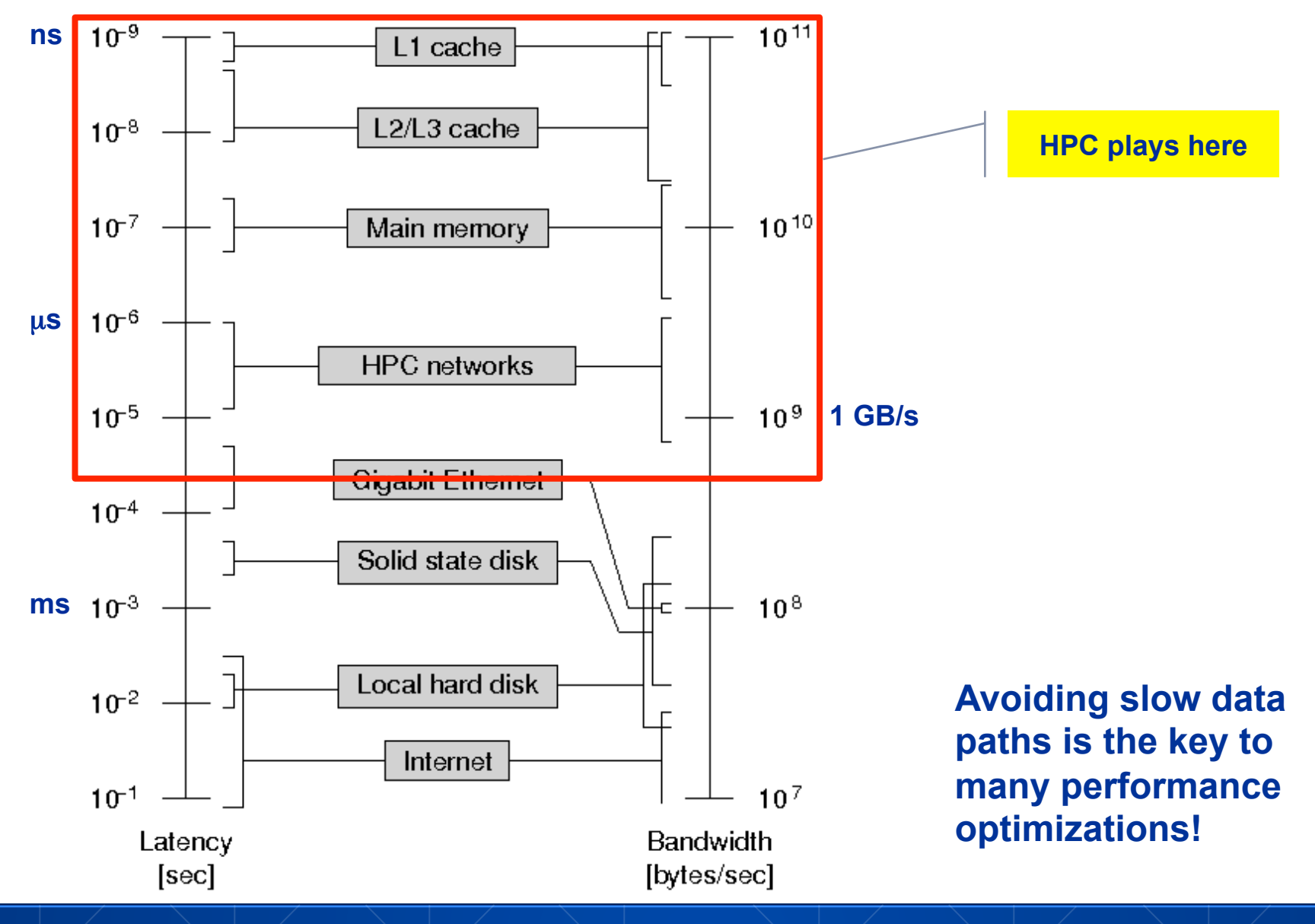

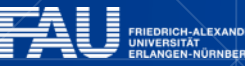

صلال

### **Registers and caches: Data transfers in a memory hierarchy**

How does data travel from memory to the CPU and back?

Remember: Caches are organized in **cache lines** (e.g., 64 bytes) Only **complete cache lines** are transferred between memory hierarchy levels (except registers)

**MISS**: Load or store instruction does not find data in a cache level  $\rightarrow$  CL transfer required

Example: Array copy **A(:)=C(:)** 

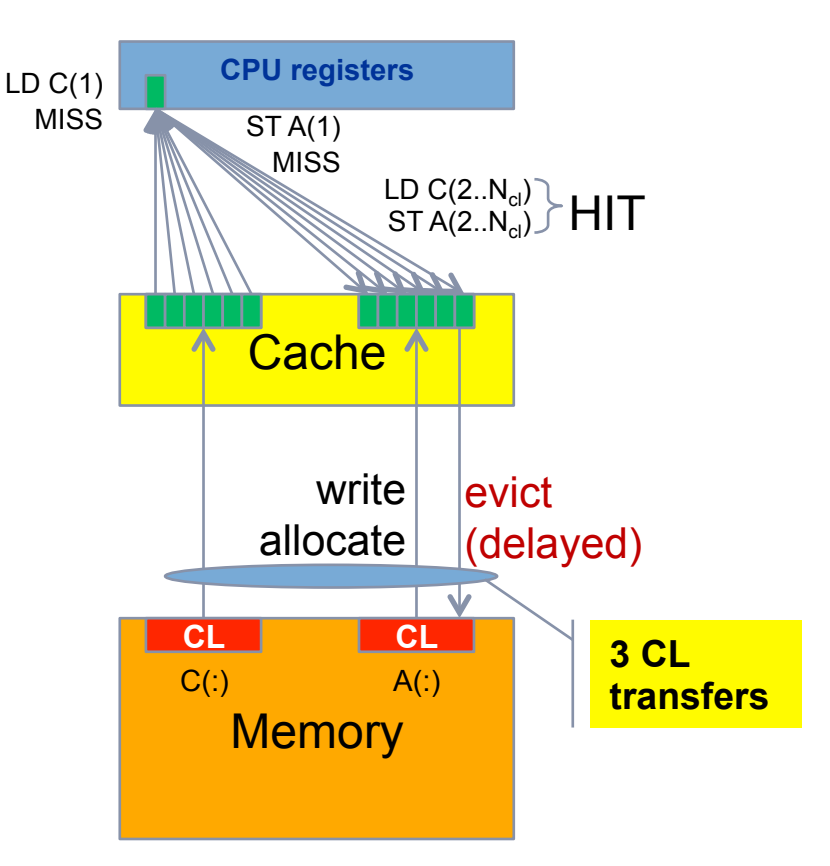

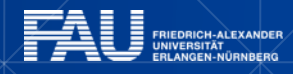

### **Consequences for data structure layout**

- Promote temporal and spatial locality
- Enable packed (block wise) load/store of data
- Memory locality (placement)
- Avoid false cache line sharing
- Access data in long streams to enable efficient latency hiding

Above requirements may collide with object oriented programming paradigm: **array of structures** vs **structure of arrays** 

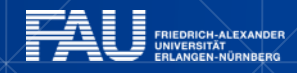

21

## **Conclusions about core architectures**

- All efforts are targeted on increasing **instruction throughput**
- Every hardware optimization puts an **assumption** against the executed software
- One can distinguish transparent and **explicit** solutions
- Common technologies:
	- Instruction level parallelism (**ILP**)
	- Data parallel execution (**SIMD**), does not affect instruction throughput
	- Exploit temporal data access locality (**Caches**)
	- Hide data access latencies (**Prefetching**)
	- Avoid hazards

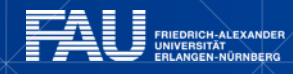

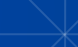

### **PRELUDE: SCALABILITY 4 THE WIN!**

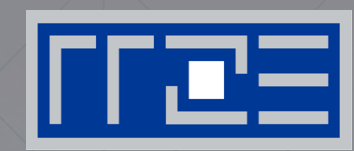

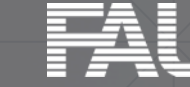

FRIEDRICH-ALEXANDER<br>UNIVERSITÄT<br>ERLANGEN-NÜRNBERG

**Scalability Myth: Code scalability is the key issue** 

#### **Lore 1**

In a world of highly parallel computer architectures only highly scalable codes will survive

#### **Lore 2**

Single core performance no longer matters since we have so many of them and use scalable codes

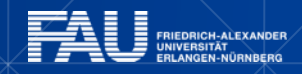

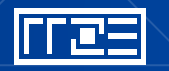

## **Scalability Myth: Code scalability is the key issue**

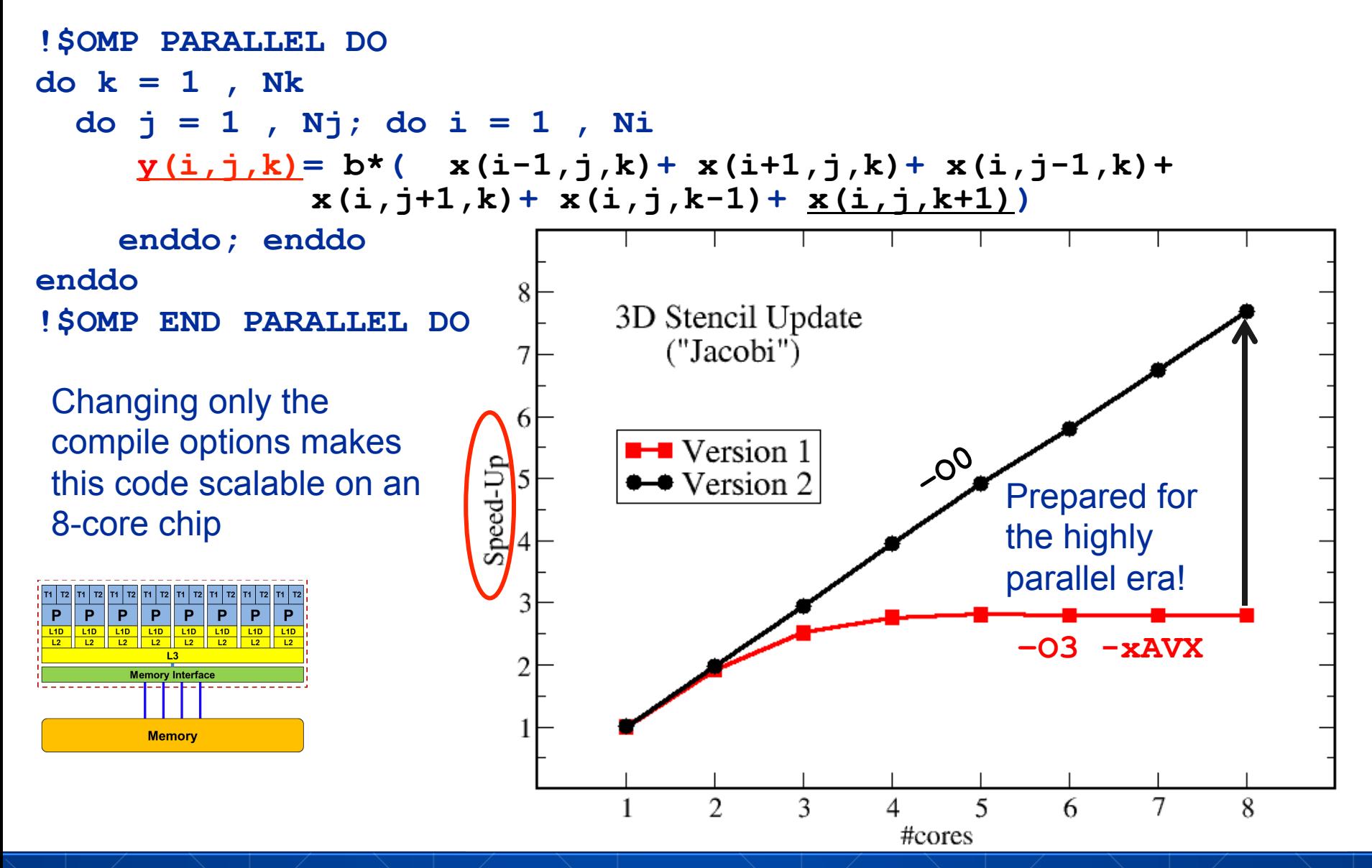

### **Scalability Myth: Code scalability is the key issue**

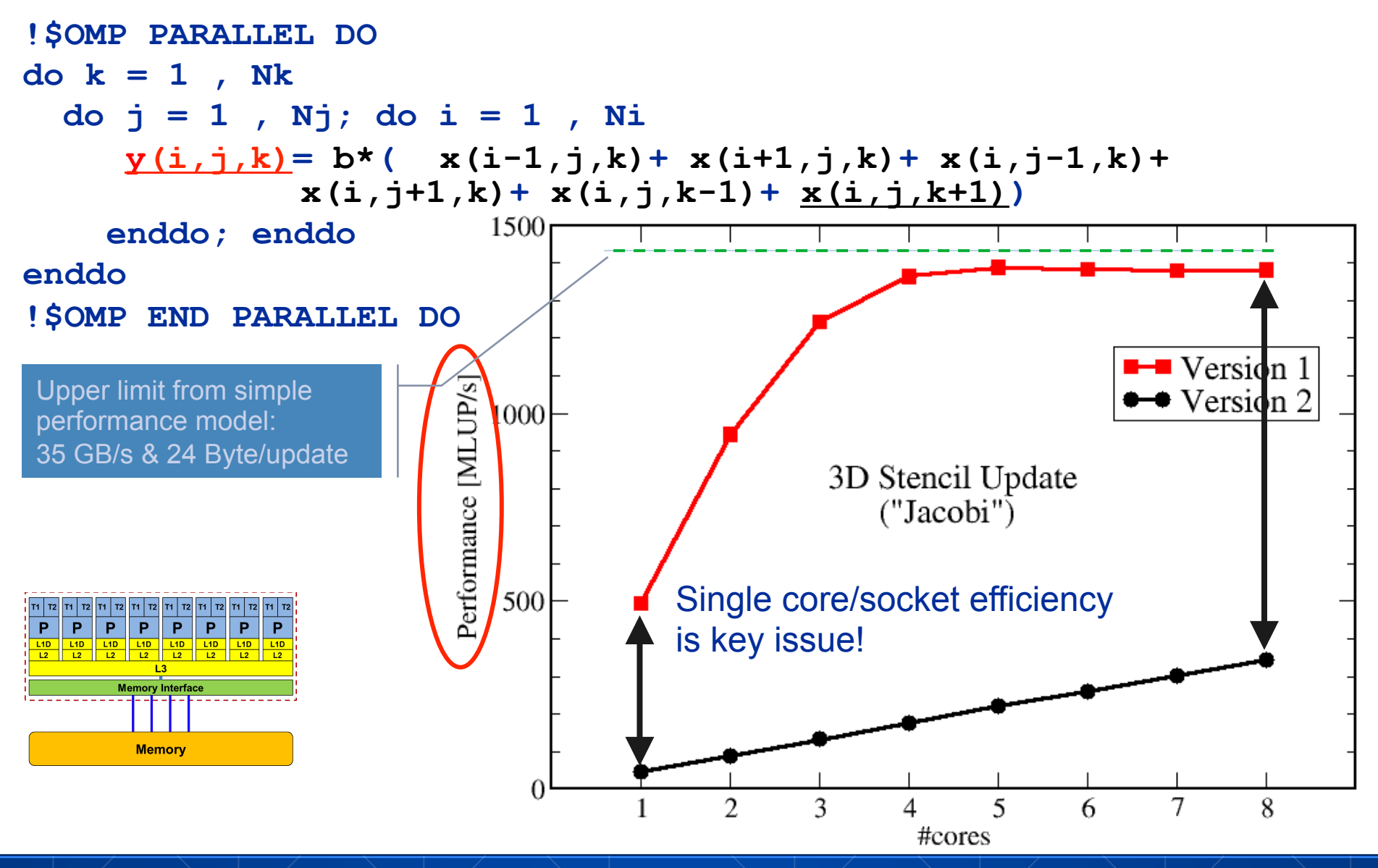

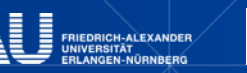

## **UNDERSTANDING PARALLELISM AND THE LIMITATIONS OF PARALLEL COMPUTING**

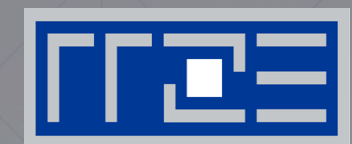

Amdahls law

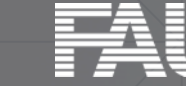

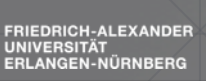

# **Understanding Parallelism:**

*Sequential work* 

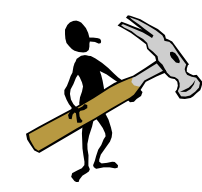

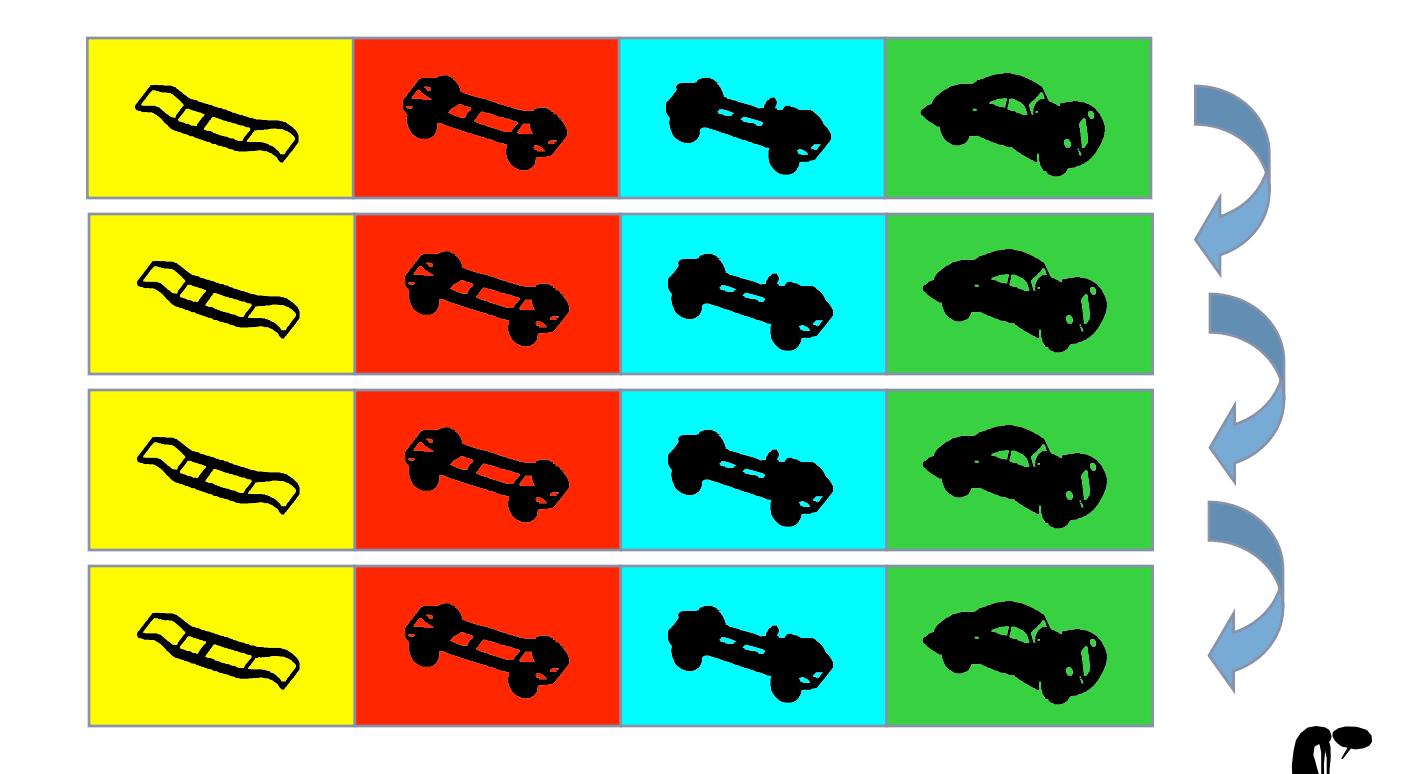

#### After 16 time steps: 4 cars

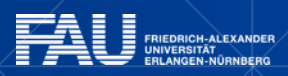

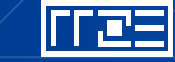

# **Understanding Parallelism:**

*Parallel work* 

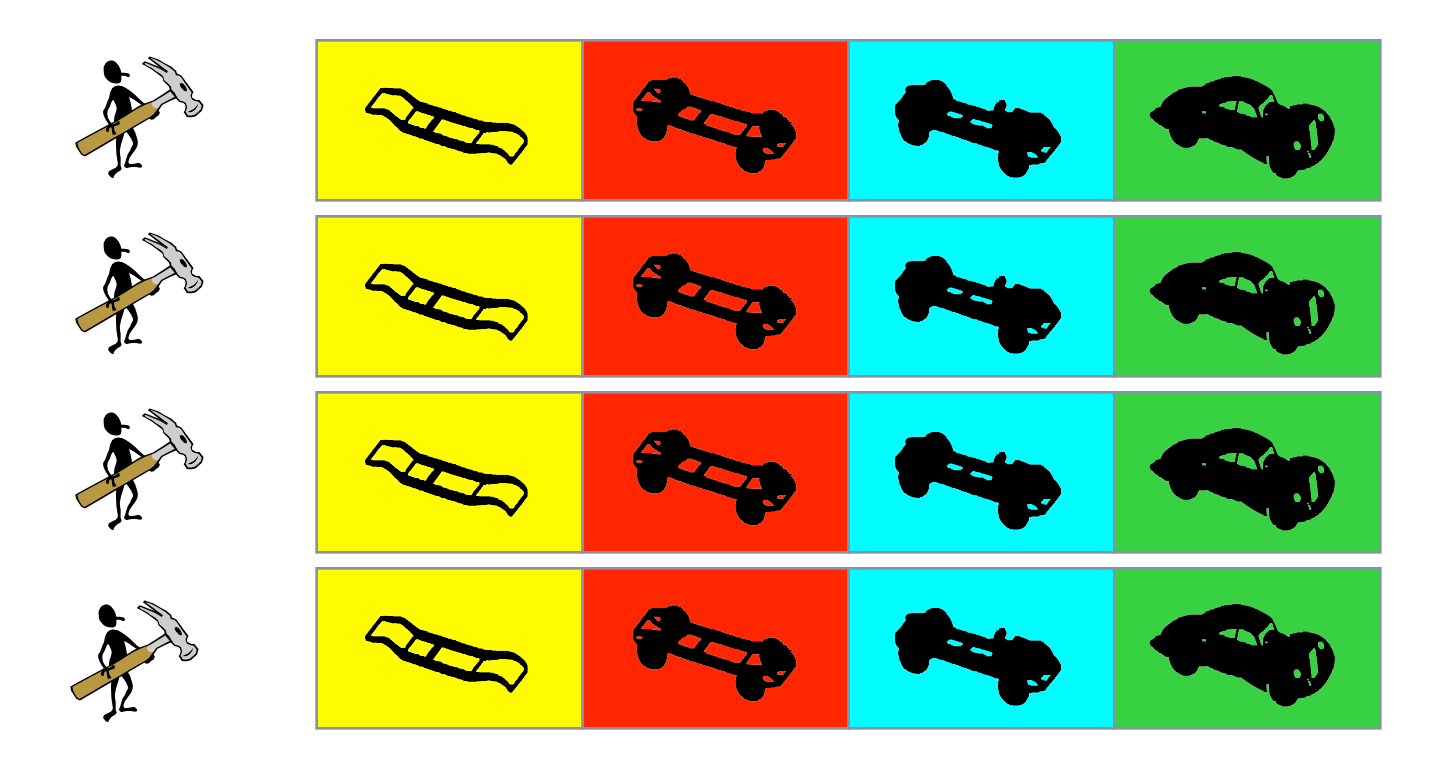

#### After 4 time steps: 4 cars

"*perfect speedup*"

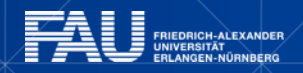

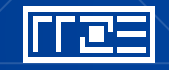

#### **Understanding parallelism:**

*Shared resources, imbalance*

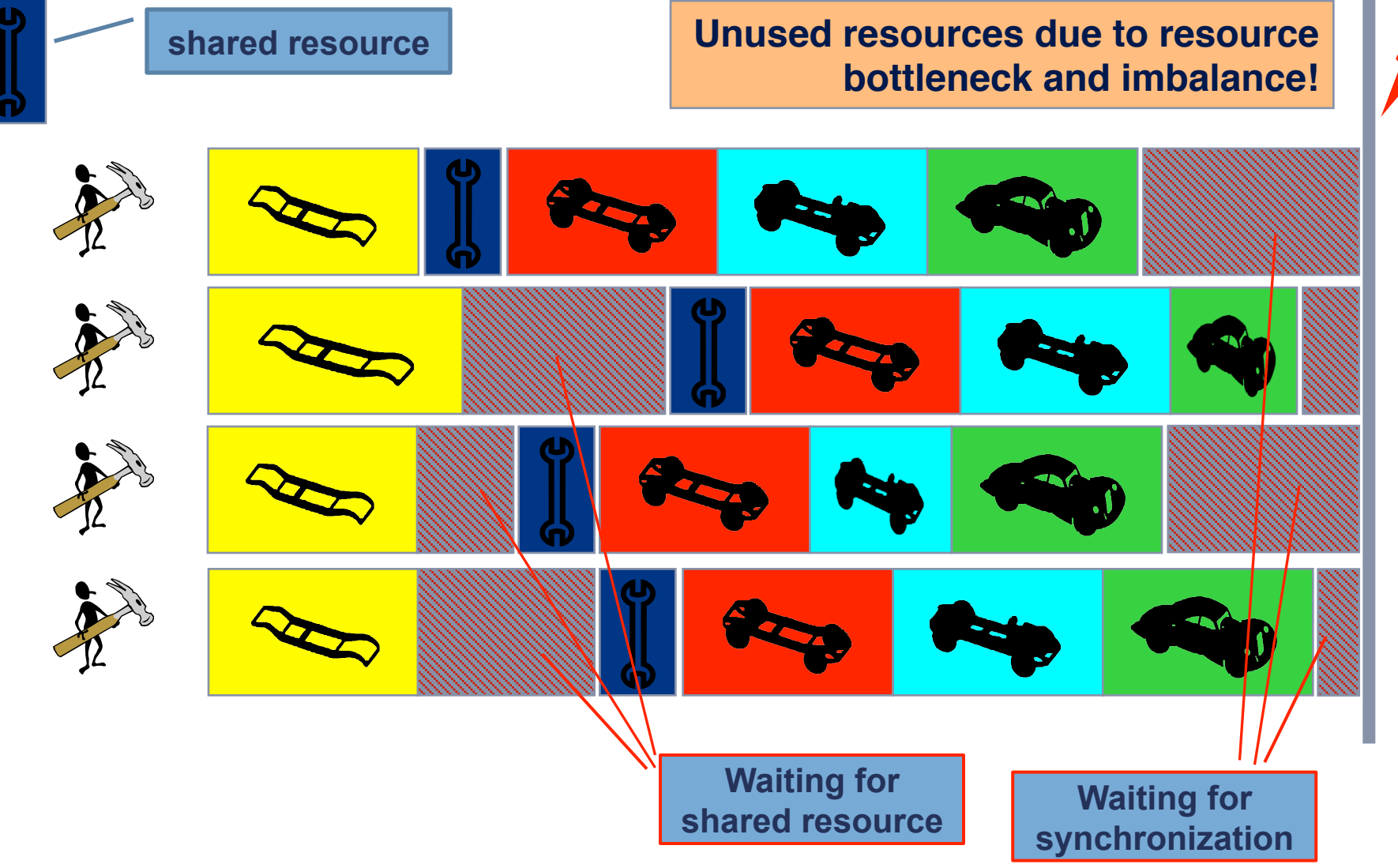

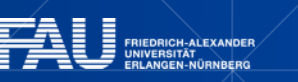

1 C 3

*Amdahl's Law* 

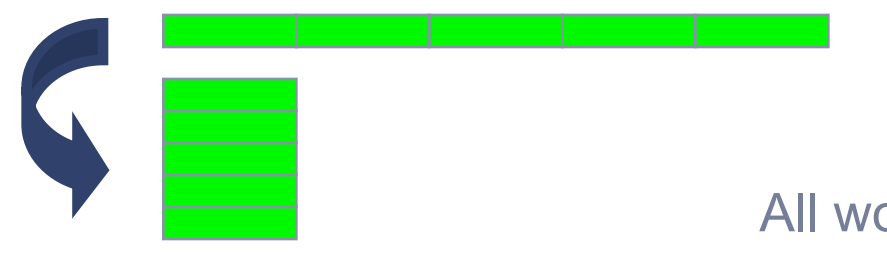

Ideal world: All work is perfectly parallelizable

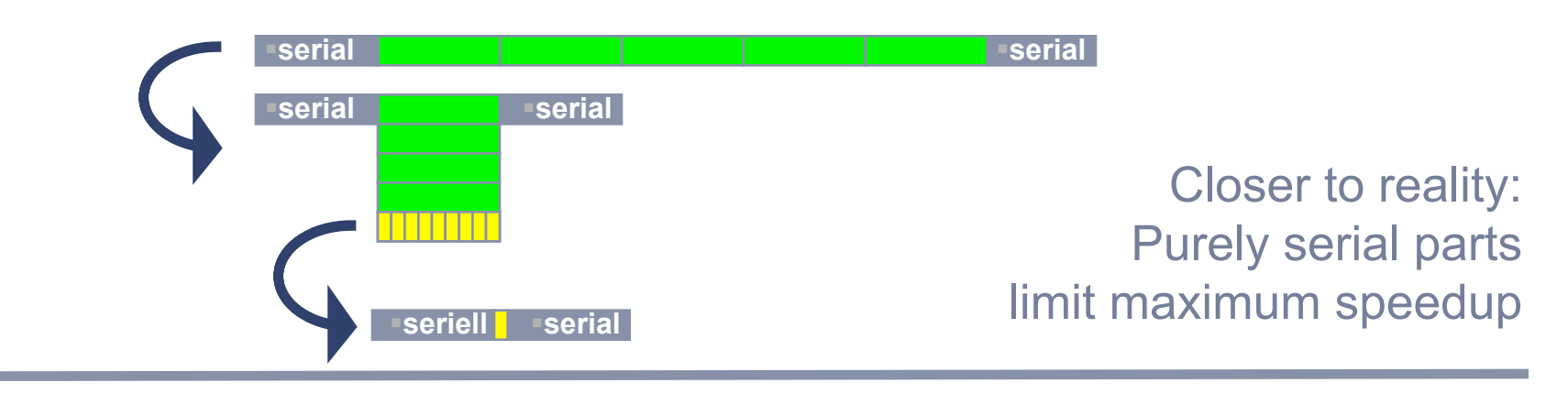

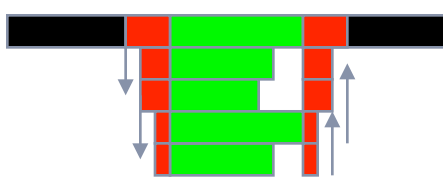

Reality is even worse: Communication and synchronization impede scalability even further

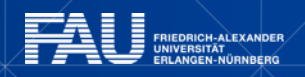

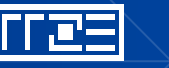

*Calculating Speedup in a Simple Model ("strong scaling")* 

**T(1) =**  $s+p$  = serial compute time (=1)

parallelizable part: *p* **= 1-***s* 

purely serial part *s* 

#### **Parallel execution time: T(***N***) =** *s***+***p***/***N*

**General formula for speedup: Amdahl's Law (1967) "strong scaling"** *<sup>N</sup>*

$$
S_p^k = \frac{T(1)}{T(N)} = \frac{1}{s + \frac{1-s}{N}}
$$

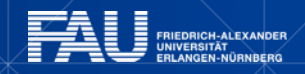

*Amdahl's Law ("strong scaling")* 

- Reality: No task is perfectly parallelizable
	- § **Shared resources have to be used serially**
	- § **Task interdependencies must be accounted for**
	- § **Communication overhead (but that can be modeled separately)**
- § Benefit of parallelization may be strongly limited
	- § **"Side effect": limited scalability leads to inefficient use of resources**
	- § **Metric: Parallel Efficiency (***what percentage of the workers/processors is efficiently used***):**

$$
\varepsilon_p(N) = \frac{S_p(N)}{N}
$$

■ Amdahl case:

$$
\varepsilon_p = \frac{1}{s(N-1)+1}
$$

1

*Adding a simple communication model for strong scaling* 

**T(1) =**  $s+p$  = serial compute time

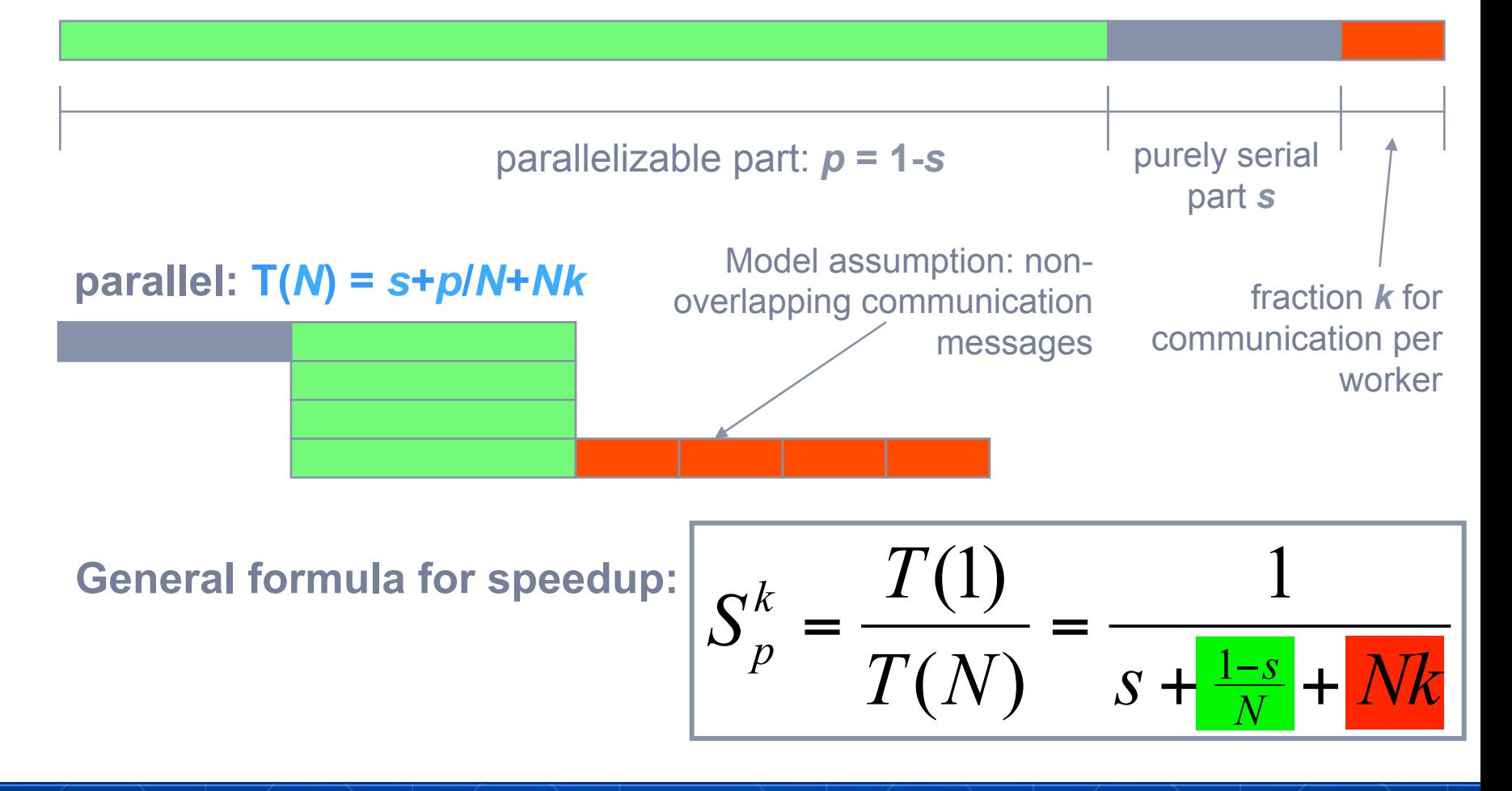

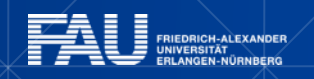

*Amdahl's Law ("strong scaling")* 

- Large N limits
	- § **at k=0, Amdahl's Law predicts**

$$
\lim_{N \to \infty} S_p^0(N) = \frac{1}{s}
$$

§independent of *N !* 

§ **at k≠0, our simple model of communication overhead yields a beaviour of** 

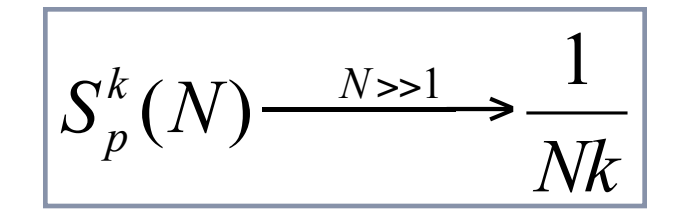

- Problems in real world programming
	- § **Load imbalance**
	- Shared resources have to be used serially (e.g. IO)
	- Task interdependencies must be accounted for
	- Communication overhead

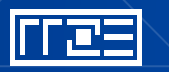

*Amdahl´s Law ("strong scaling") + comm. model* 

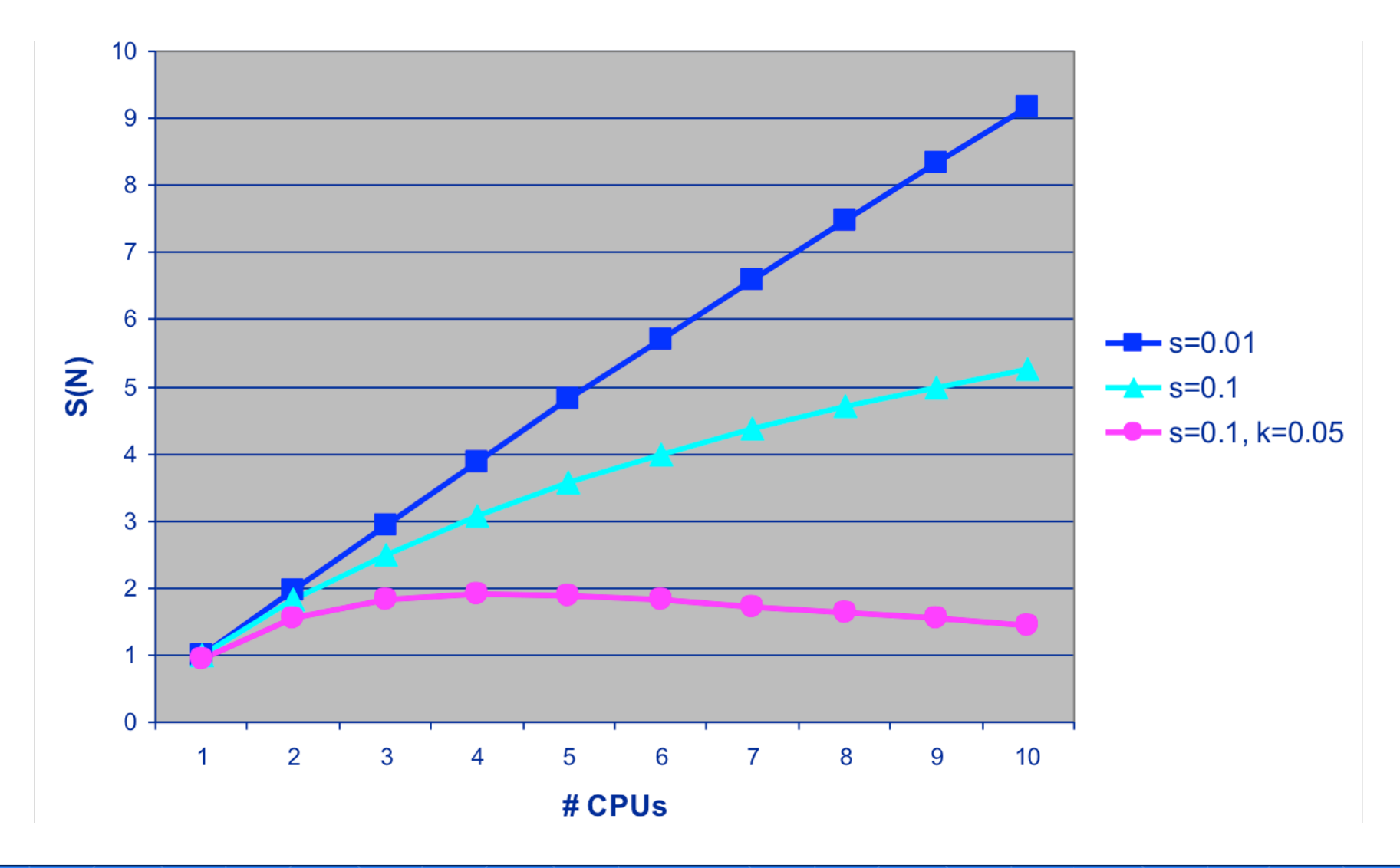

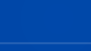
# **Limitations of Parallel Computing:**

*Amdahl´s Law ("strong scaling")* 

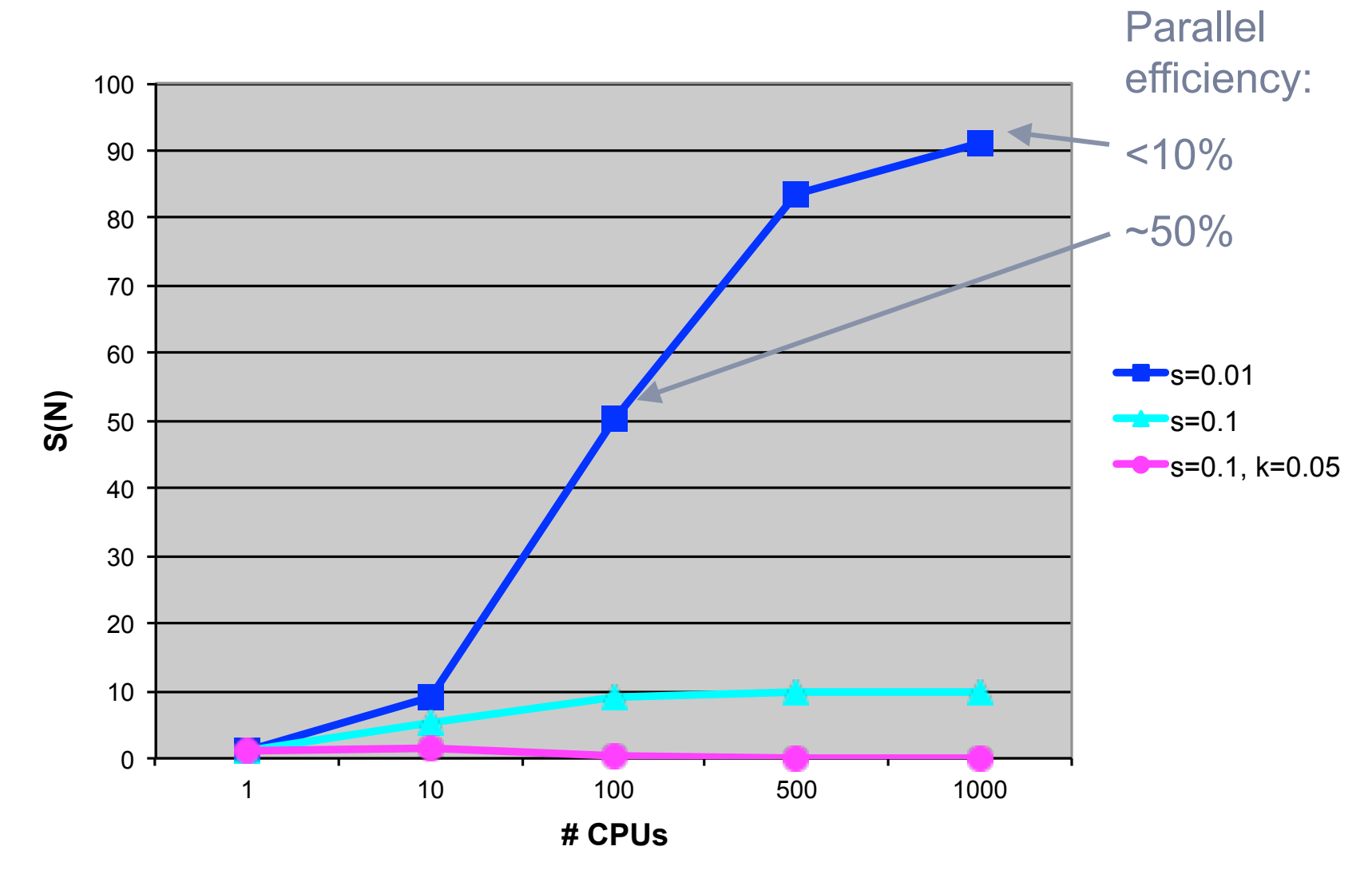

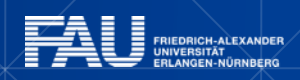

<u>|rres</u>

# **Limitations of Parallel Computing:**

*How to mitigate overheads*

- Communication is not necessarily purely serial
	- § Non-blocking crossbar networks can transfer many messages concurrently – factor *Nk* in denominator becomes *k* (technical measure)
	- Sometimes, communication can be overlapped with useful work (implementation, algorithm):

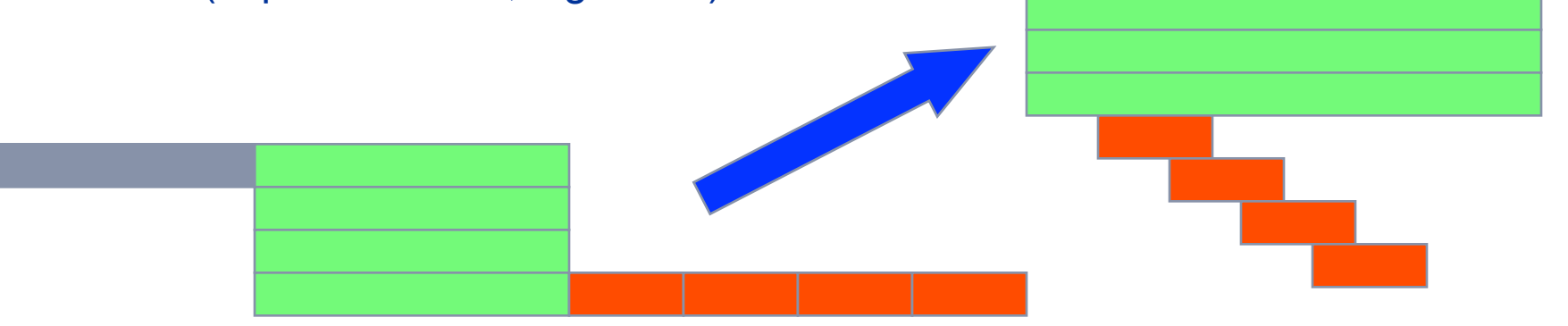

- § Communication overhead may show a more fortunate behavior than *Nk*
- "superlinear speedups": data size per CPU decreases with

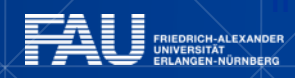

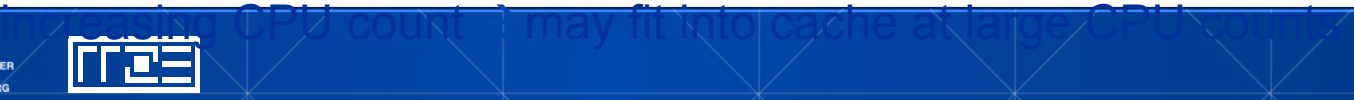

#### **Limits of Scalability: Serial & Parallel fraction**

#### Serial fraction *s* may depend on

- Program / algorithm
	- § Non-parallelizable part, e.g. recursive data setup
	- Non-parallelizable IO, e.g. reading input data
	- Communication structure
	- Load balancing (assumed so far: perfect balanced)
	- § …
- Computer hardware
	- § Processor: Cache effects & memory bandwidth effects
	- § Parallel Library; Network capabilities; Parallel IO
	- § …

Determine *s* "experimentally":

Measure speedup and fit data to Amdahl's law – but that could be more complicated than it seems…

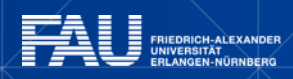

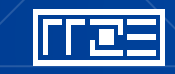

#### **Scalability data on modern multi-core systems**  *An example*

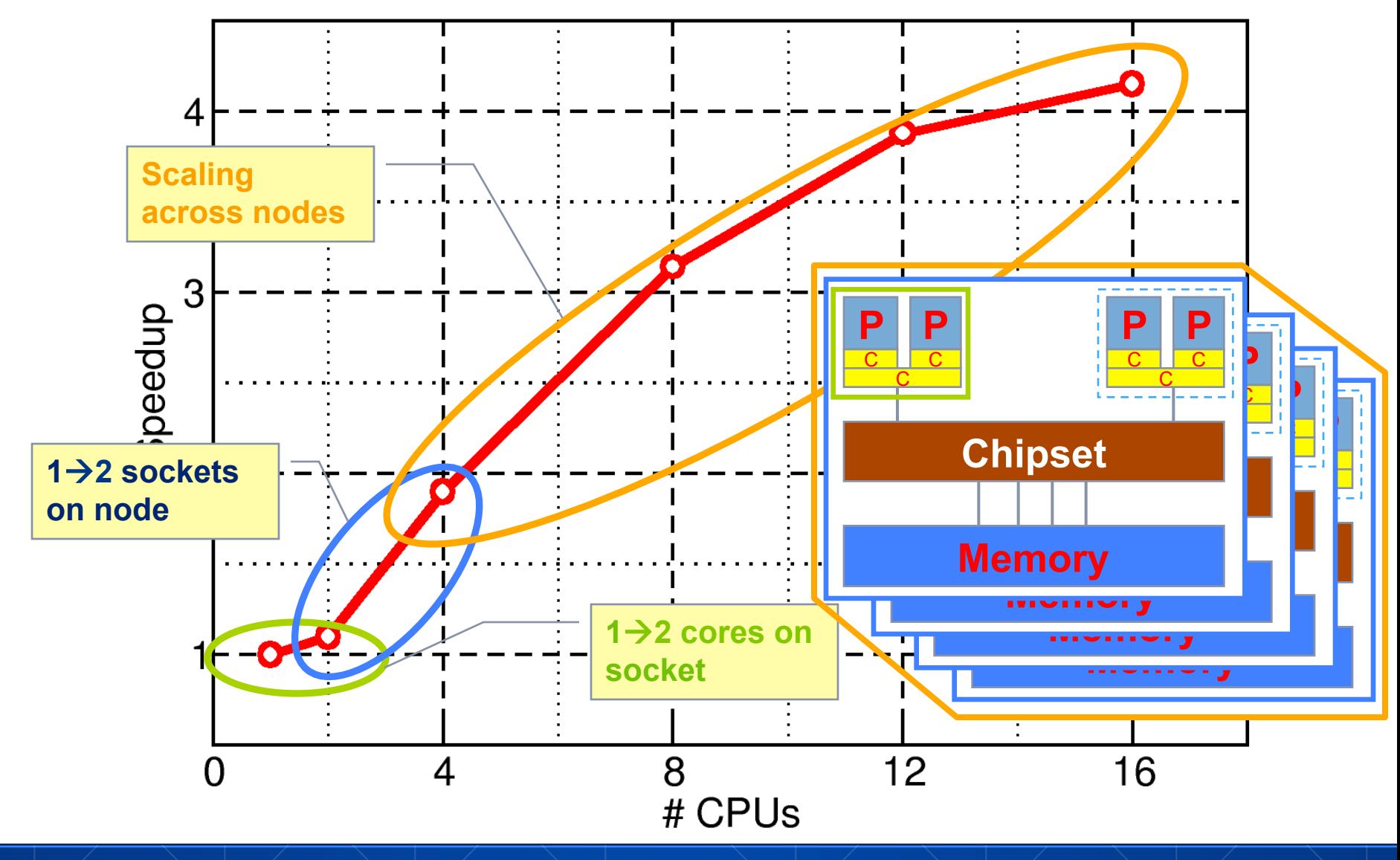

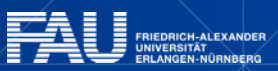

|rres

#### **Scalability data on modern multi-core systems**  *The scaling baseline*

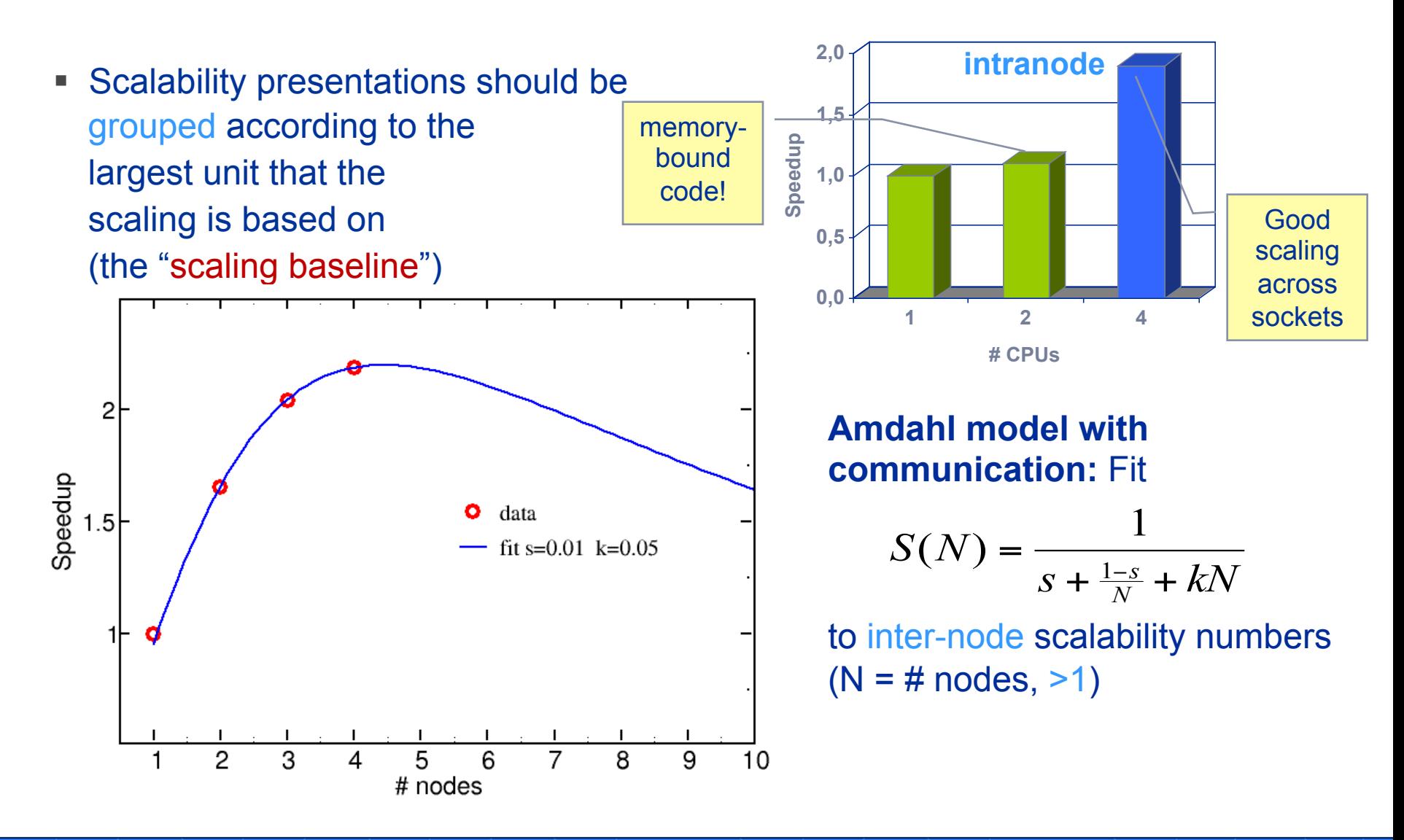

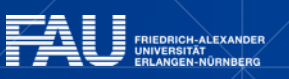

# **Application to "accelerated computing"**

- SIMD, GPUs, Cell SPEs, FPGAs, just *any optimization*…
- Assume overall (serial, un-accelerated) runtime to be  $T_s$ =s+p=1
- § Assume *p* **can be accelerated** and run *α* **times faster**. We neglect any additional cost (communication…)
- § To get a **speedup of** *rα*, how small must *s* be? Solve for *s*:

$$
r\alpha = \frac{1}{s + \frac{1-s}{\alpha}} \quad \Rightarrow \quad s = \frac{r^{-1} - 1}{\alpha - 1}
$$

- § At *α***=100** and *r* **=0.9** (for an overall speedup of 90), we get **s≈0.0011**, i.e. you must accelerate over 99.9% of serial runtime!
- Limited memory on accelerators may limit the achievable speedup

# **TOPOLOGY OF MULTI-CORE / MULTI-SOCKET SYSTEMS**

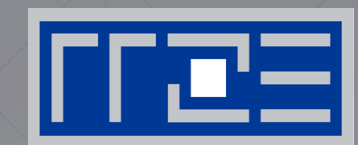

- **Chip Topology**
- Node Topology
- Memory Organisation

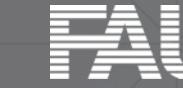

# **Building blocks for multi-core compute nodes**

- **Core**: Unit reading and executing instruction stream
- **Chip**: One integrated circuit die
- **Socket**/Package: May consist of multiple chips

- Memory Hierarchy:
	- Private caches
	- Shared caches
	- **ccNUMA**: Replicated memory interfaces

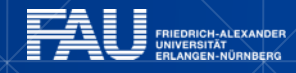

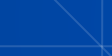

# **Chip Topologies**

- Separation into core and uncore
- Memory hierarchy holding together the chip design
- L1 (L2) private caches
- L3 cache shared (LLC)
- Serialized LLC  $\rightarrow$  not scalable
- § Segmented ring bus, distributed  $LLC \rightarrow$  scalable design

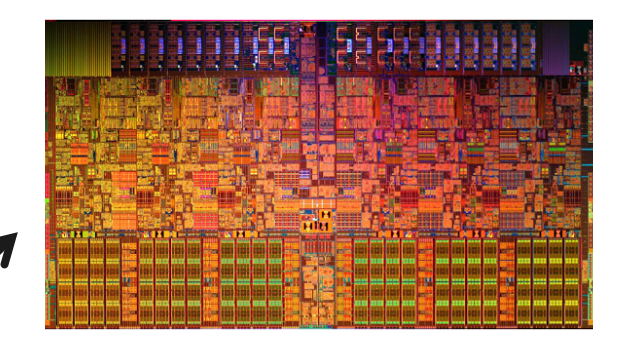

Westmere-EP, 6C, 32nm 248mm2

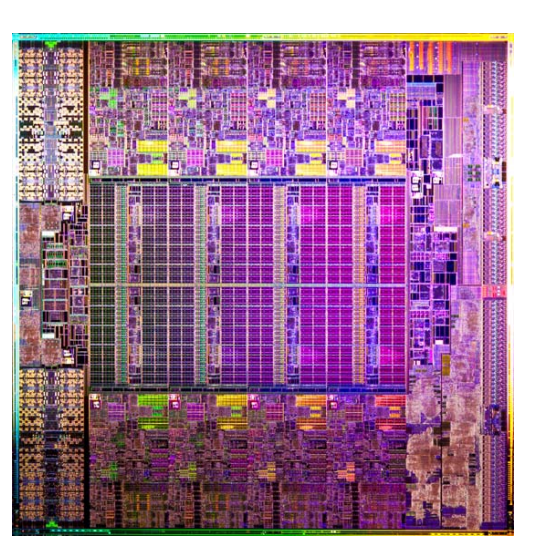

SandyBridge-EP, 8C, 32nm 435mm2

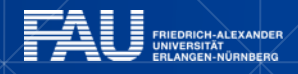

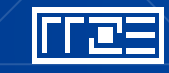

#### **Cray XC30 "SandyBridge-EP" 8-core dual socket node**

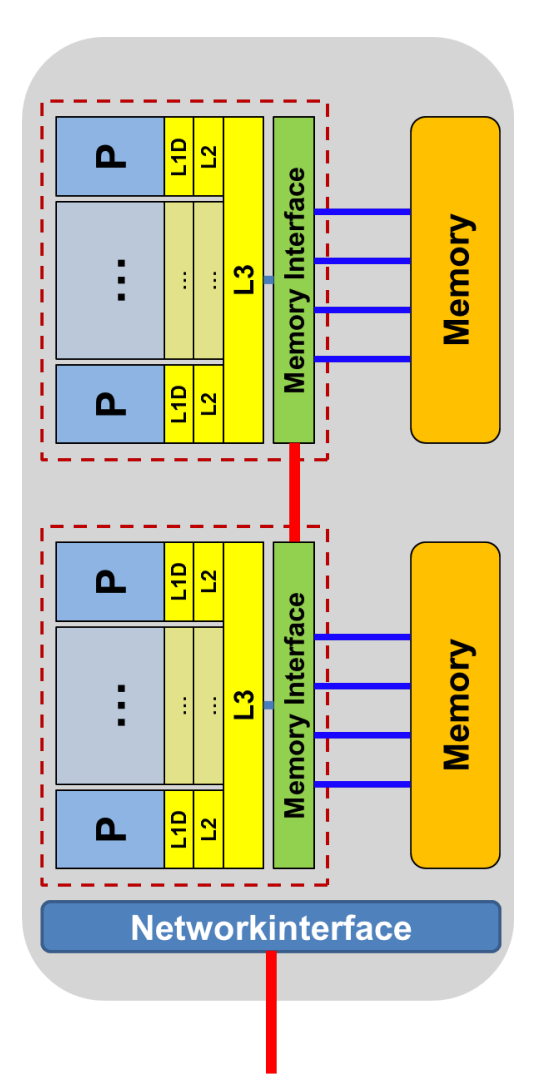

- § **8** cores **per socket 2.7 GHz (3.5 @ turbo)**
- § DDR3 memory interface with 4 channels per chip
- Two-way SMT
- § **Two 256-bit SIMD FP units**

§ SSE4.2, AVX

- **32 kB L1** data cache per core
- § **256 kB L2** cache per core
- § **20 MB L3** cache per chip

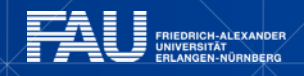

# **From UMA to ccNUMA Memory architectures**

**Yesterday (2006): Dual-socket Intel "Core2" node:** 

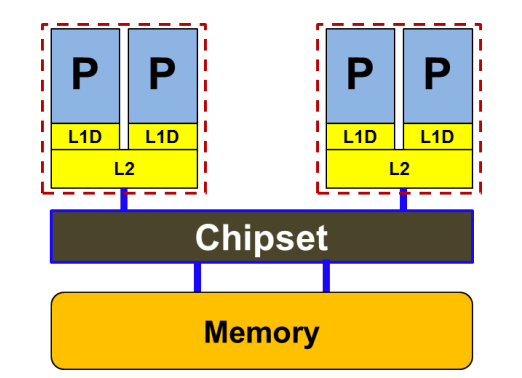

- § Uniform Memory Architecture (UMA)
- Flat memory ; symmetric MPs

#### **Today: Dual-socket Intel (Westmere,…) node:**

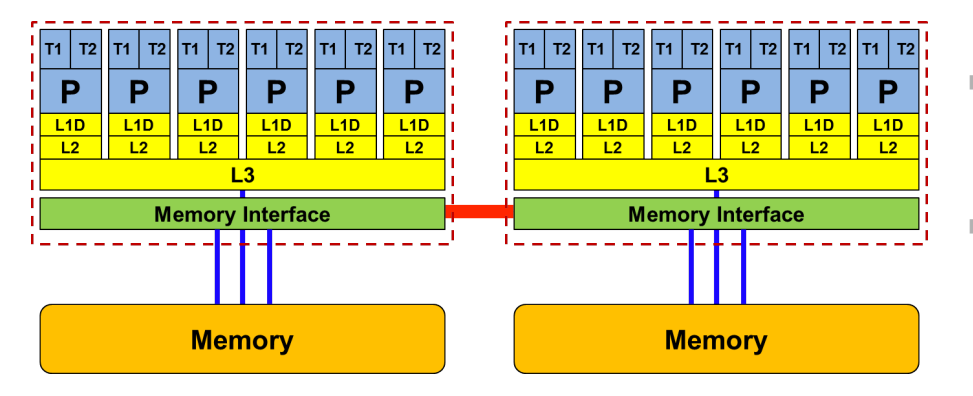

■ Cache-coherent Non-Uniform Memory Architecture (**ccNUMA**)

**HT / QPI** provide scalable bandwidth at the price of ccNUMA architectures: *Where does my data finally end up?* 

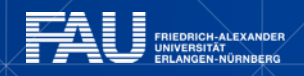

# **Conclusions about Node Topologies**

Modern computer architecture has a **rich "topology"** 

#### Node-level **hardware parallelism** takes many forms

- § Sockets/devices CPU: 1-8, GPGPU: 1-6
- § Cores moderate (CPU: 4-16) to massive (GPGPU: 1000's)
- § SIMD moderate (CPU: 2-8) to massive (GPGPU: 10's-100's)

#### Exploiting performance: **parallelism + bottleneck awareness**

§ **"High Performance Computing" == computing at a bottleneck** 

#### **Performance of programs** is sensitive to architecture

- § Topology/affinity influences overheads of popular programming models
- § Standards do not contain (many) topology-aware features
	- › Things are starting to improve slowly (MPI 3.0, OpenMP 4.0)
- § Apart from overheads, performance features are largely independent of the programming model

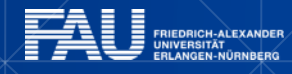

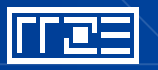

# **MULTICORE PERFORMANCE AND TOOLS: PROBING NODE TOPOLOGY**

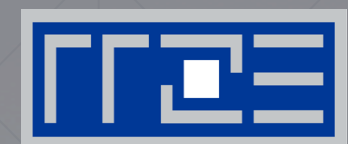

- Standard tools
- § likwid-topology

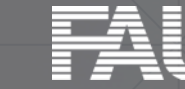

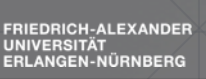

# **How do we figure out the node topology?**

# § **Topology** =

- Where in the machine does core #n reside? And do I have to remember this awkward numbering anyway?
- § Which cores share which cache levels?
- § Which hardware threads ("logical cores") share a physical core?

#### § **Linux**

- § **cat /proc/cpuinfo** is of limited use
- Core numbers may change across kernels and BIOSes even on identical hardware
- § **numactl --hardware** prints  $cc$ NUMA node information  $\rightarrow$
- Information on caches is harder to obtain

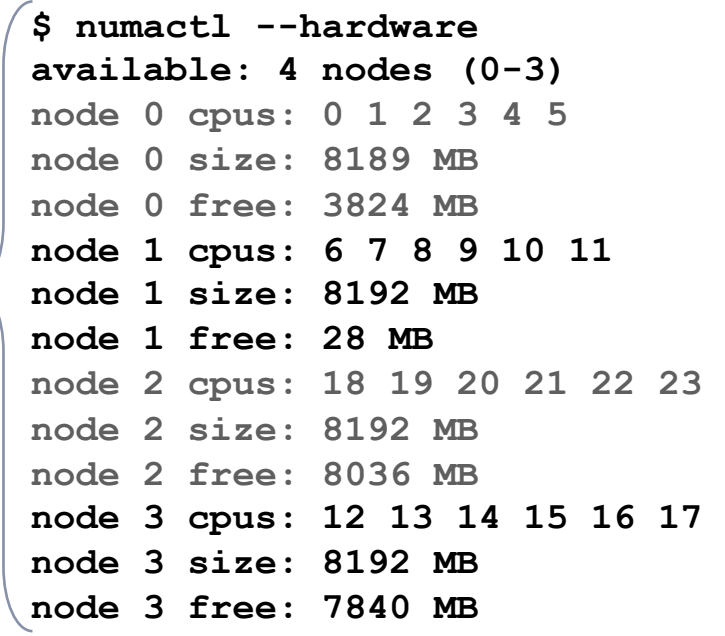

# **How do we figure out the node topology?**

# **LIKWID** tool suite:

Like I Knew **What** I'm **Doing** 

Open source tool collection (developed at RRZE): **http://code.google.com/p/likwid**

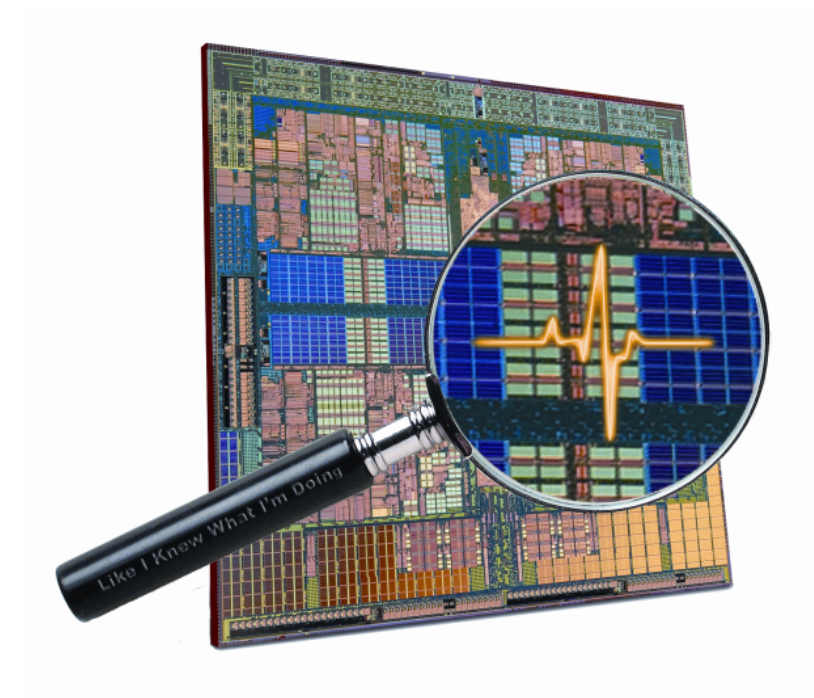

**J. Treibig, G. Hager, G. Wellein:** *LIKWID: A lightweight performance-oriented tool suite for x86 multicore environments.* **Accepted for PSTI2010, Sep 13-16, 2010, San Diego, CA**  §**http://arxiv.org/abs/1004.4431** 

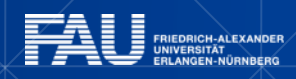

# **Likwid Tool Suite**

- Command line tools for Linux:
	- easy to install
	- works with standard linux 2.6 ke
	- **simple and clear to use**
	- supports Intel and AMD CPU
- Current tools:
	- **likwid-topology**: Print thread and cache topology
	- **likwid-pin**: Pin threaded application without touching code
	- § **likwid-perfctr:** Measure performance counters
	- **likwid-mpirun**: mpirun wrapper script for easy LIKWID integration
	- **likwid-bench**: Low-level bandwidth benchmark generator tool

**KRUPS** 

#### **Output of likwid-topology –g** *on one node of Cray XE6*

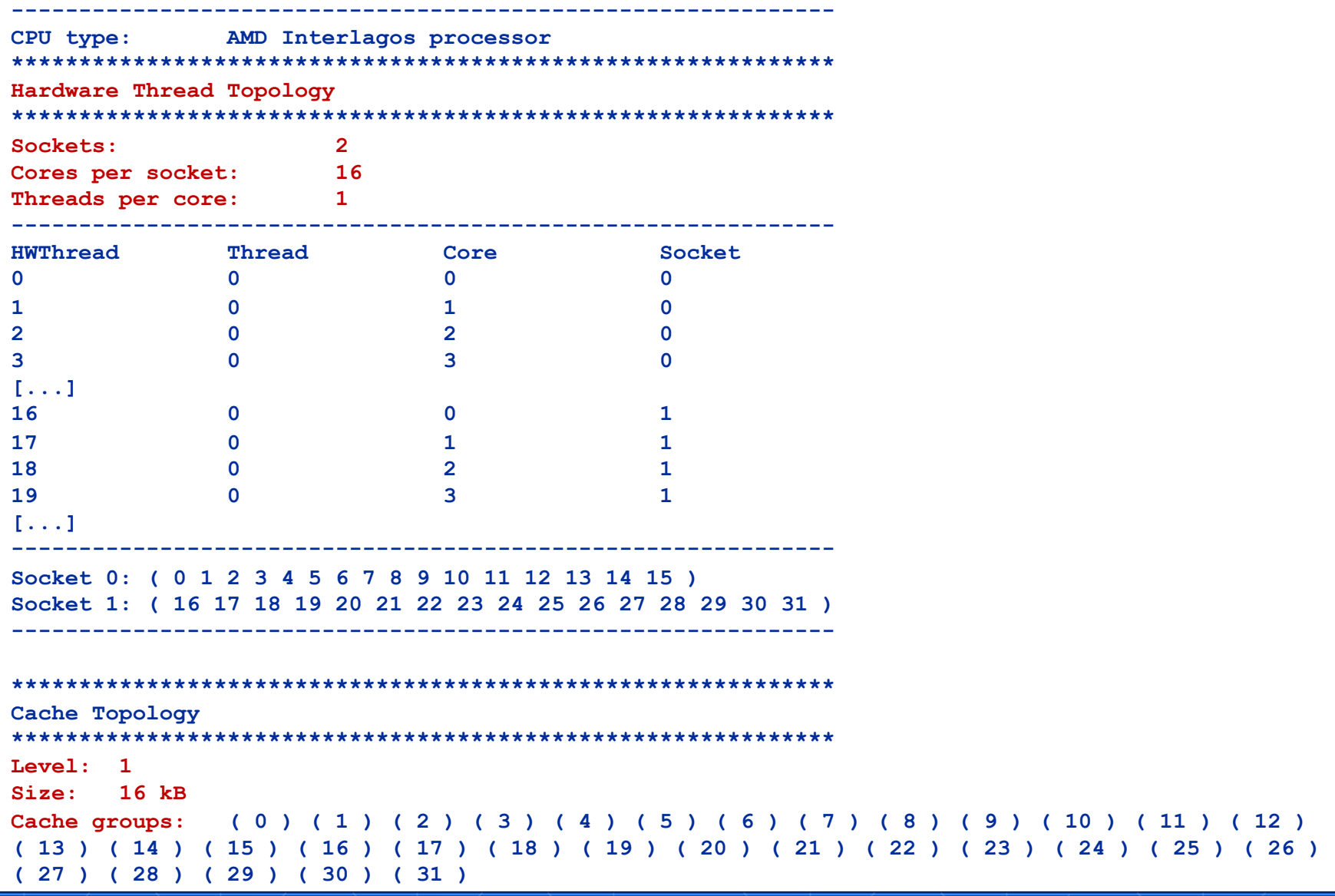

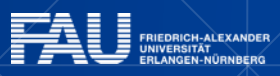

**Free** 

# **Output of likwid-topology continued**

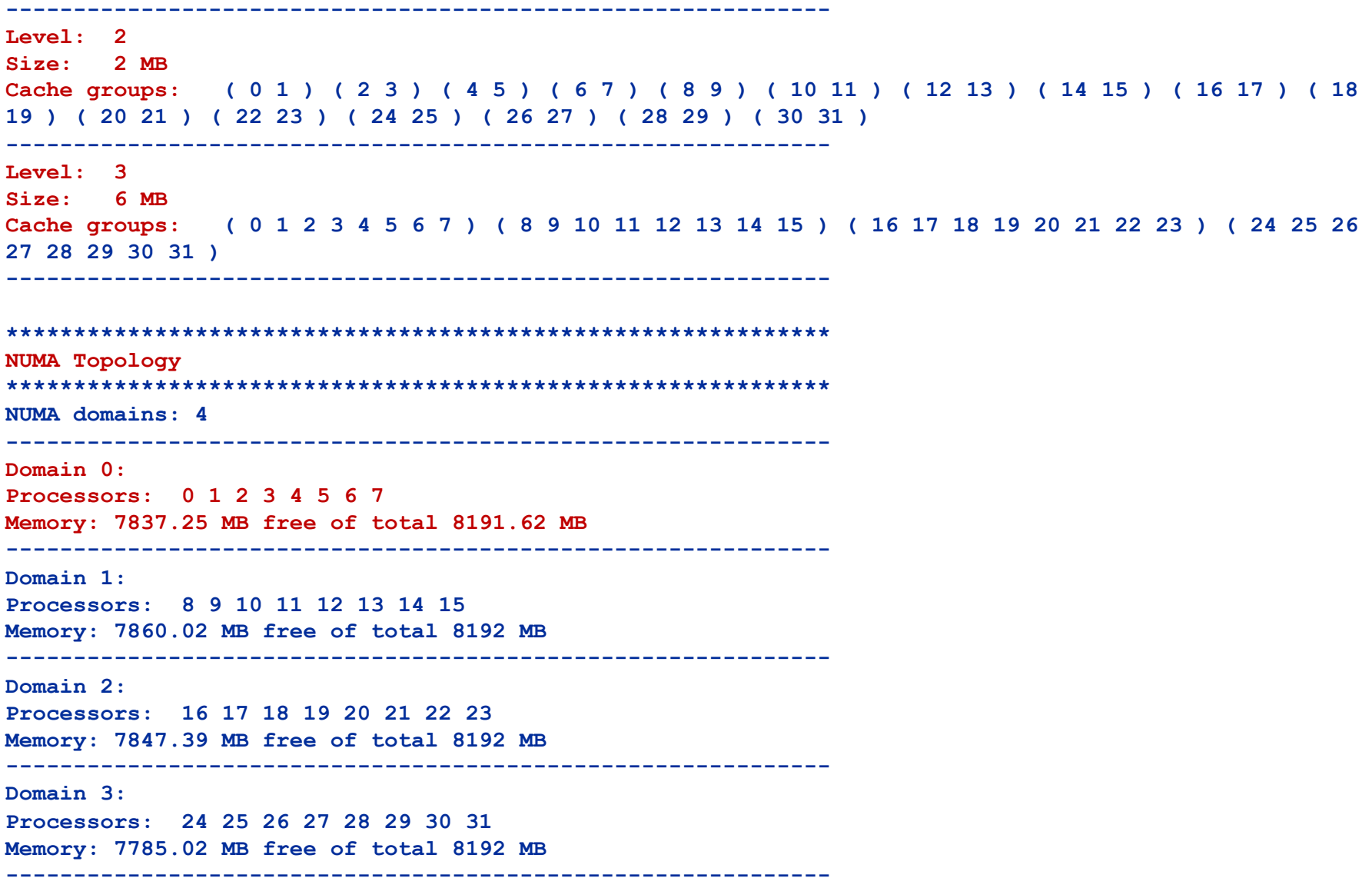

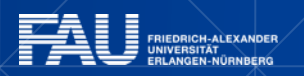

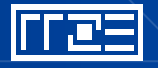

# Output of likwid-topology continued

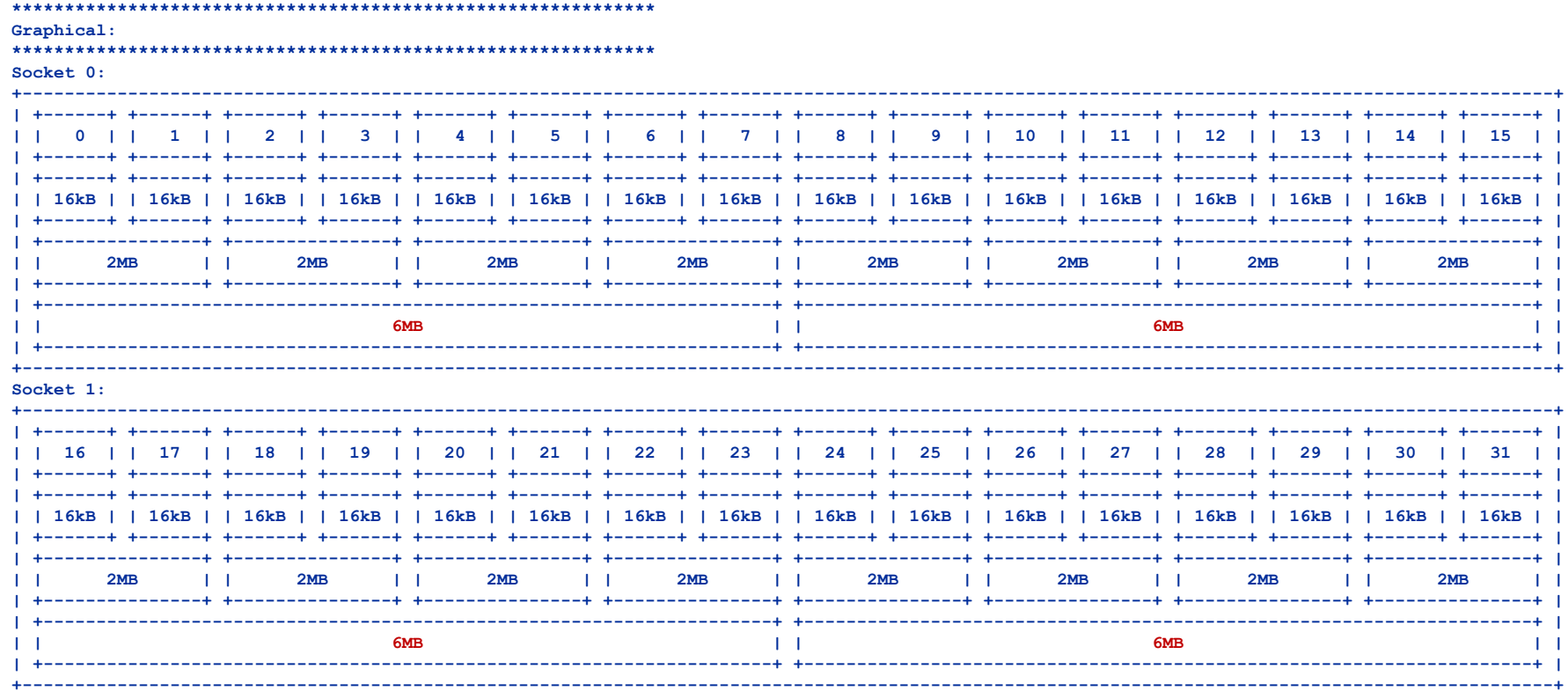

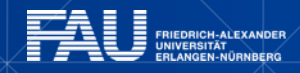

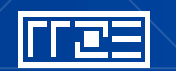

# **ENFORCING THREAD/PROCESS-CORE AFFINITY UNDER THE LINUX OS**

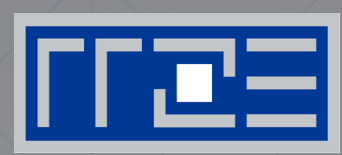

■ Standard tools and OS affinity facilities under program control

§ likwid-pin

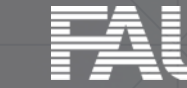

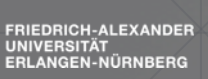

#### **Example: STREAM benchmark on 16-core Sandy Bridge:** *Anarchy vs. thread pinning*

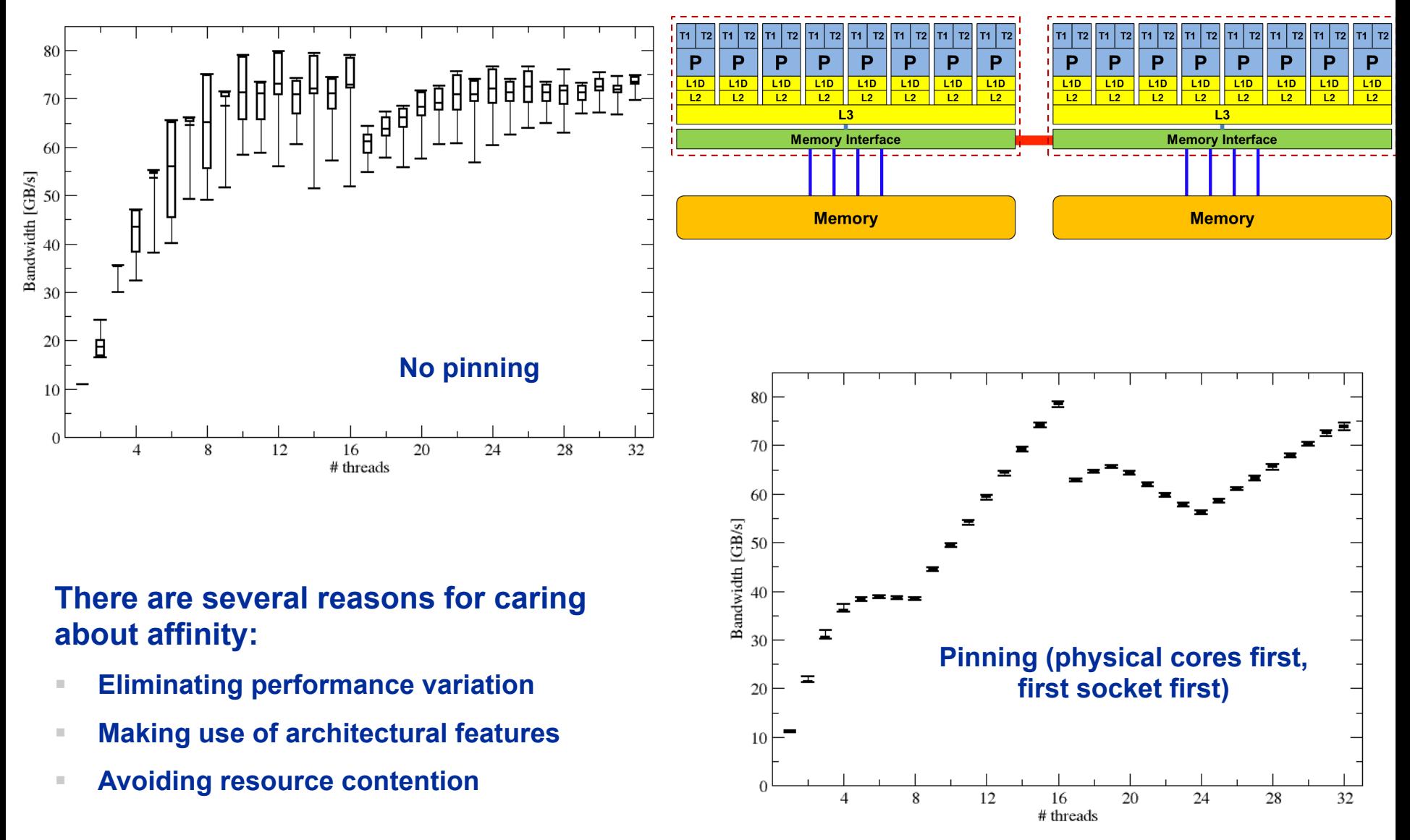

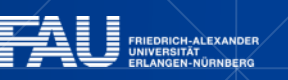

# **More thread/Process-core affinity ("pinning") options**

- Highly OS-dependent system calls
	- **But available on all systems** 
		- $Linux:$  **sched setaffinity()**, PLPA  $\rightarrow$  hwloc Windows: **SetThreadAffinityMask()**
- § Support for "semi-automatic" pinning in some compilers/ environments
	- § Intel compilers > V9.1 (**KMP\_AFFINITY** environment variable)
	- § PGI, Pathscale, GNU
	- § SGI Altix **dplace** (works with logical CPU numbers!)
	- § Generic Linux: **taskset**, **numactl, likwid-pin** (see below)
	- § OpenMP 4.0

Affinity awareness in MPI libraries

- § OpenMPI
- § Intel MPI

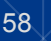

#### **Likwid-pin** *Overview*

- § Pins processes and threads to specific cores **without touching code**
- Directly supports pthreads, gcc OpenMP, Intel OpenMP
- Based on combination of wrapper tool together with overloaded pthread library à **binary must be dynamically linked!**
- § Can also be used as a superior **replacement for taskset**
- § Supports **logical core numbering** within a node and within an existing CPU set
	- § Useful for running inside CPU sets defined by someone else, e.g., the MPI start mechanism or a batch system
- Usage examples:
	- Physical numbering (as given by likwid-topology): **likwid-pin -c 0,2,4-6 ./myApp parameters**
	- **Logical numbering by topological entities: likwid-pin –c S0:0-3 ./myApp parameters**

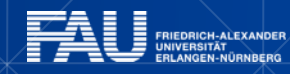

#### **Likwid-pin**  *Example: Intel OpenMP*

#### Running the STREAM benchmark with likwid-pin:

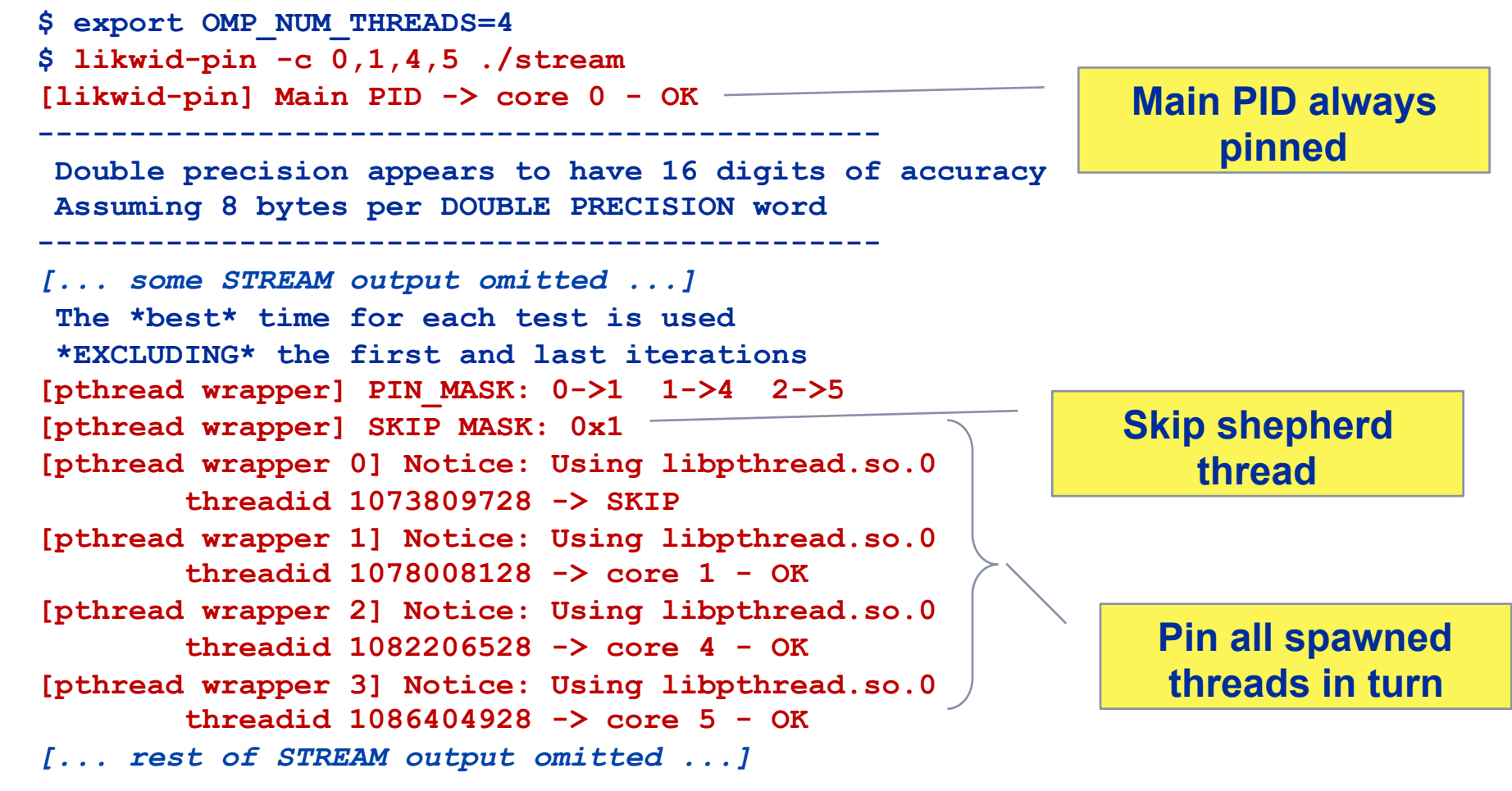

#### **Likwid-pin Using logical core numbering**

Core numbering may vary from system to system

• Likwid-topology delivers this information, which can then be fed into likwid-pin Alternatively, likwid-pin can abstract this variation and provide a purely logical numbering (physical cores first)

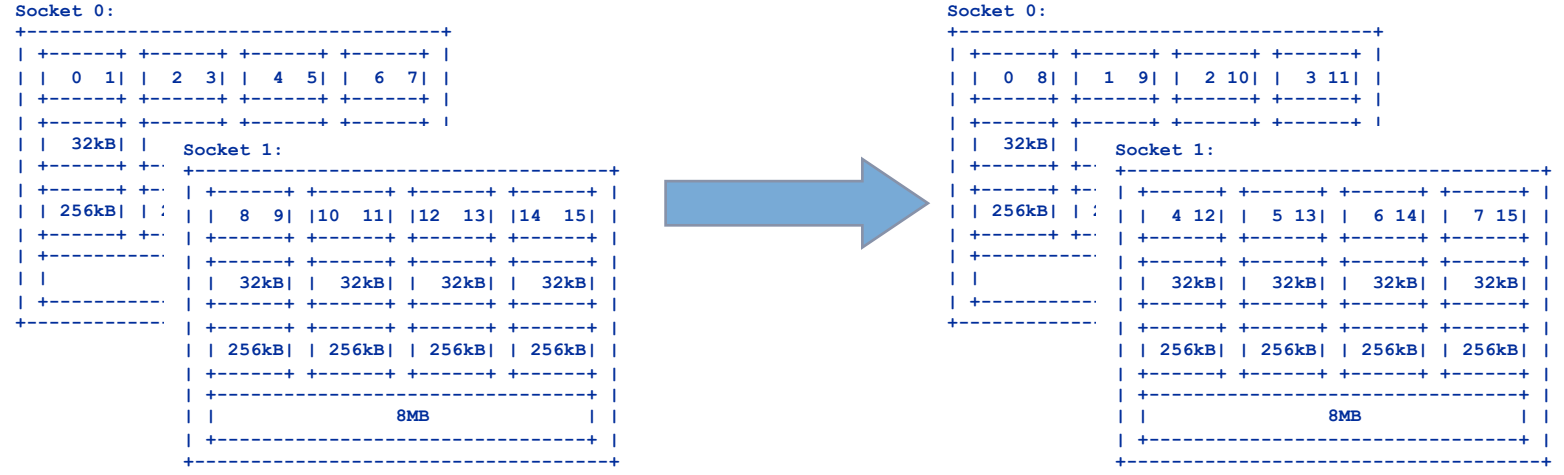

Across all cores in the node:

OMP NUM THREADS=8 likwid-pin -c N:0-7 ./a.out

Across the cores in each socket and across sockets in each node:

OMP NUM THREADS=8 likwid-pin -c S0:0-3@S1:0-3 ./a.out

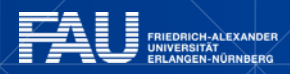

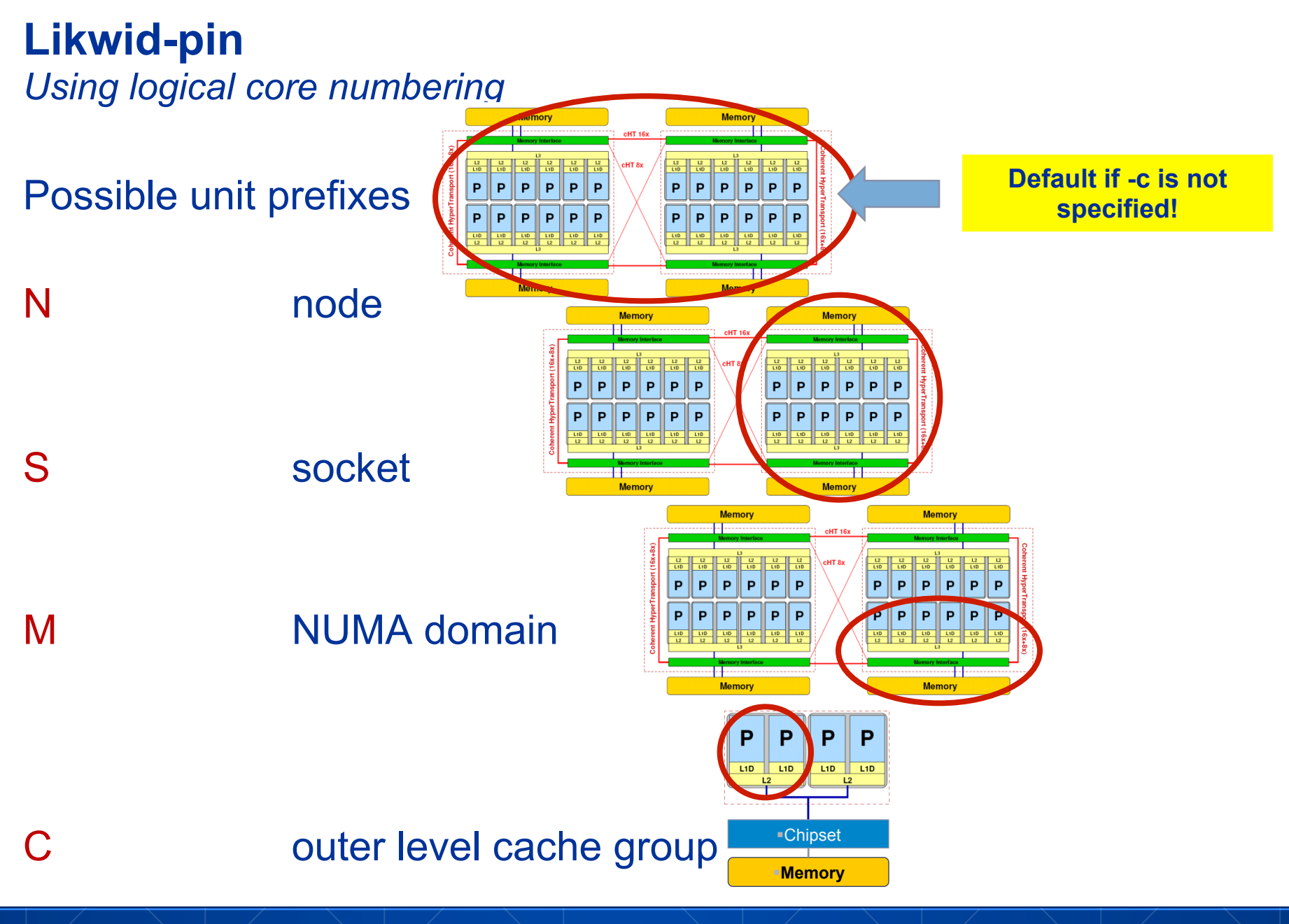

ħ

**Free** 

# DEMO

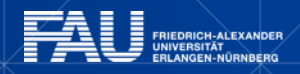

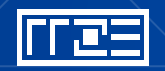

# **PATTERN-DRIVEN PERFORMANCE ENGINEERING PROCESS**

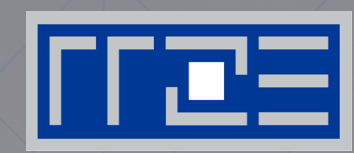

Basics of Benchmarking Performance Patterns **Signatures** 

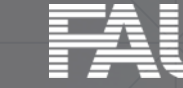

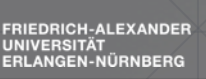

# **Basics of Optimization**

- 1. Define relevant test cases
- 2. Establish a sensible performance metric
- 3. Acquire a runtime profile (sequential)
- 4. Identify hot kernels (Hopefully there are any!)
- 5. Carry out optimization process for each kernel

# **Motivation:**

- Understand observed performance
- Learn about code characteristics and machine capabilities
- Deliberately decide on optimizations

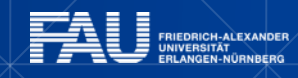

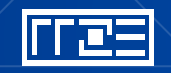

**Iteratively** 

# **Best Practices Benchmarking**

### **Preparation**

- Reliable timing (Minimum time which can be measured?)
- § Document code generation (Flags, Compiler Version)
- Get exclusive System
- System state (Clock, Turbo mode, Memory, Caches)
- Consider to automate runs with a skript (Shell, python, perl)

#### **Doing**

- Affinity control
- Check: Is the result reasonable?
- Is result deterministic and reproducible.
- Statistics: Mean, Best ??
- § Basic variations: Thread count, affinity, working set size (Baseline!)

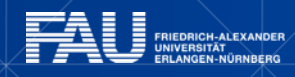

# **Best Practices Benchmarking cont.**

#### **Postprocessing**

- Documentation
- Try to understand and explain the result
- Plan variations to gain more information
- Many things can be better understood if you plot them (gnuplot, xmgrace)

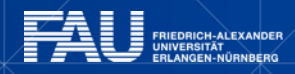

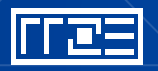

# **Philosophy of pattern based approach**

Motivated by a **resource utilization driven** view. Provide a structured **iterative process** based on:

- § Performance patterns
- A diagnostic performance model

**Performance patterns** are typical performance limiting bottlenecks Patterns are indicated by **signatures** which can consist of:

- § HPM data
- § Scaling behavior
- Other data

Uses one of the most powerful tools available:

#### **Your brain !**

**You are a investigator making sense of what's going on.** 

# **Performance pattern classification**

- 1. Maximum resource utilization
- 2. Hazards
- 3. Work related (Application or Processor)

The system offers two basic resources:

- § **Execution of instructions** (primary)
- § **Transferring data** (secondary)

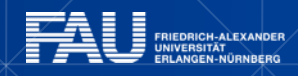

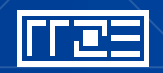

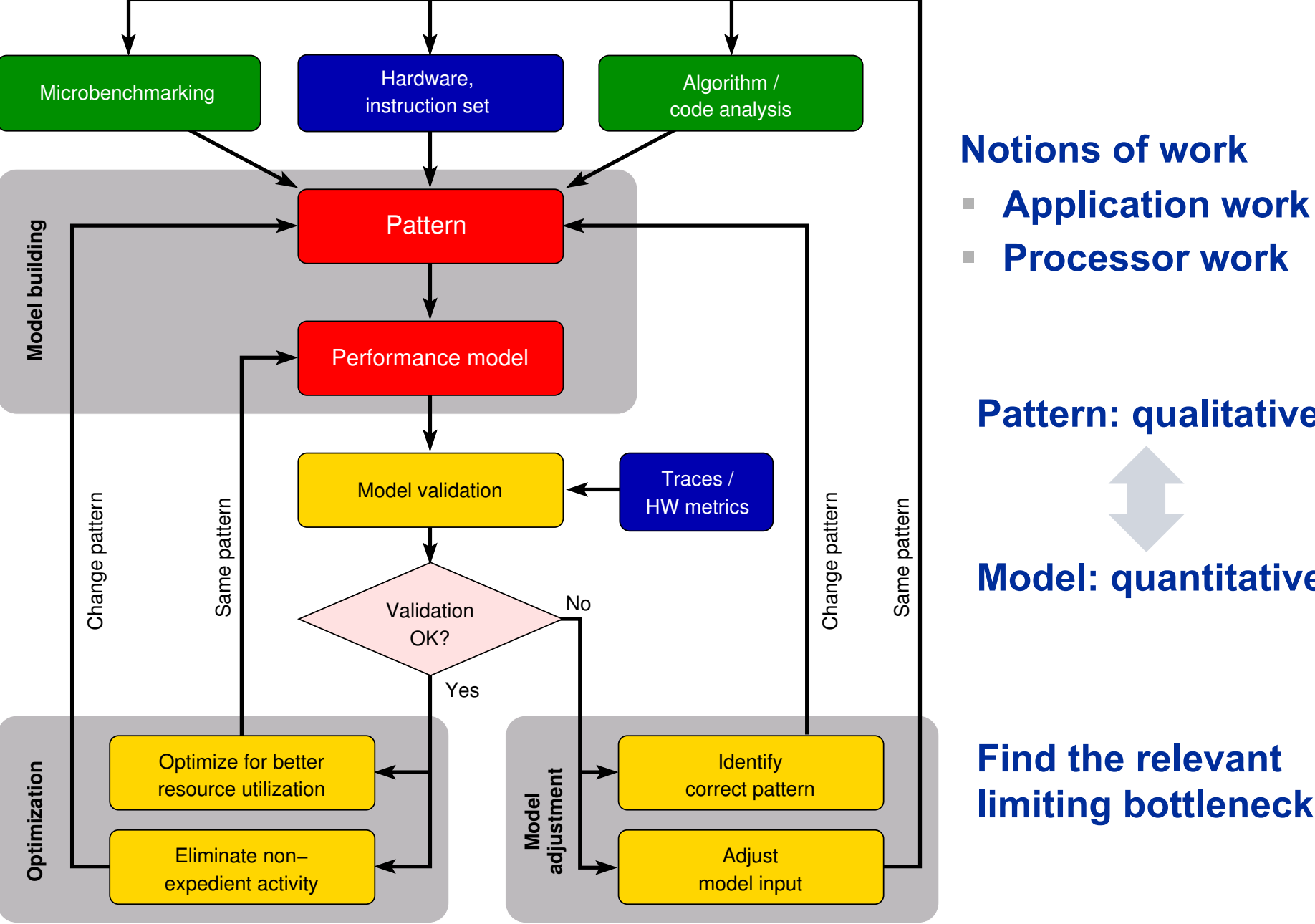

RIEDRICH-ALEXANDER<br>NIVERSITÄT<br>RLANGEN-NÜRNBERG

H NE

# **Pattern: qualitative**

#### **Model: quantitative**

#### **Find the relevant limiting bottleneck!**

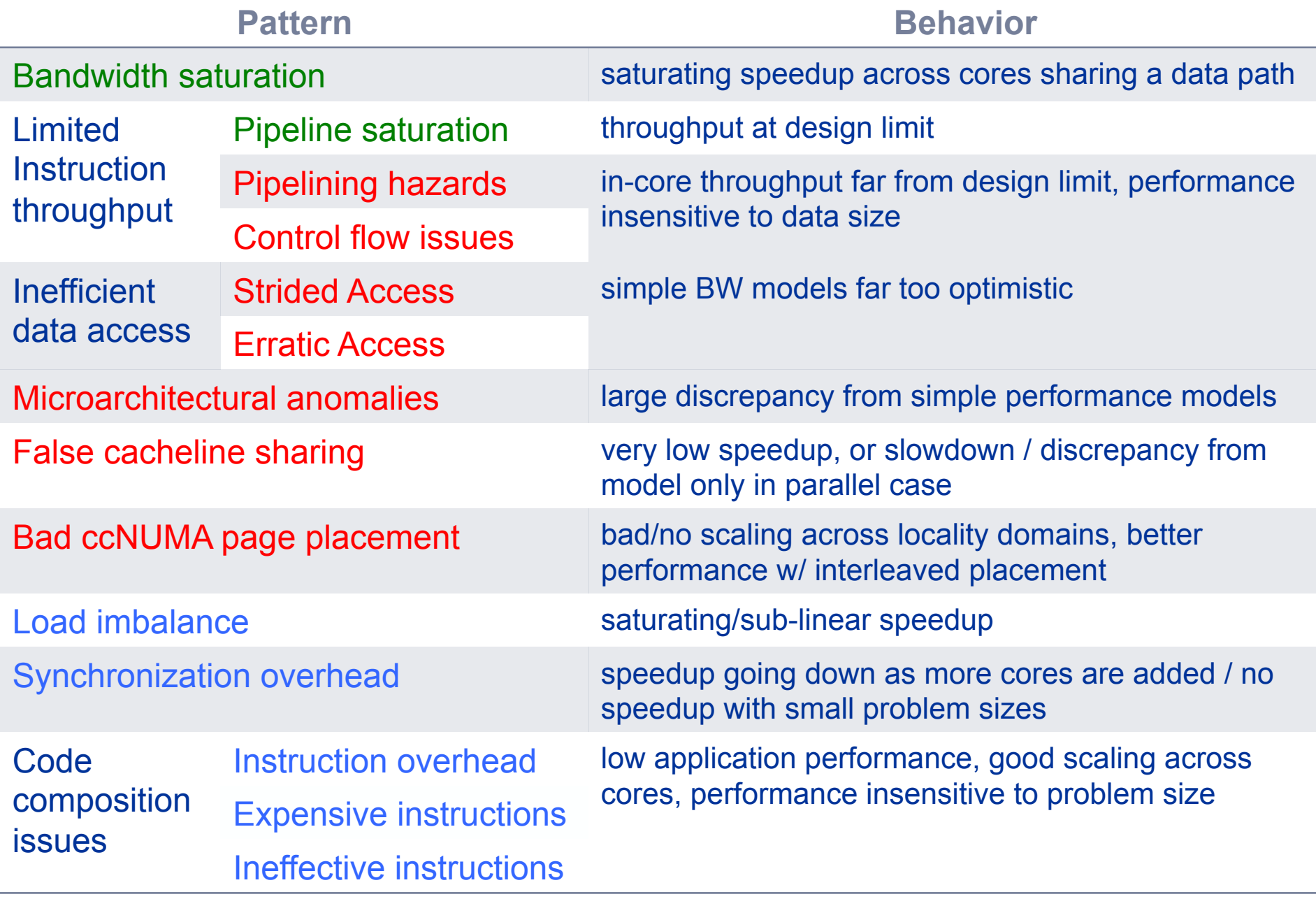

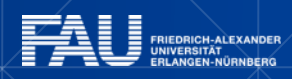

**Free** 

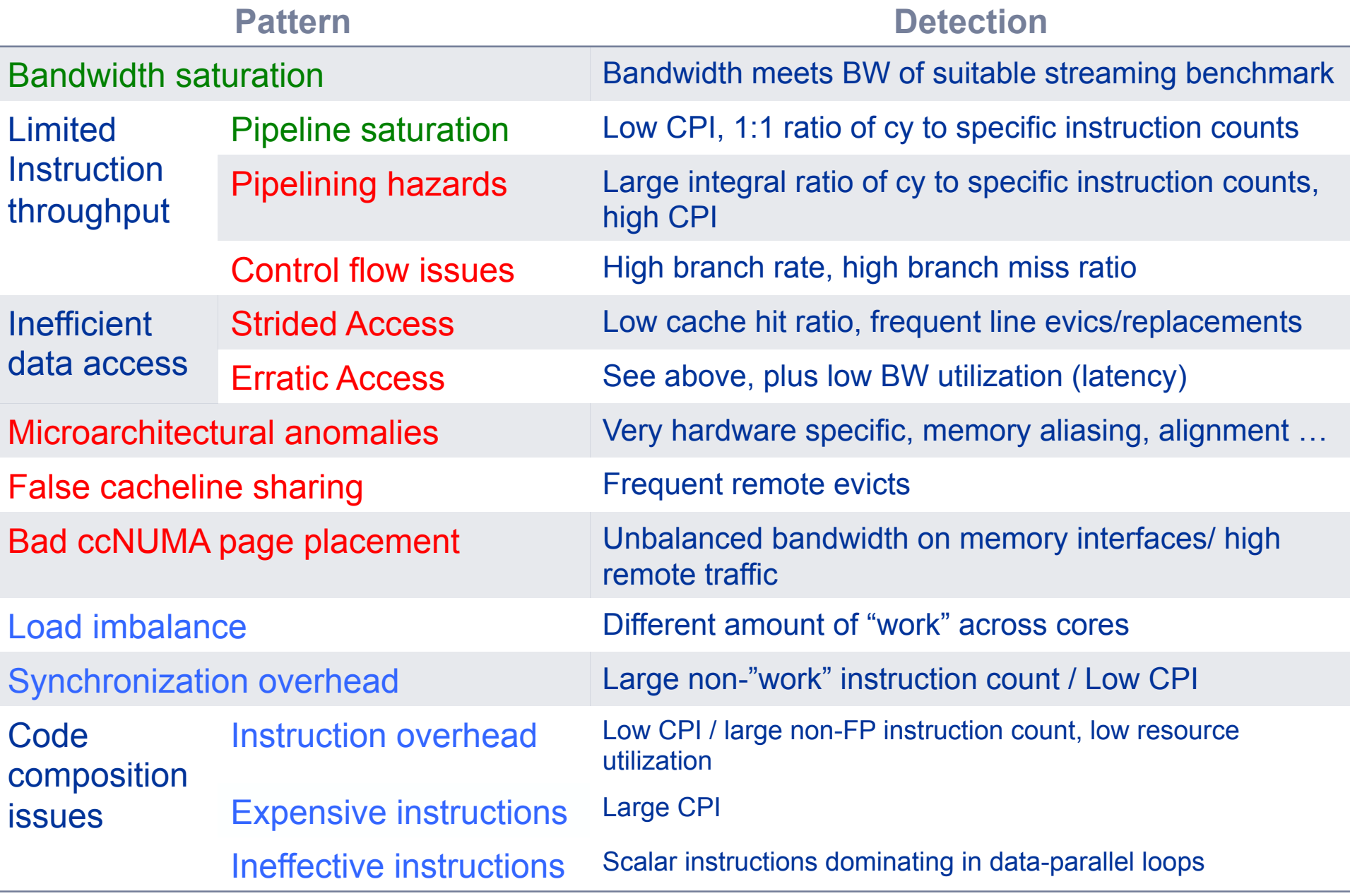

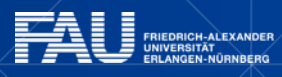

72
# **Example rabbitCT**

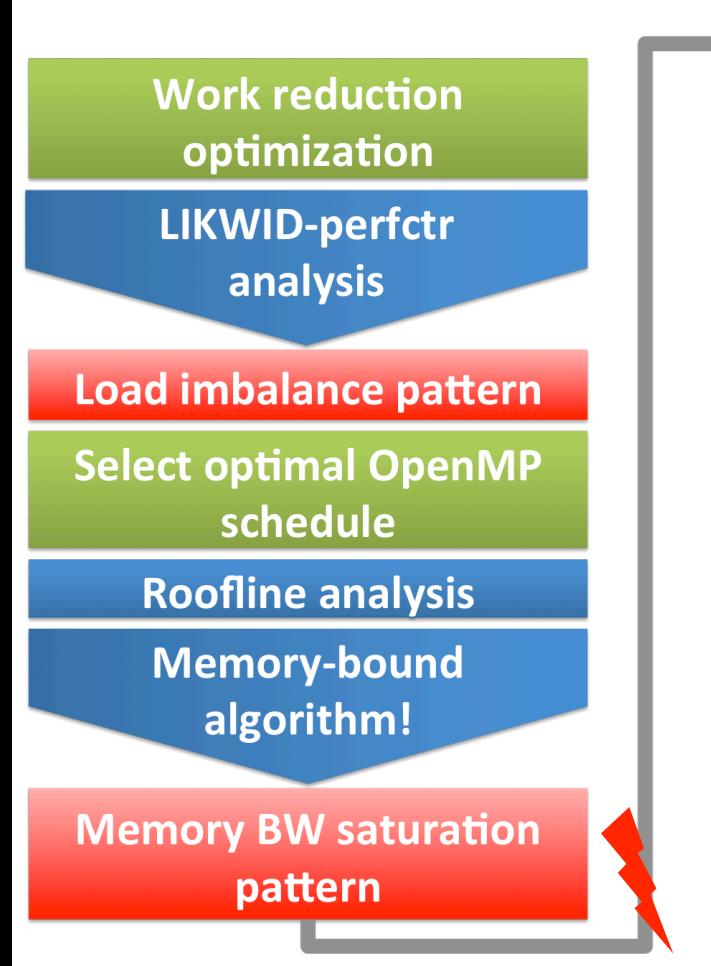

**ECM Model analysis using IACA** 

**ALU saturation, Pipelining issues, Code composition** patterns

**Replace divide with** pipelined reciprocal

**Apply SIMD vectorization** 

**Use SMT capabilities** 

### **Result of effort:**

5-6 x improvement against initial parallel C code implementation

>50% of peak performance (SSE)

**ALU saturation pattern** 

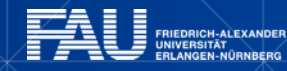

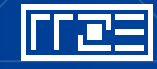

# **Ruling out memory bandwidth limitation**

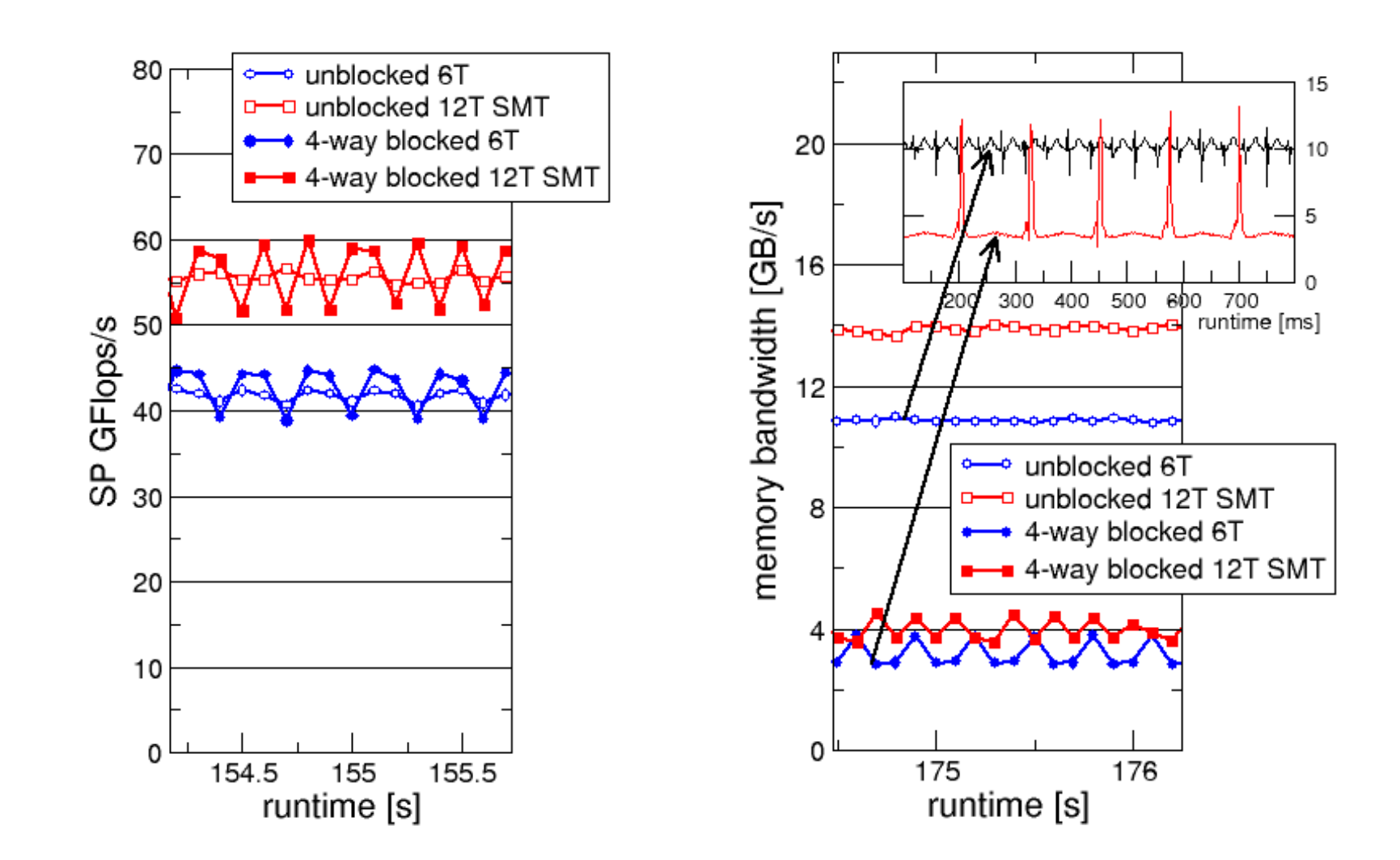

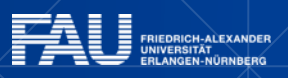

I e s

# **MICROBENCHMARKING FOR ARCHITECTURAL EXPLORATION**

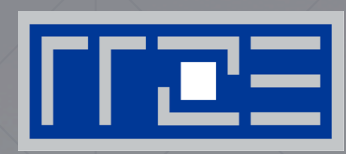

Probing of the memory hierarchy Saturation effects in cache and memory Typical OpenMP overheads

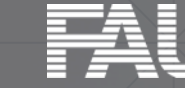

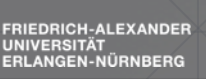

## **Latency and bandwidth in modern computer environments**

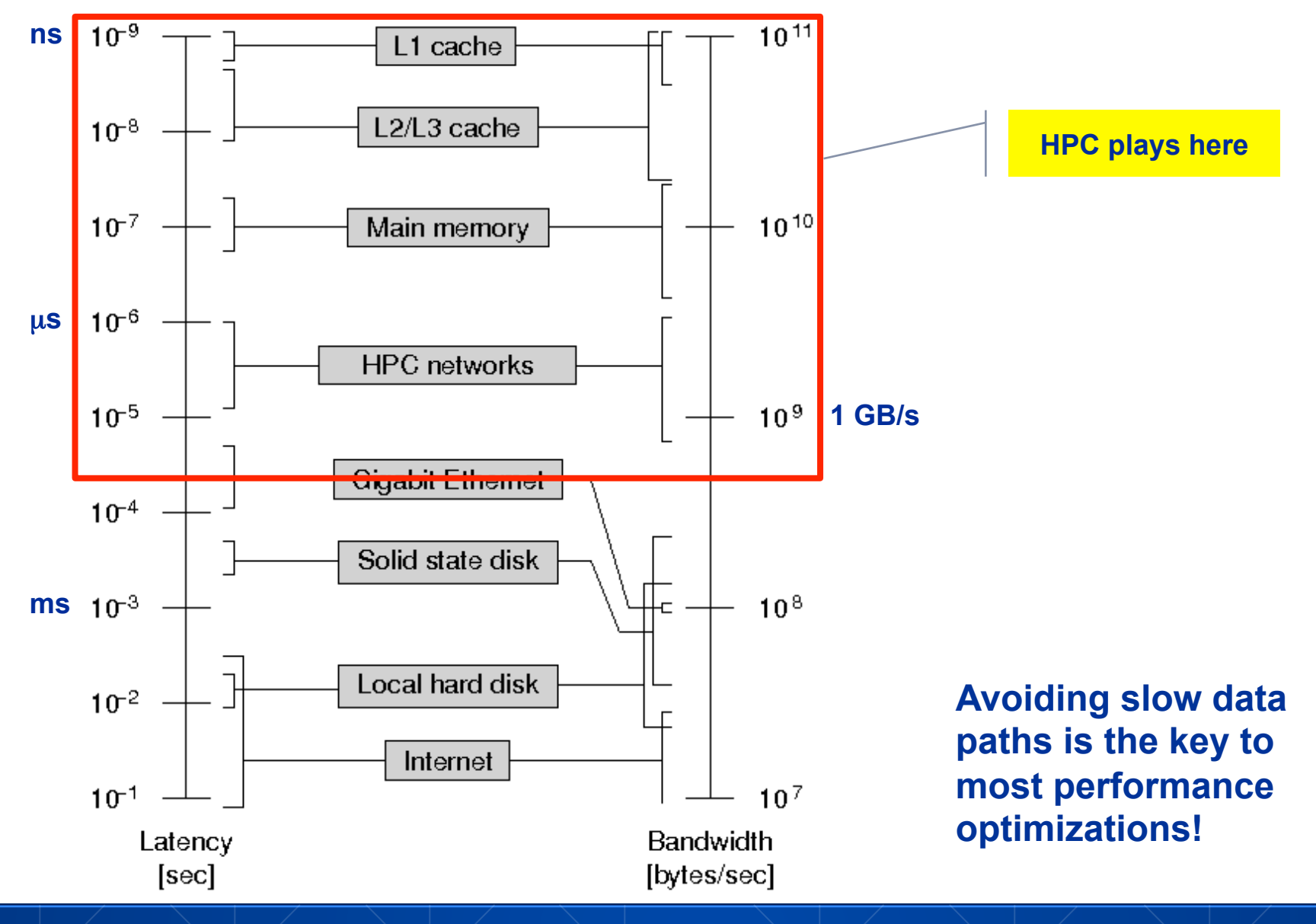

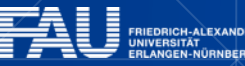

کیل

## **Recap: Data transfers in a memory hierarchy**

- How does data travel from memory to the CPU and back?
- **Example: Array copy**  $A$  **(: ) = C(: )**

IIVERSITÄT<br>ILANGEN-NÜRNBERG

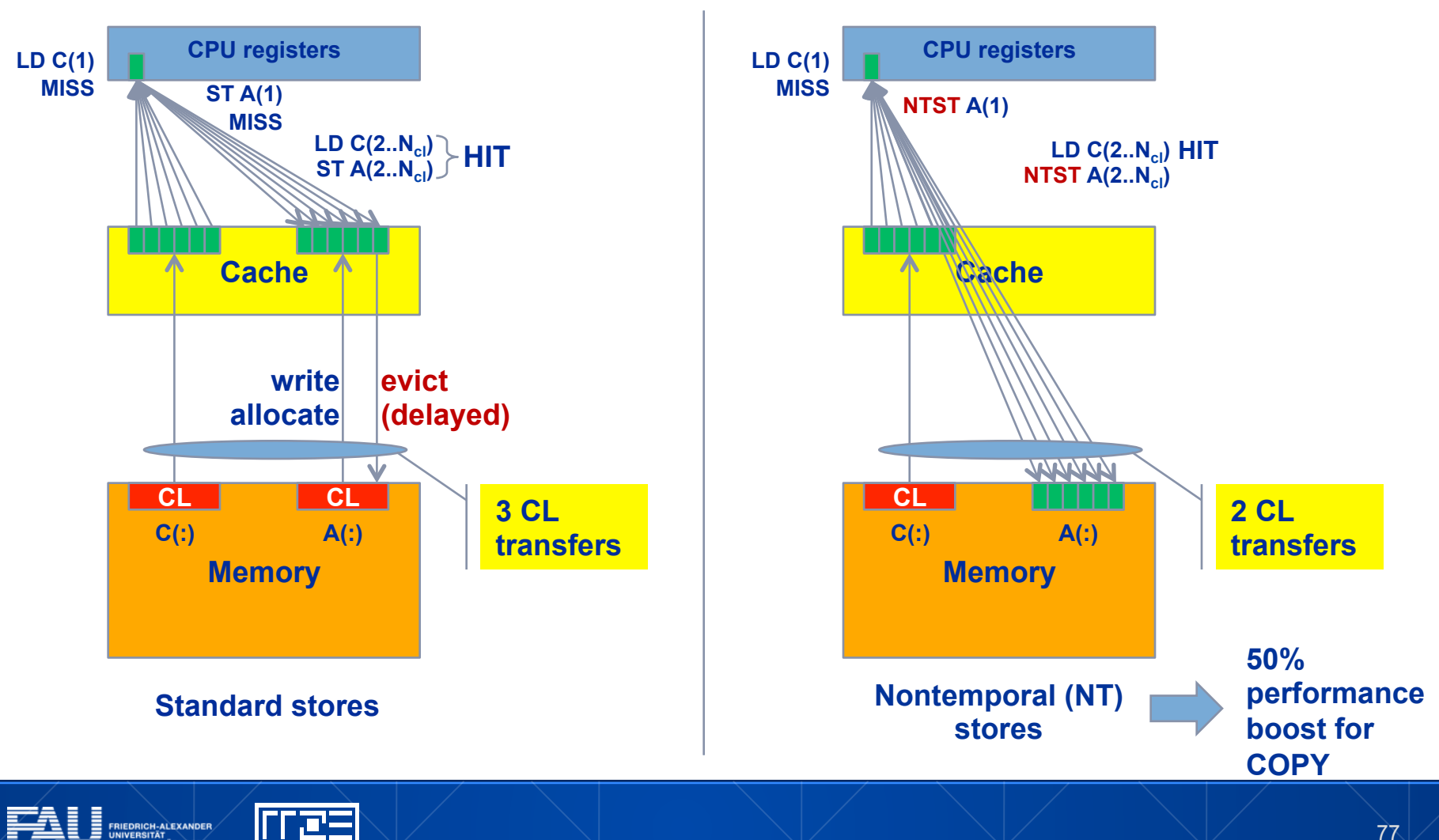

## **The parallel vector triad benchmark A "swiss army knife" for microbenchmarking**

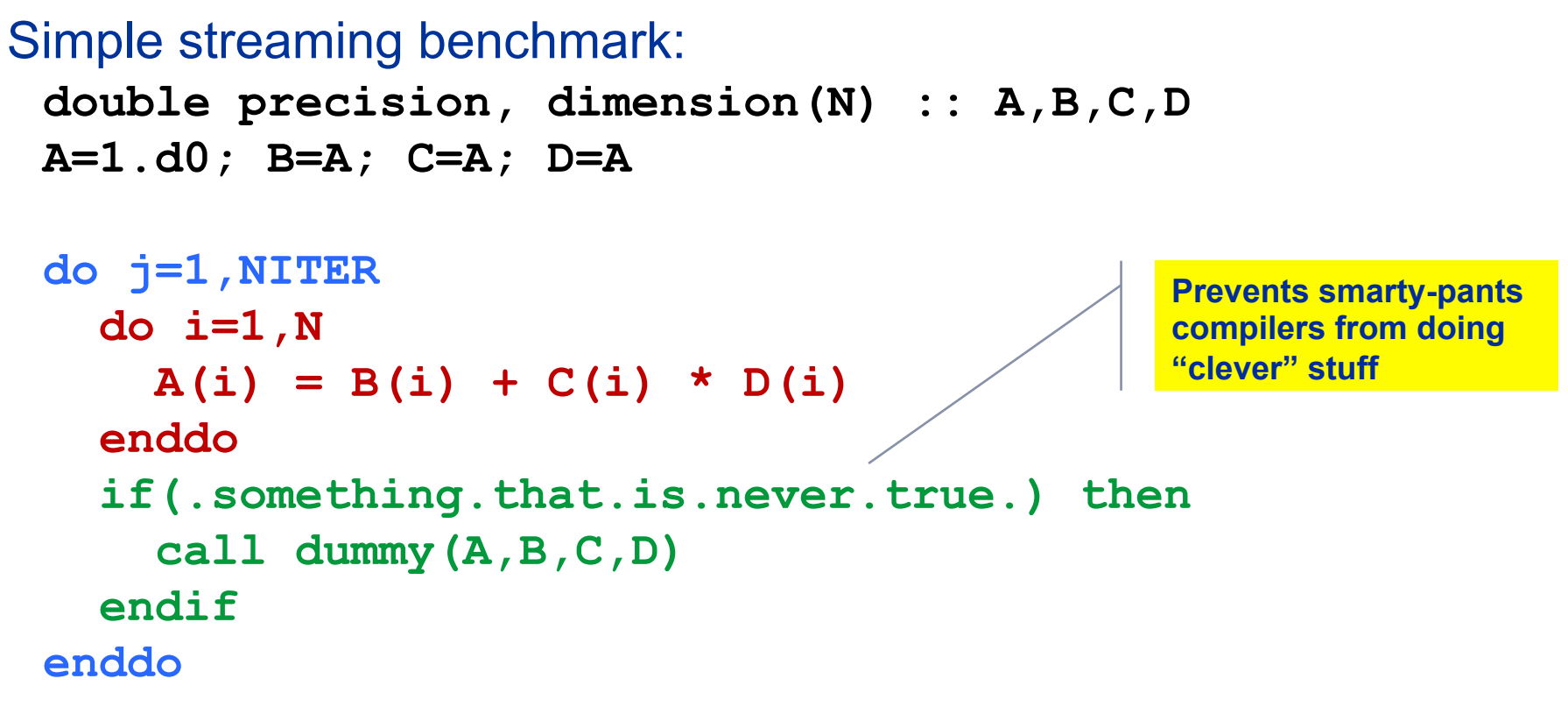

Report performance for different N

**This kernel is limited by data transfer performance for all memory levels on all current architectures!** 

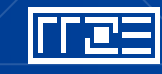

**A(:)=B(:)+C(:)\*D(:) on one Sandy Bridge core (3 GHz)**

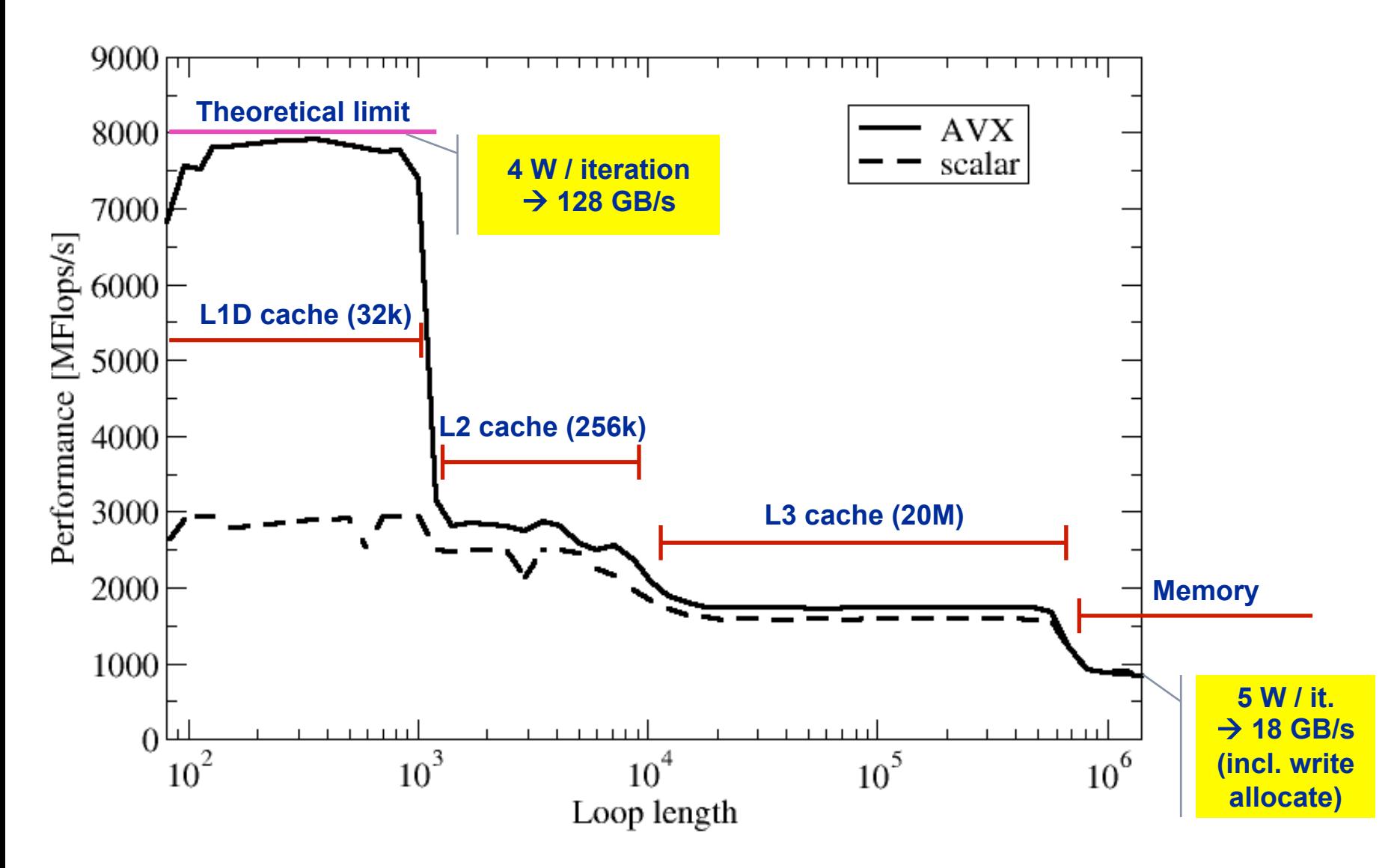

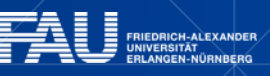

下尾三

**A(:)=B(:)+C(:)\*D(:) on one Sandy Bridge core (3 GHz)**

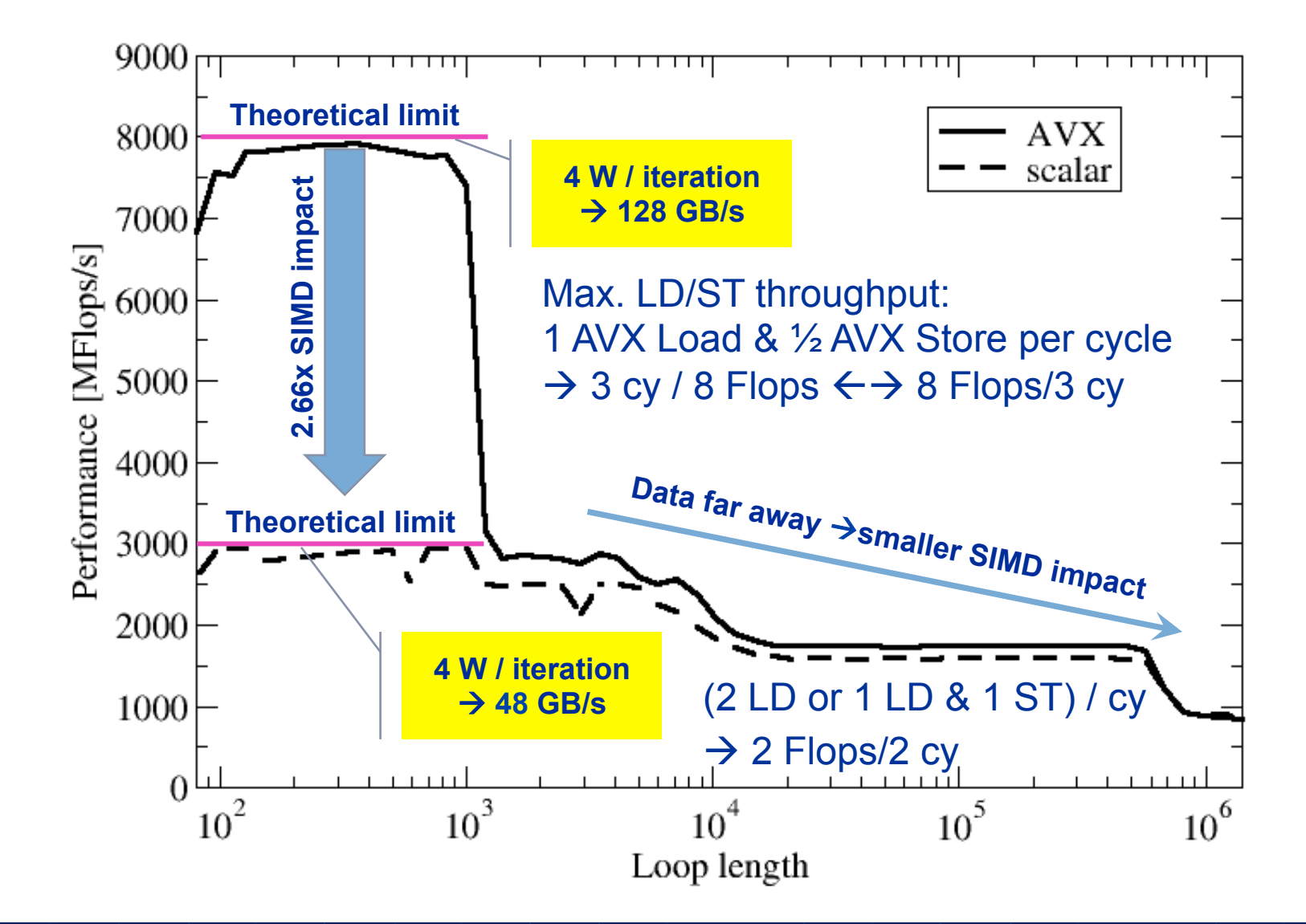

li i es

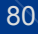

# **The throughput-parallel vector triad benchmark**

Every core runs its own, independent triad benchmark **double precision, dimension(:), allocatable :: A,B,C,D** 

```
!$OMP PARALLEL private(i,j,A,B,C,D) 
allocate(A(1:N),B(1:N),C(1:N),D(1:N)) 
A=1.d0; B=A; C=A; D=A 
do j=1,NITER
   do i=1,N 
    A(i) = B(i) + C(i) * D(i) enddo
   if(.something.that.is.never.true.) then
     call dummy(A,B,C,D) 
   endif
enddo
!$OMP END PARALLEL
```
 $\rightarrow$  pure hardware probing, no impact from OpenMP overhead

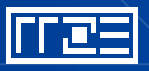

## **Throughput vector triad on Sandy Bridge socket (3 GHz)**

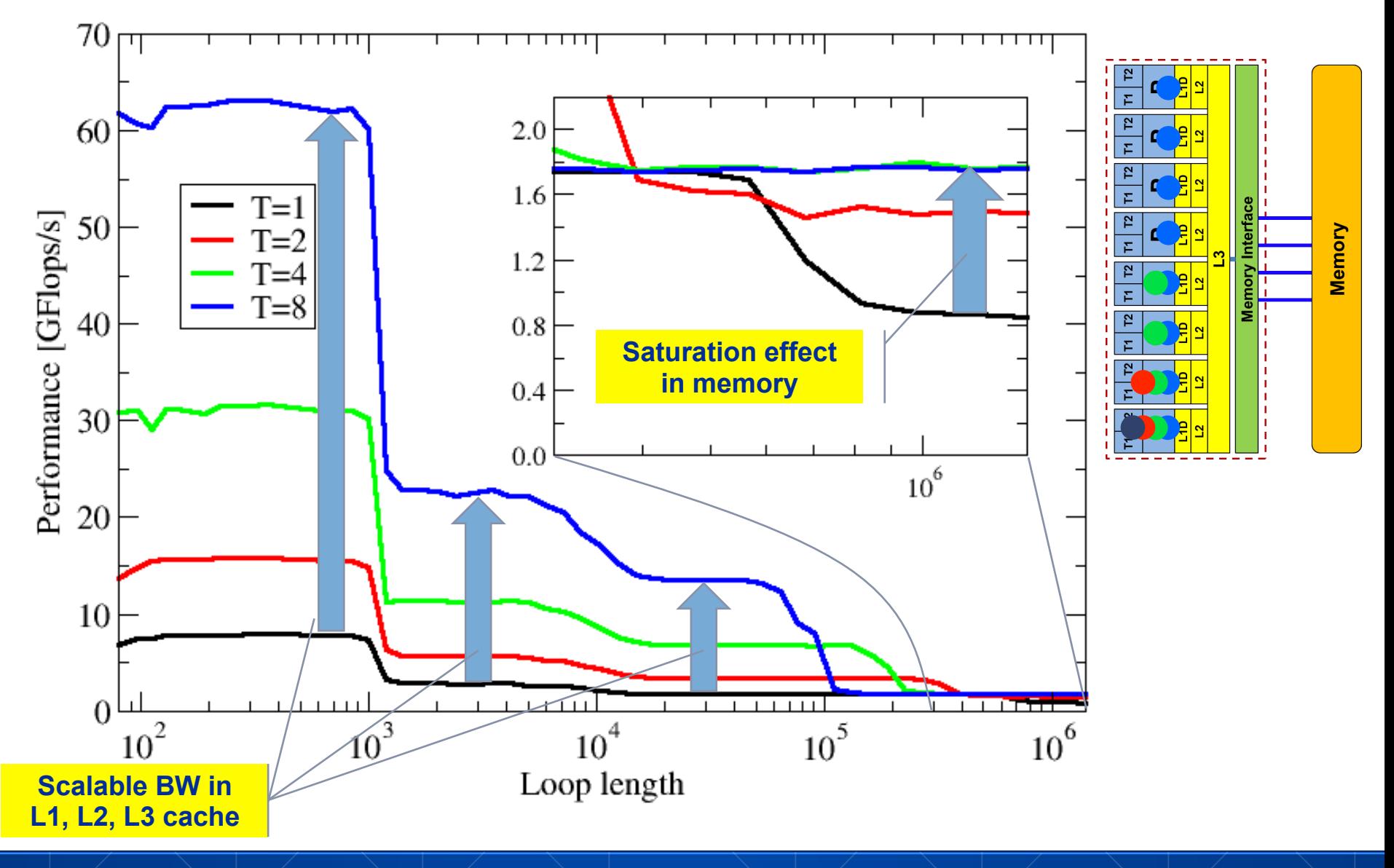

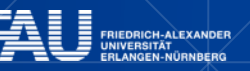

<u>litez</u>

## **Bandwidth limitations: Main Memory Scalability inside a NUMA domain (V-Triad)**

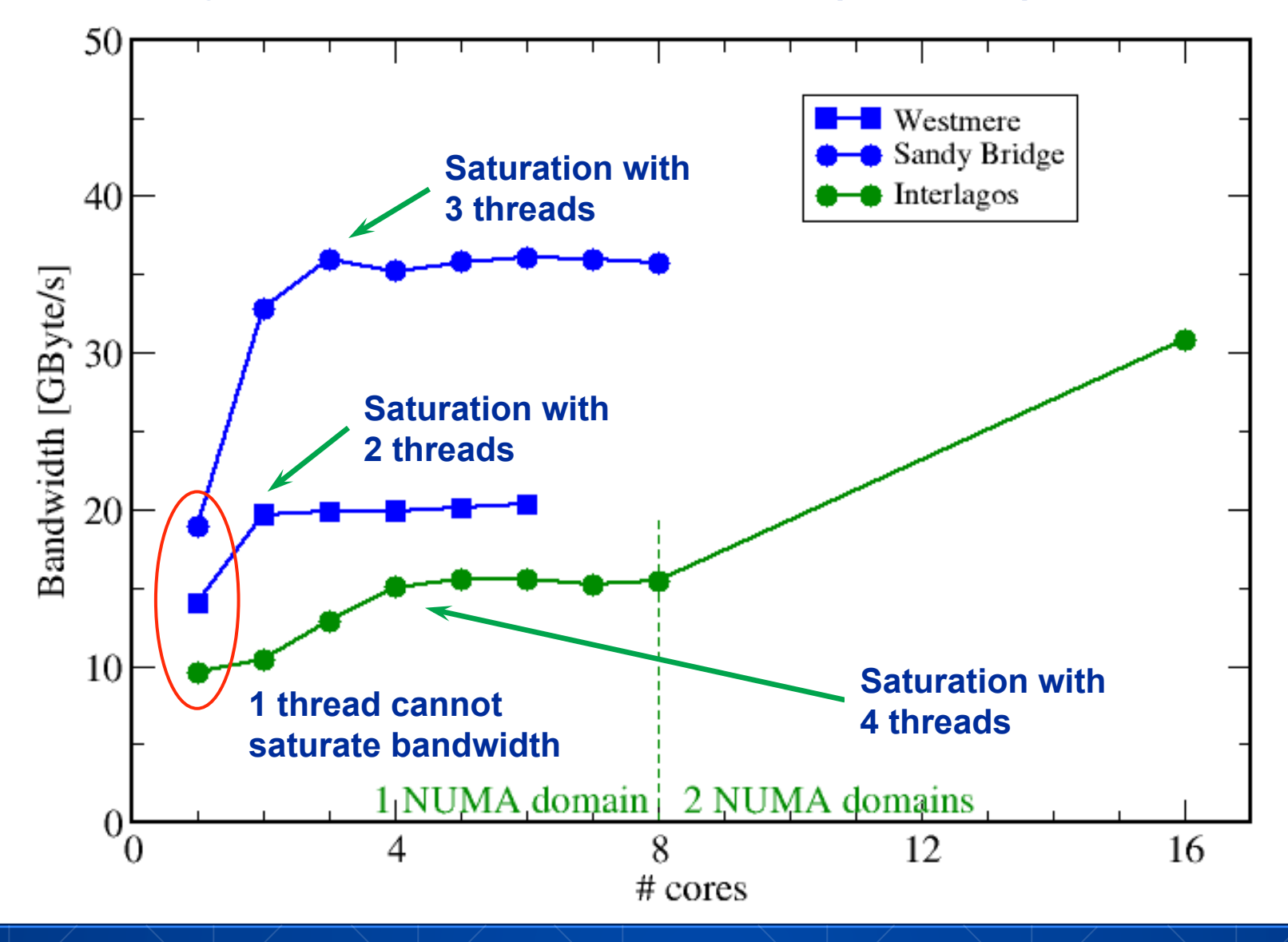

l je za

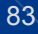

## **Attainable memory bandwidth: Comparing architectures**

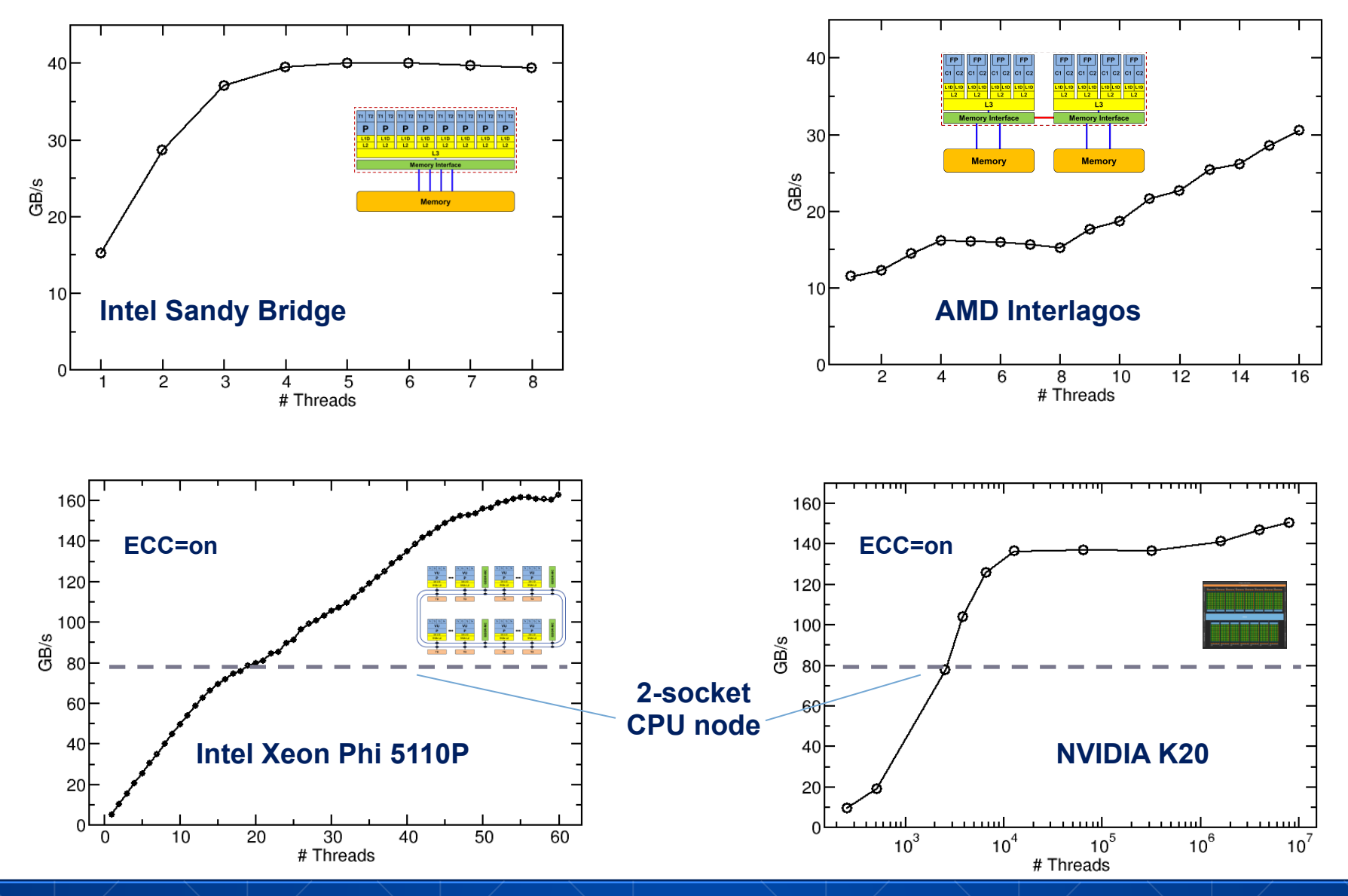

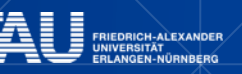

## **Bandwidth limitations: Outer-level cache Scalability of shared data paths in L3 cache**

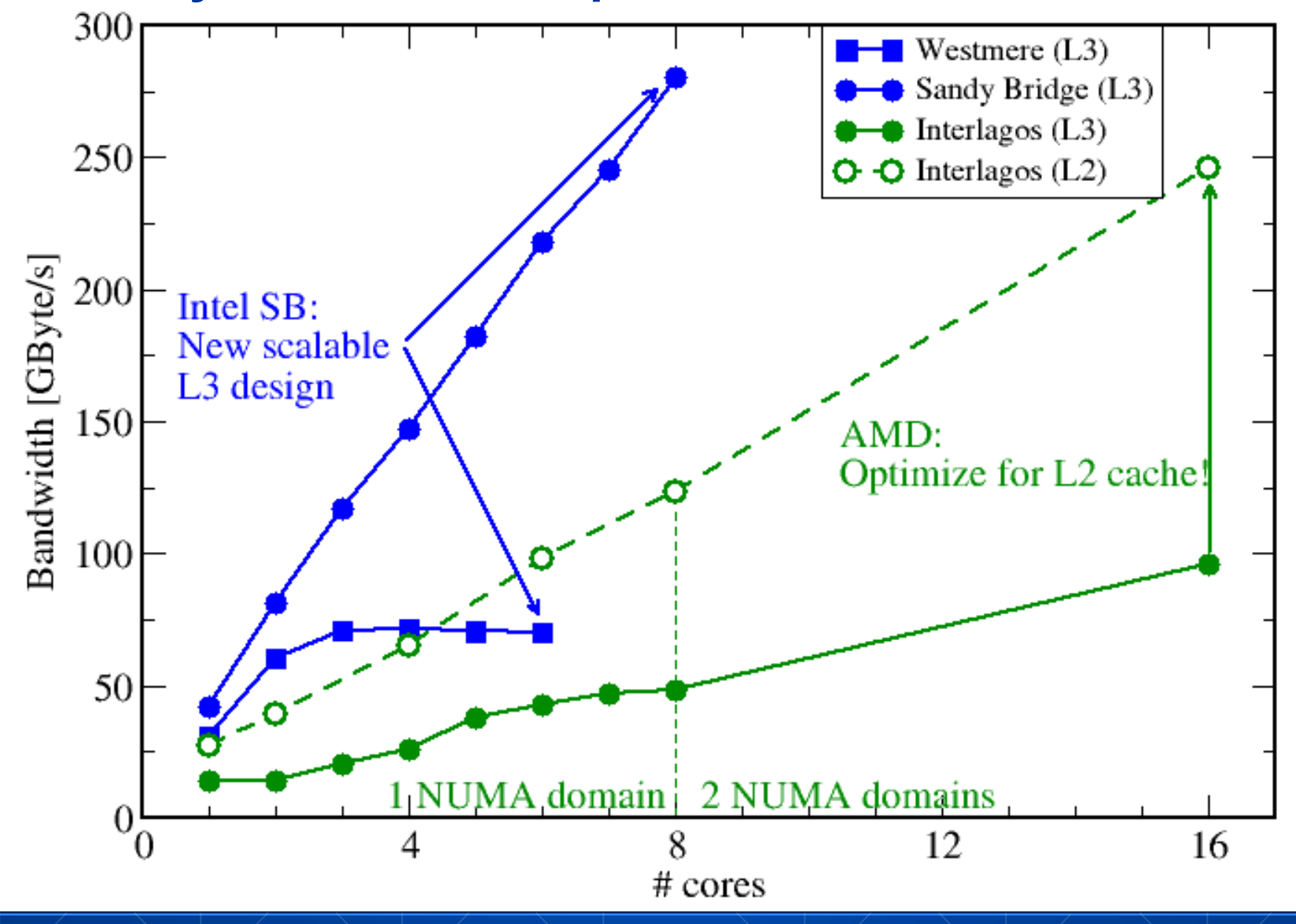

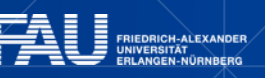

<u>litez</u>

## **Parallel vector triad benchmark**

We use the following code:

```
#pragma omp parallel private(j) 
{ 
for (int j=0; j<niter; j++) { 
#pragma omp for 
    for (int i=0; i<size; i++) { 
      a[i] = b[i] + c[i] * d[i]; } 
}}
```
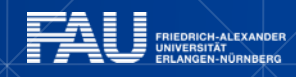

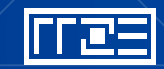

# **The parallel vector triad benchmark Single thread on Cray XE6 Interlagos node**

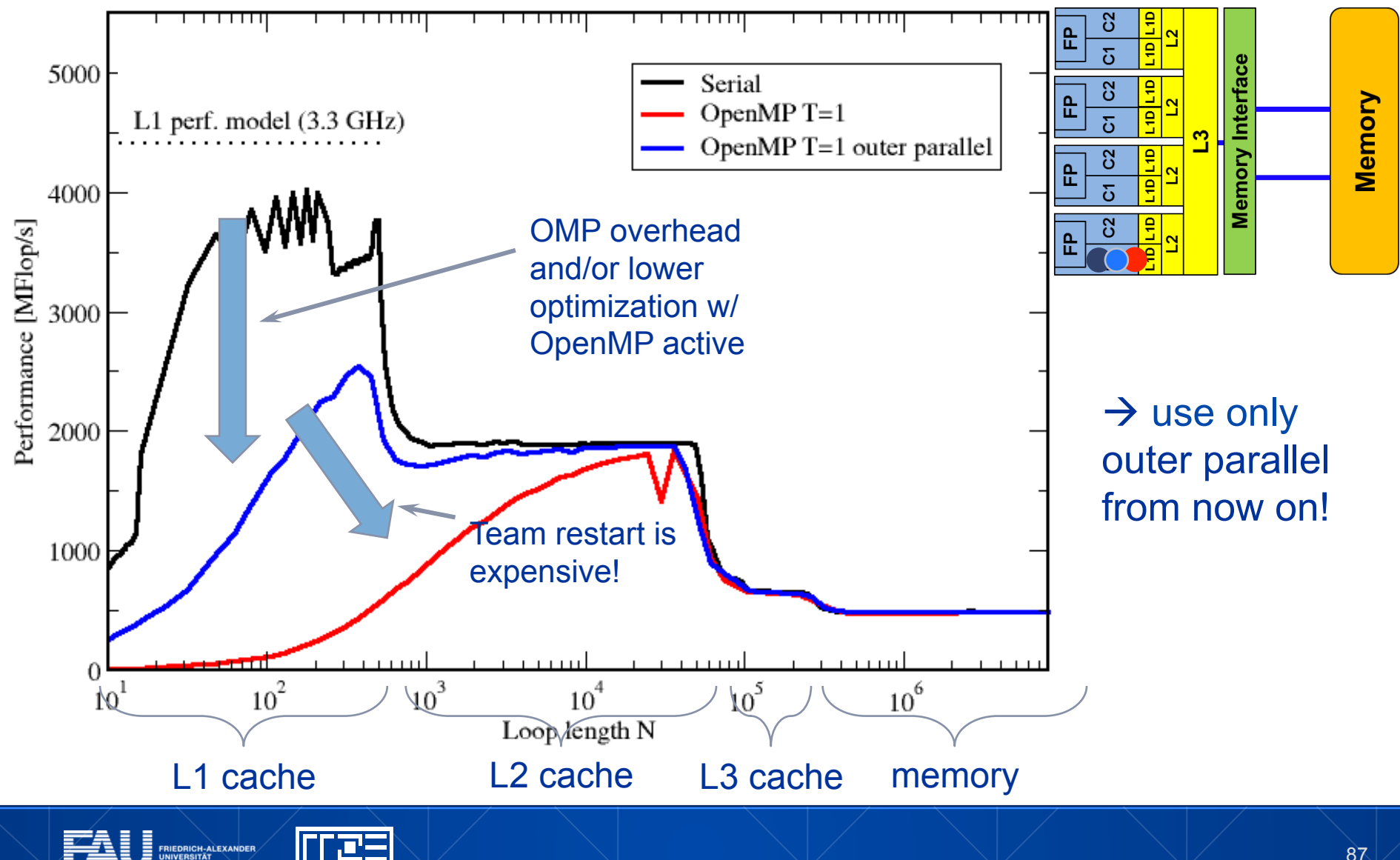

# **Overhead OpenMP Synchronization SandyBridge-EP ICC 13.1**

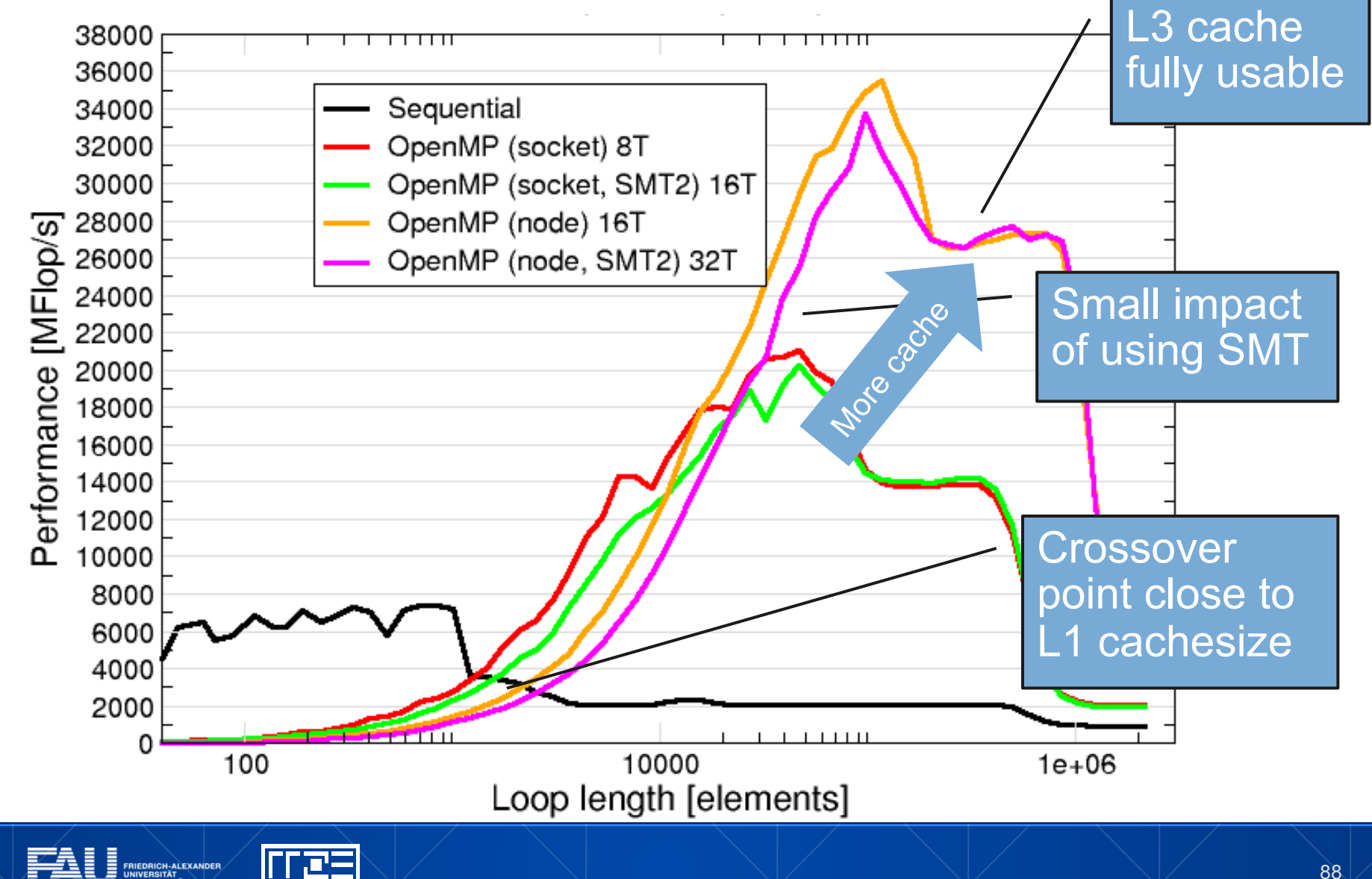

## **Overhead Syncronization OpenMP SandyBridge-EP GCC 4.7.0**

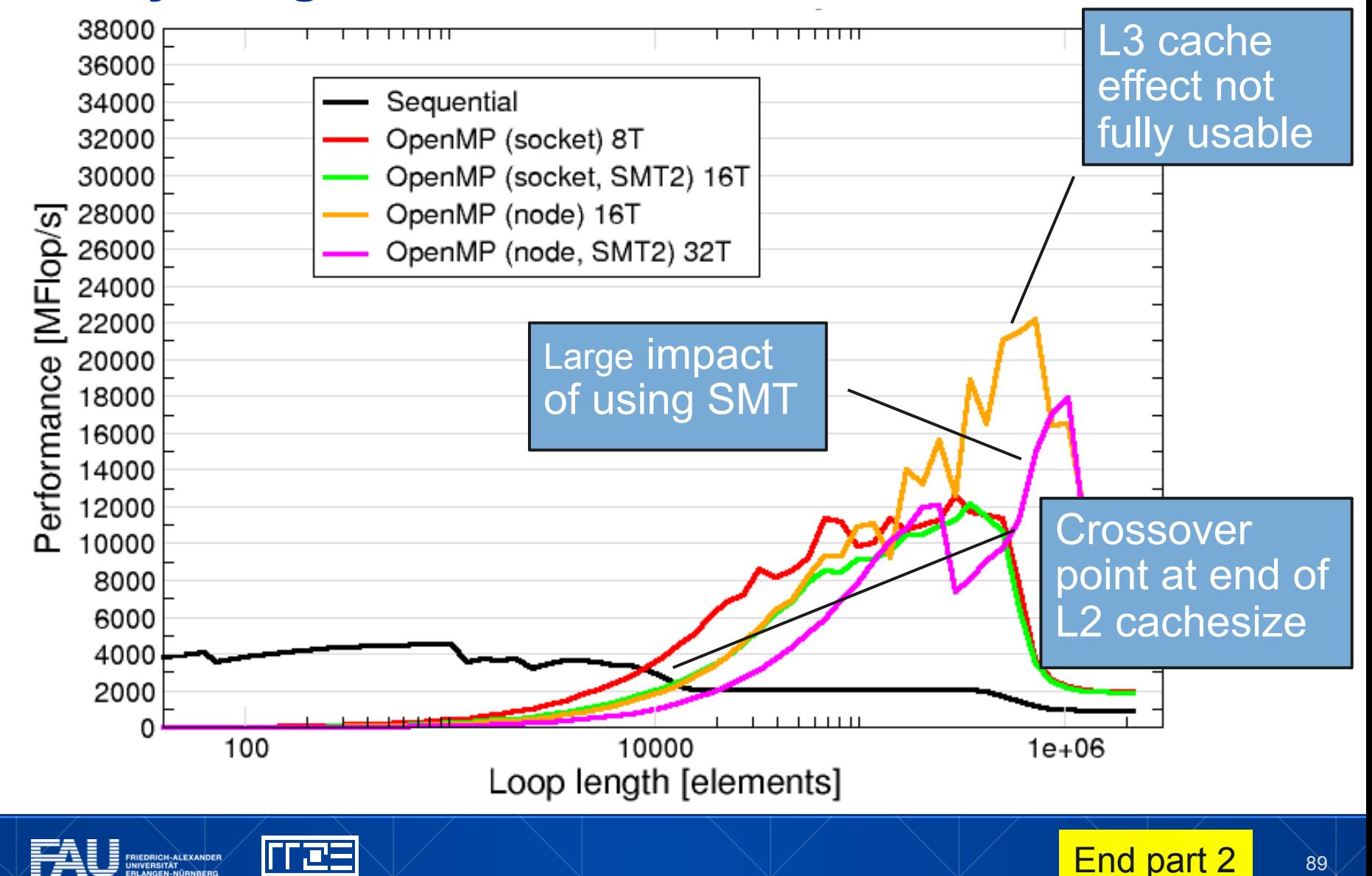

**"SIMPLE" PERFORMANCE MODELING: THE ROOFLINE MODEL** 

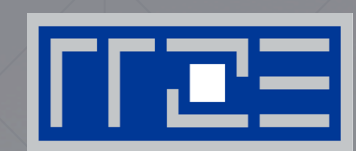

Loop-based performance modeling: Execution vs. data transfer

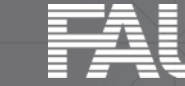

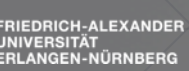

**FRIEDRICH-ALEXANDER** 

# **Preliminary: Estimating Instruction throughput**

How to perform a instruction throughput analysis on the example of Intel's port based scheduler model.

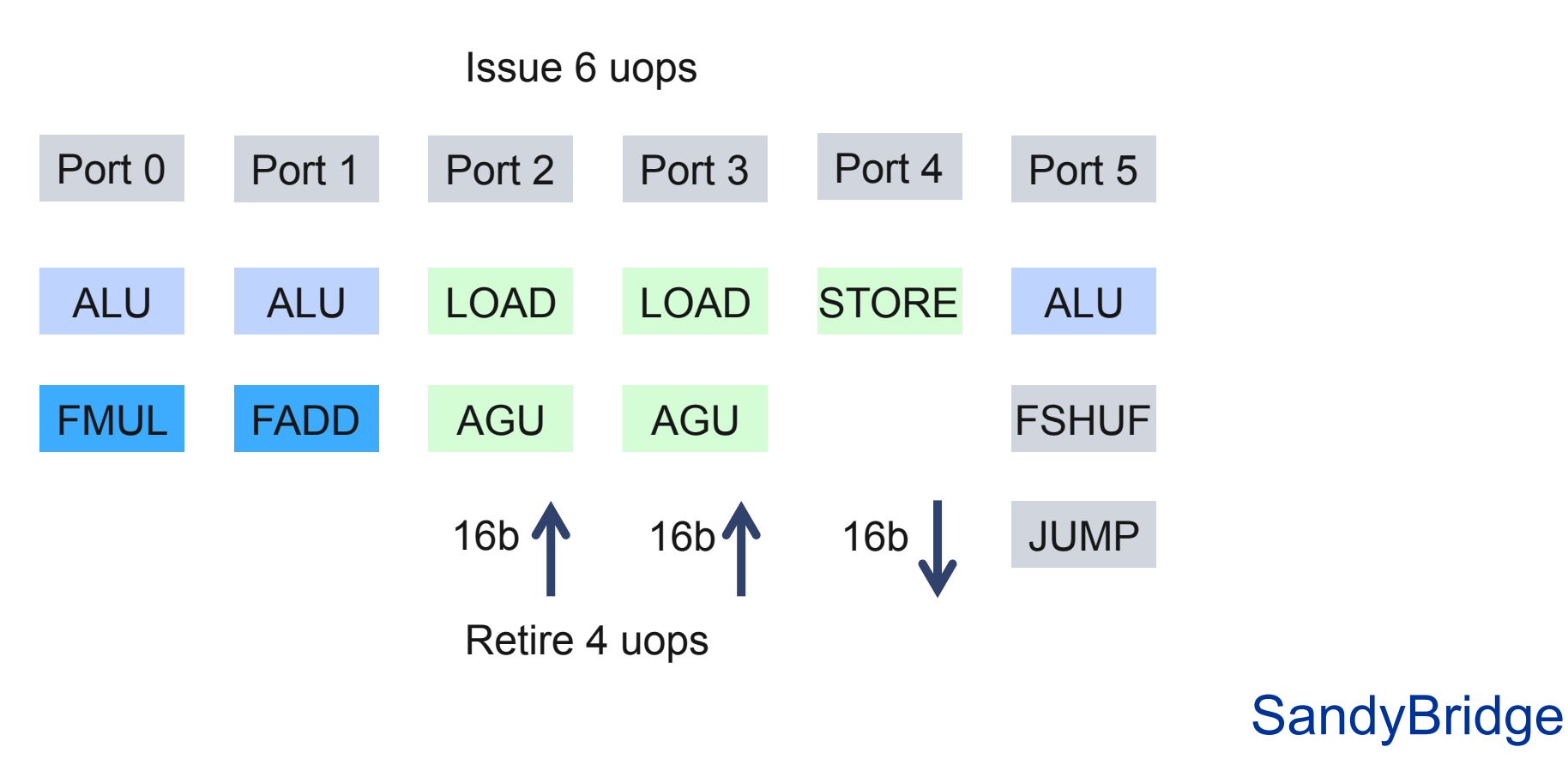

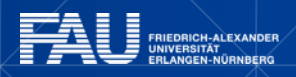

I Zs

91

# **Preliminary: Estimating Instruction throughput**

Every new generation provides incremental improvements. The OOO microarchitecture is a blend between P6 (Pentium Pro) and P4 (Netburst) architectures.

Issue 8 uops

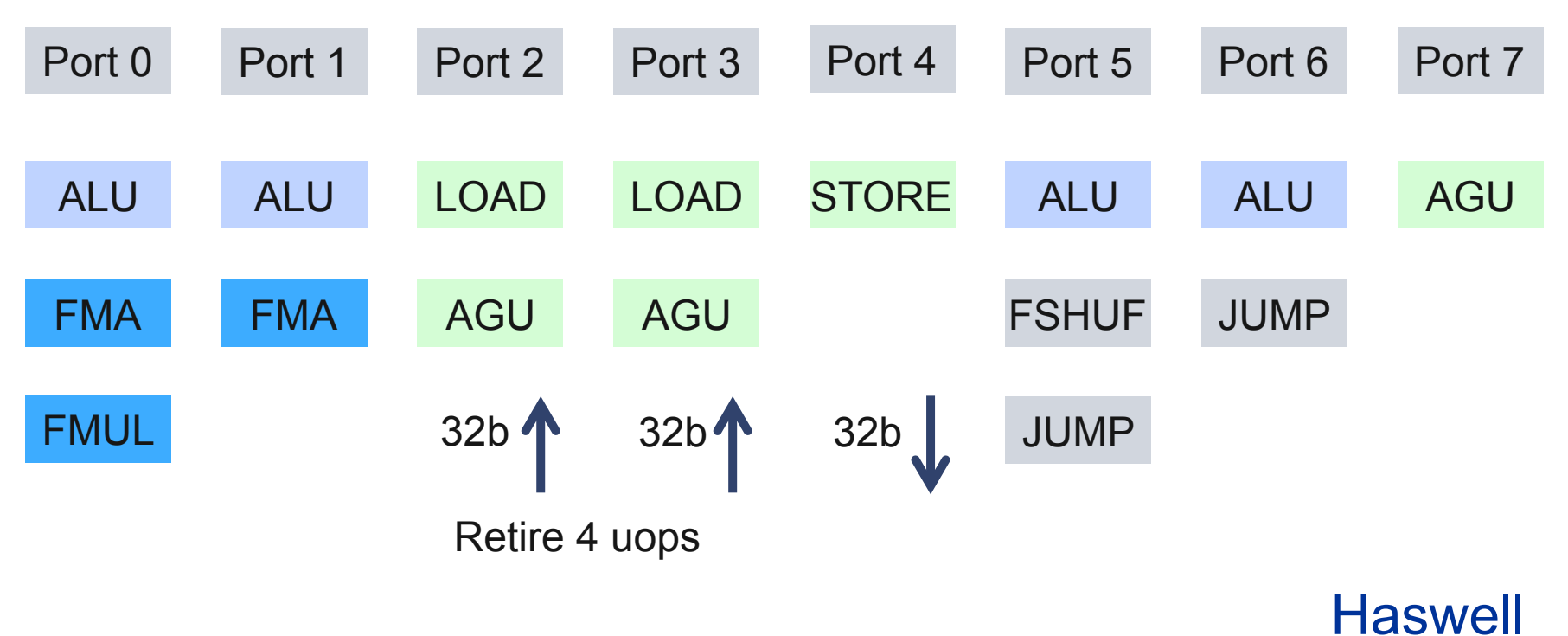

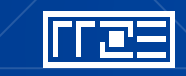

## **Exercise: Estimate performance of triad on SandyBridge @3GHz**

```
double *A, *B, *C, *D; 
for (int i=0; i<N; i++) { 
   A[i] = B[i] + C[i] * D[i]}
```
How many cycles to process one 64byte cacheline?

64byte equivalent to 8 scalar iterations or **2** AVX vector iterations.

Cycle 1: load and ½ store and mult and add Cycle 2: load and ½ store Cycle 3: load **Answer: 6 cycles**

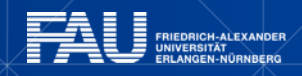

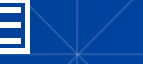

## **Exercise: Estimate performance of triad on SandyBridge @3GHz**

```
double *A, *B, *C, *D; 
for (int i=0; i<N; i++) { 
   A[i] = B[i] + C[i] * D[i]}
```
Whats the performance in GFlops/s and bandwidth in MBytes/s ?

One AVX iteration (3 cycles) performs 4x2=8 flops.

(3 GHZ / 3 cycles) \* 4 updates \* 2 flops/update = **8 GFlops/s**  4 GUPS/s \* 4 words/update \* 8byte/word = **128 GBytes/s** 

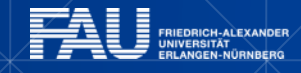

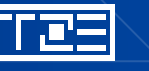

## **The Roofline Model1,2**

- *1. P***max** = **Applicable peak performance** of a loop, assuming that data comes from L1 cache (this is not necessarily  $P_{\text{peak}}$ )
- *2. I* = **Computational intensity ("work" per byte transferred)** over the slowest data path utilized ("the bottleneck")
	- Code balance  $B<sub>C</sub> = 1<sup>-1</sup>$
- 3. *b<sub>s</sub>* **= Applicable peak bandwidth** of the slowest data path utilized

**[F/B] [B/s]**   $P = min(P_{max}, I b_s)$ 

**1 W. Schönauer: Scientific Supercomputing: Architecture and Use of Shared and Distributed Memory Parallel Computers. (2000) 2 S. Williams: Auto-tuning Performance on Multicore Computers. UCB Technical Report No. UCB/EECS-2008-164. PhD thesis (2008)** 

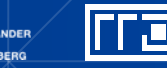

Expected performance:

## **"Simple" Roofline: The vector triad**

Example: **Vector triad A(:)=B(:)+C(:)\*D(:)** on a 2.7 GHz 8-core Sandy Bridge chip (AVX vectorized)

- $b_S = 40$  GB/s
- $B_c = (4+1)$  Words / 2 Flops = 2.5 W/F (including write allocate)  $\rightarrow$  *I* = 0.4 F/W = 0.05 F/B

 $\rightarrow$  *I* ·  $b_s$  = **2.0 GF/s** (1.2 % of peak performance)

- $P_{\text{peak}}$  = **173 GFlop/s** (8 FP units x (4+4) Flops/cy x 2.7 GHz)
- $P_{\text{max}}$ ?  $\rightarrow$  Observe LD/ST throughput maximum of 1 AVX Load and 1/2 AVX store per cycle  $\rightarrow$  3 cy / 8 Flops

 $\rightarrow P_{\text{max}}$  = **57.6 GFlop/s** (33% peak)

# $P = min(P<sub>max</sub>, I \cdot b<sub>S</sub>) = min(57.6,2.0)$  GFlop/s  $= 2.0$  GFlop/s

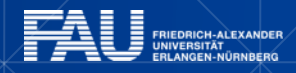

IFF 22

## **"Simple" Roofline: The vector triad**

**Example:** Vector triad  $A$  (:)=B(:)+C(:)  $*D$ (:) on a 1.05 GHz 60-core Intel Xeon Phi chip (vectorized)

- $\bullet$  *b*<sub>S</sub> = **160 GB/s**
- $\overline{B}_{c}$  = (4+1) Words / 2 Flops = 2.5 W/F (including write allocate)  $\rightarrow$  *I* = 0.4 F/W = 0.05 F/B

 $\rightarrow$  *I* ·  $b_s$  = **8.0 GF/s (0.8 % of peak performance)** 

- $P_{\text{peak}}$  = **1008 Gflop/s** (60 FP units x (8+8) Flops/cy x 1.05 GHz)
- $P_{\text{max}}$ ?  $\rightarrow$  Observe LD/ST throughput maximum of 1 Load or 1 Store per cycle  $\rightarrow$  4 cy / 16 Flops  $\rightarrow$   $P_{\text{max}}$  = **252 Gflop/s** (25% of peak)
- $P = min(P<sub>max</sub>, I \cdot b<sub>S</sub>) = min(252,8.0)$  GFlop/s  $= 8.0$  GFlop/s

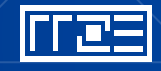

## **A not so simple Roofline example**

Example: **do i=1,N; s=s+a(i); enddo**

in double precision on a 2.7 GHz Sandy Bridge socket @ "large" N

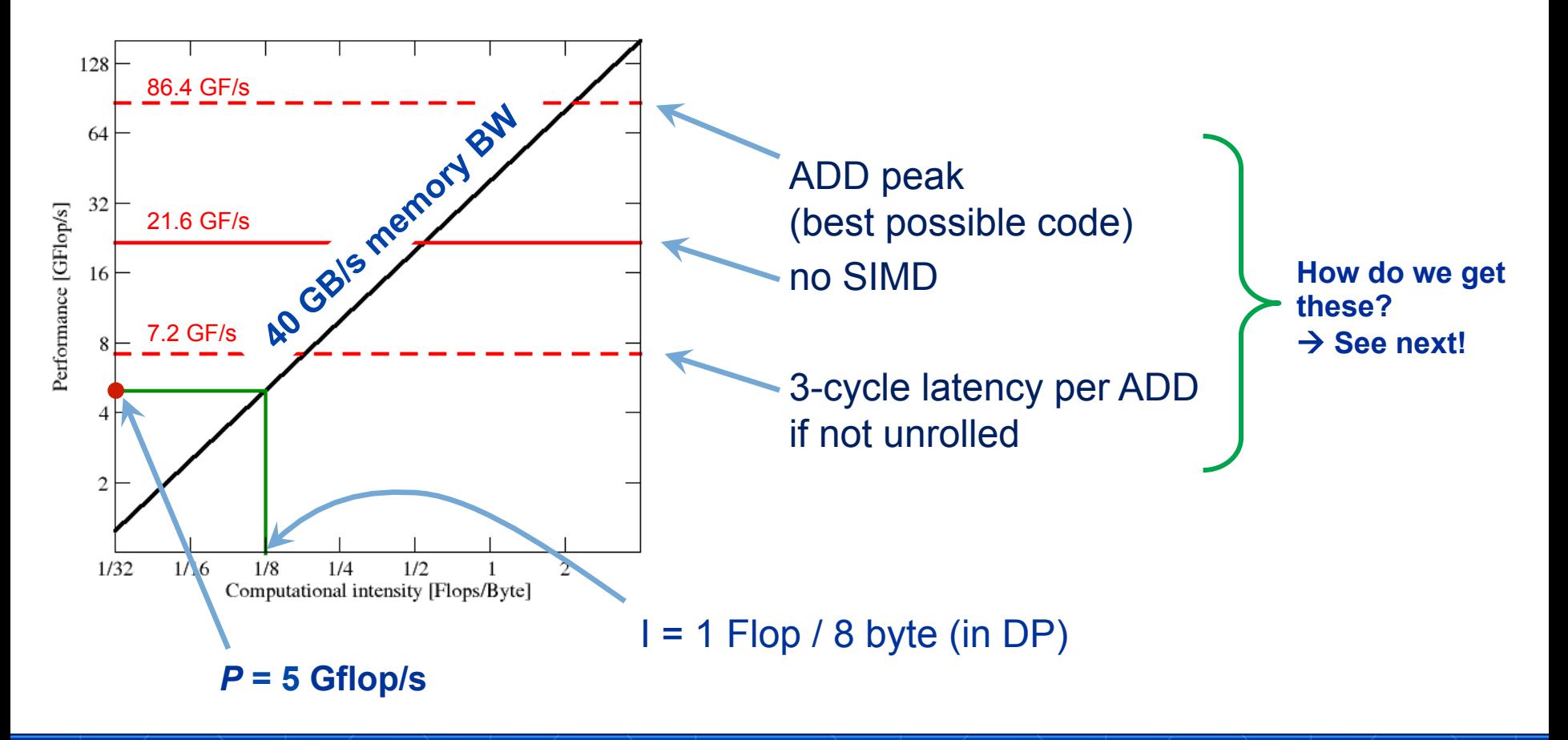

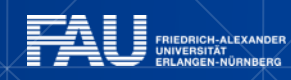

11 **LE** 

# **Applicable peak for the summation loop**

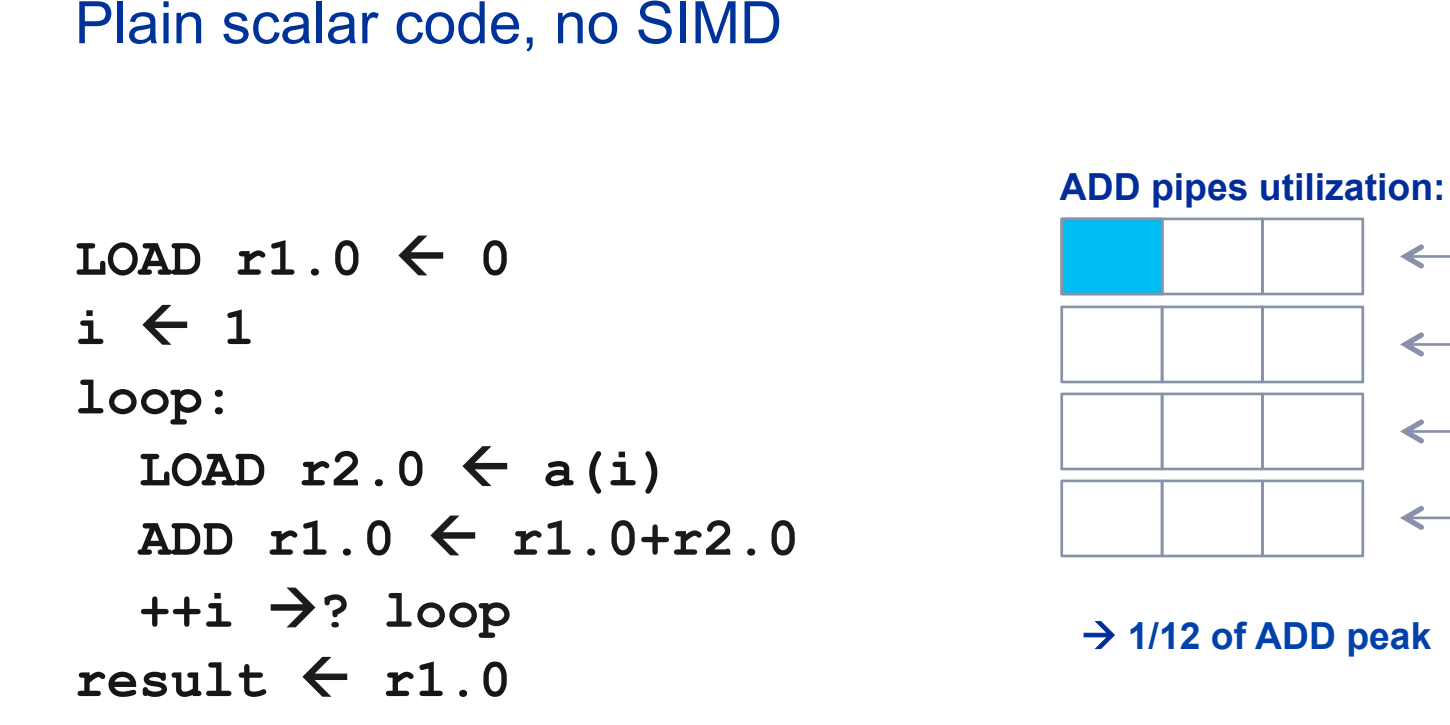

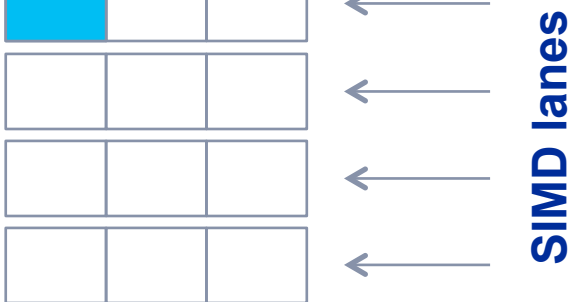

à **1/12 of ADD peak**

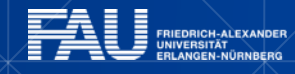

likus

# **Applicable peak for the summation loop**

```
Scalar code, 3-way unrolling 
LOAD r1.0 \leftarrow 0LOAD r2.0 \leftarrow 0LOAD r3.0 \leftarrow 0i \leftarrow 1loop: 
  LOAD \r{4.0} \leftarrow a(i)LOAD r5.0 \leftarrow a(i+1)LOAD r6.0 \leftarrow a(i+2)ADD r1.0 \leftarrow r1.0+r4.0ADD r2.0 \leftarrow r2.0 + r5.0ADD r3.0 \leftarrow r3.0+r6.0i+=3 \rightarrow? loop
result \leftarrow r1.0+r2.0+r3.0
```
#### **ADD pipes utilization:**

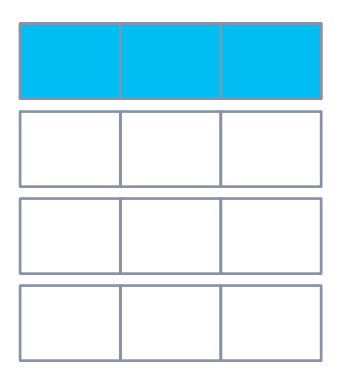

#### à **1/4 of ADD peak**

# **Applicable peak for the summation loop**

```
SIMD-vectorized, 3-way unrolled 
LOAD [r1.0,...,r1.3] \leftarrow [0,0]LOAD [r2.0,...,r2.3] \leftarrow [0,0]LOAD [r3.0,...,r3.3] \leftarrow [0,0]i \leftarrow 1loop: 
  LOAD [r4.0,...,r4.3] \leftarrow [a(i),...,a(i+3)]LOAD [r5.0,...,r5.3] \leftarrow [a(i+4),...,a(i+7)]LOAD [r6.0,...,r6.3] \leftarrow [a(i+8),...,a(i+11)]ADD r1 \leftarrow r1+r4ADD r2 \leftarrow r2+r5ADD r3 \leftarrow r3+r6i+=12 \rightarrow? loop
result \leftarrow r1.0+r1.1+...+r3.2+r3.3ADD pipes utilization: 
                                                               à ADD peak
```
# **Input to the roofline model**

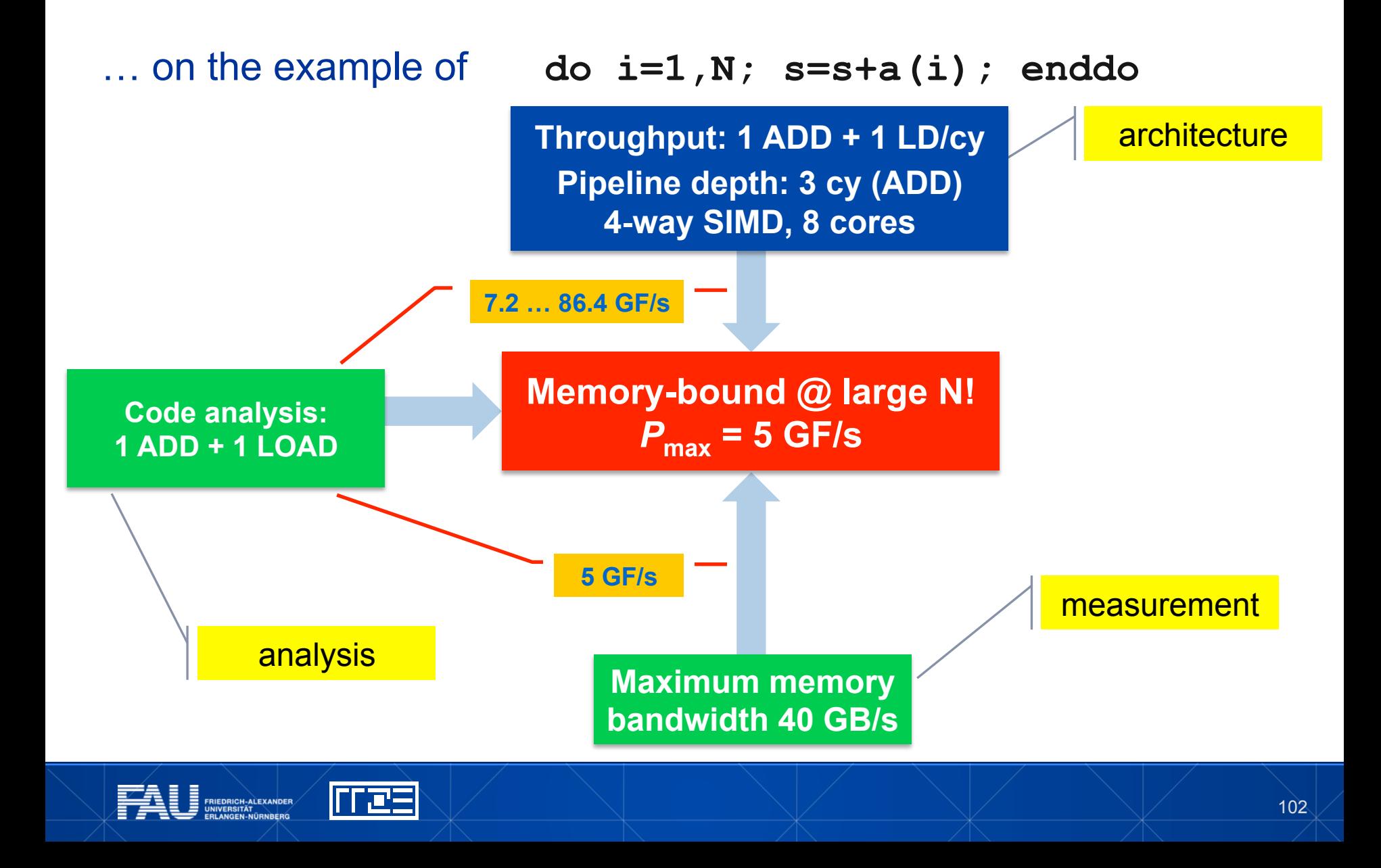

# **Assumptions for the Roofline Model**

The roofline formalism is based on some (crucial) **assumptions**:

- § There is a clear concept of **"work" vs. "traffic"** 
	- › "work" = flops, updates, iterations…
	- › "traffic" = required data to do "work"
- § **Attainable bandwidth of code = input parameter!** Determine effective bandwidth via simple streaming benchmarks to model more complex kernels and applications
- § **Data transfer and core execution overlap** perfectly!
- § **Slowest data path is modeled only**; all others are assumed to be infinitely fast
- § If data transfer is the limiting factor, the **bandwidth** of the slowest data path can be **utilized to 100% ("saturation")**
- § Latency effects are ignored, i.e. **perfect streaming mode**

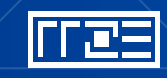

# **Shortcomings of the roofline model**

**Saturation effects** in multicore chips are not explained

- § Reason: **"saturation assumption"**
- § Cache line transfers and core execution do sometimes not overlap perfectly **A(:)=B(:)+C(:)\*D(:)**

## § Only **increased "pressure" on the memory interface** can saturate the bus  $\rightarrow$  need more cores!

## **ECM model** gives more insight

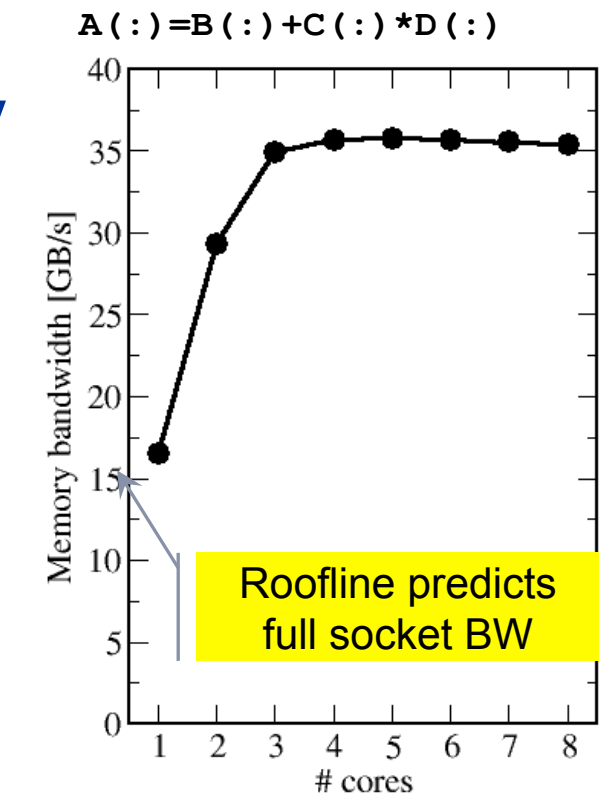

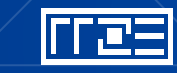

## **Where the roofline model fails**

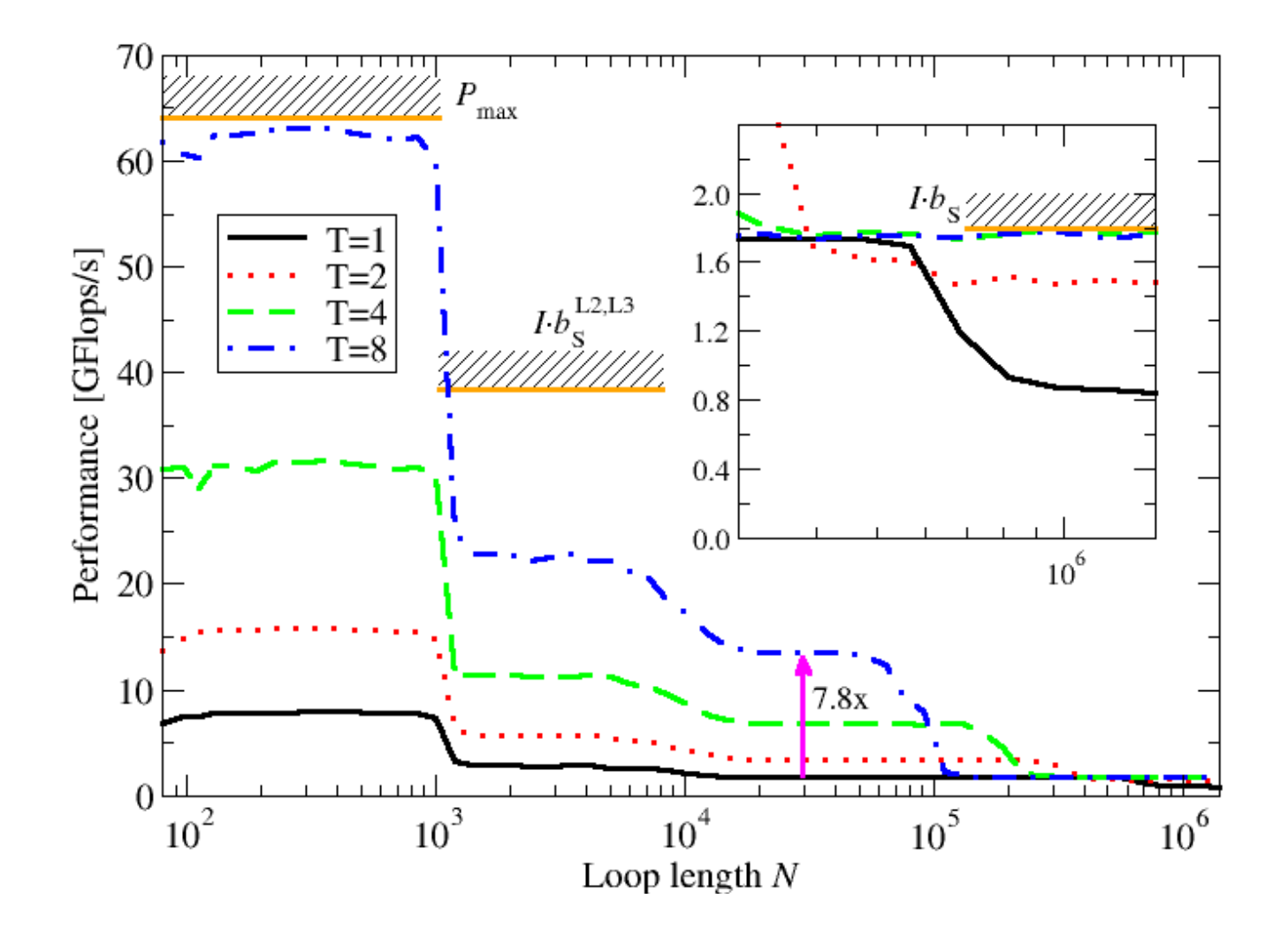

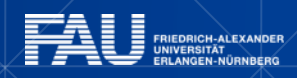

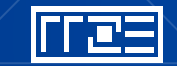

# **ECM Model**

ECM = "Execution-Cache-Memory"

## **Assumptions:**

Single-core execution time is composed of

1. In-core execution

2. Data transfers in the memory hierarchy Data transfers may or may not overlap with each other or with in-core execution Scaling is linear until the relevant bottleneck is reached

## **Input:**

Same as for Roofline

+ **data transfer times** in hierarchy

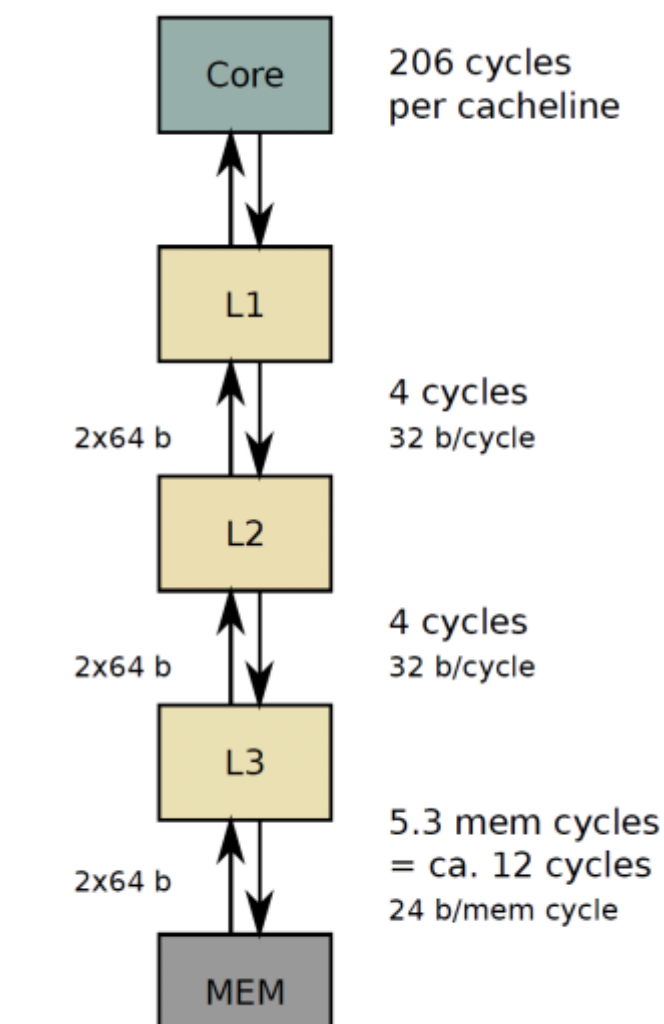

# **Example: Schönauer Vector Triad in L2 cache**

 $REPEAT[A(:) = B(:) + C(:) * D(:)]$  @ double precision Analysis for Sandy Bridge core w/ AVX (unit of work: 1 cache line)

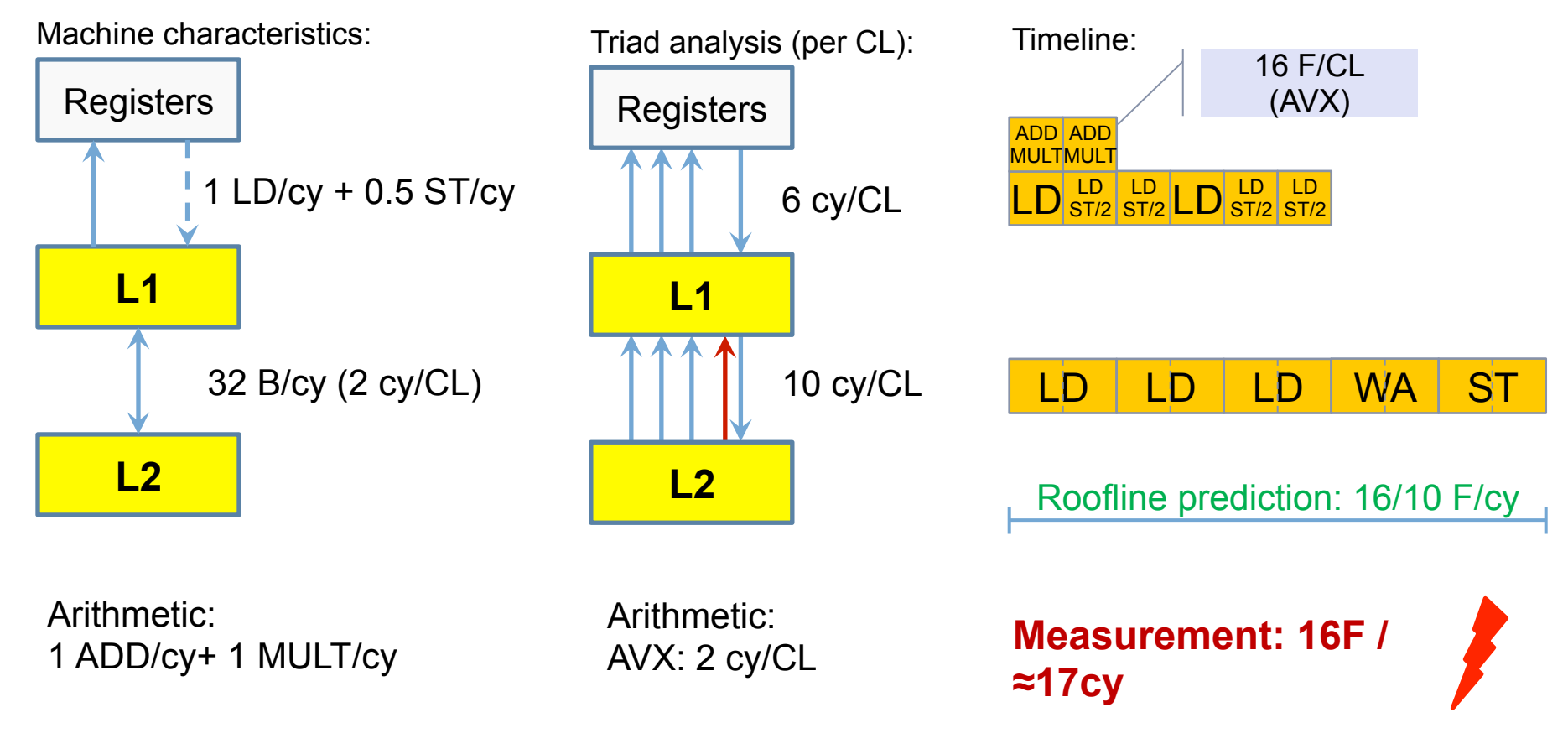

NUZ

## **Example: ECM model for Schönauer Vector Triad A(:)=B(:)+C(:)\*D(:) with AVX**

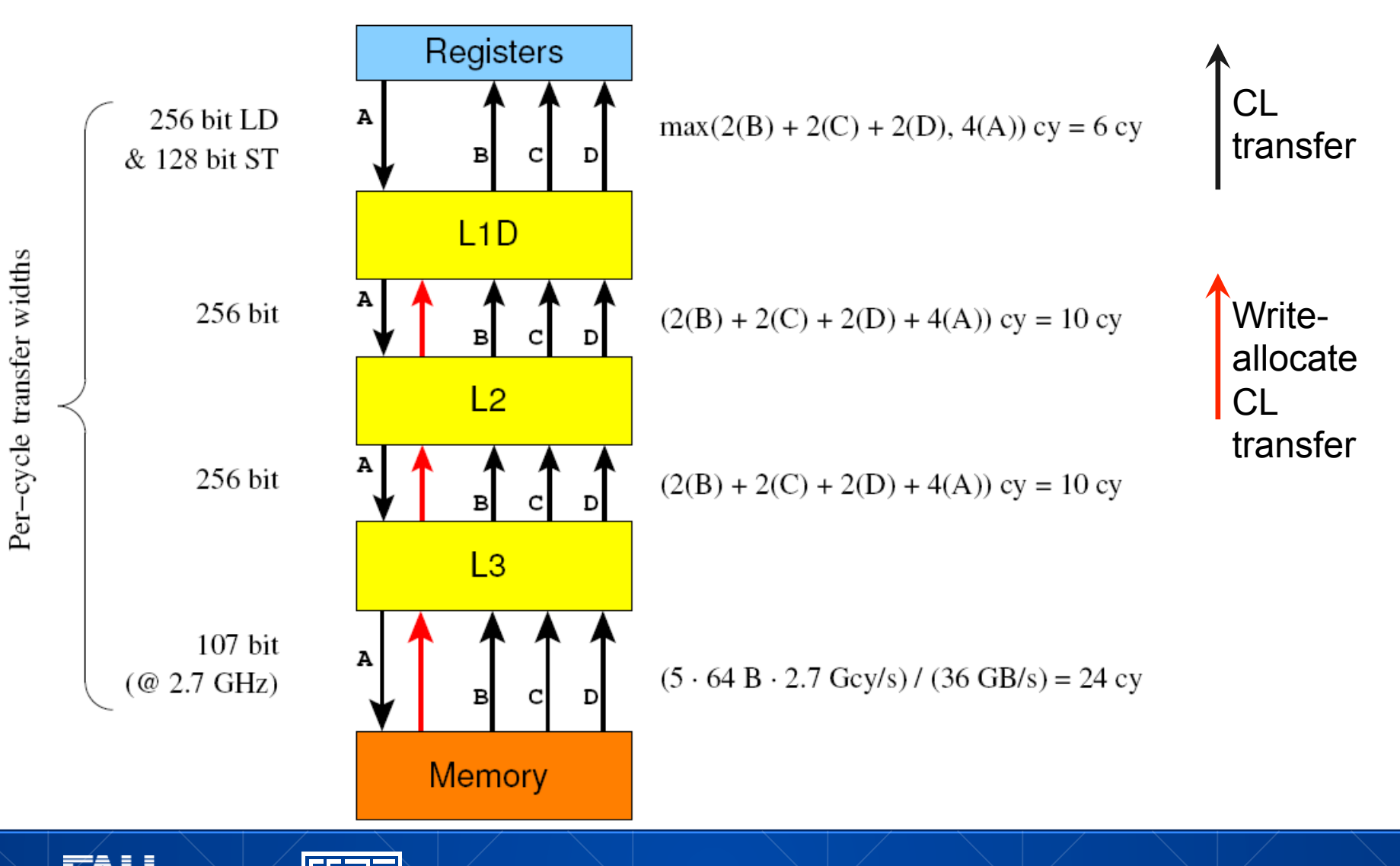

108
## **Full vs. partial vs. no overlap**

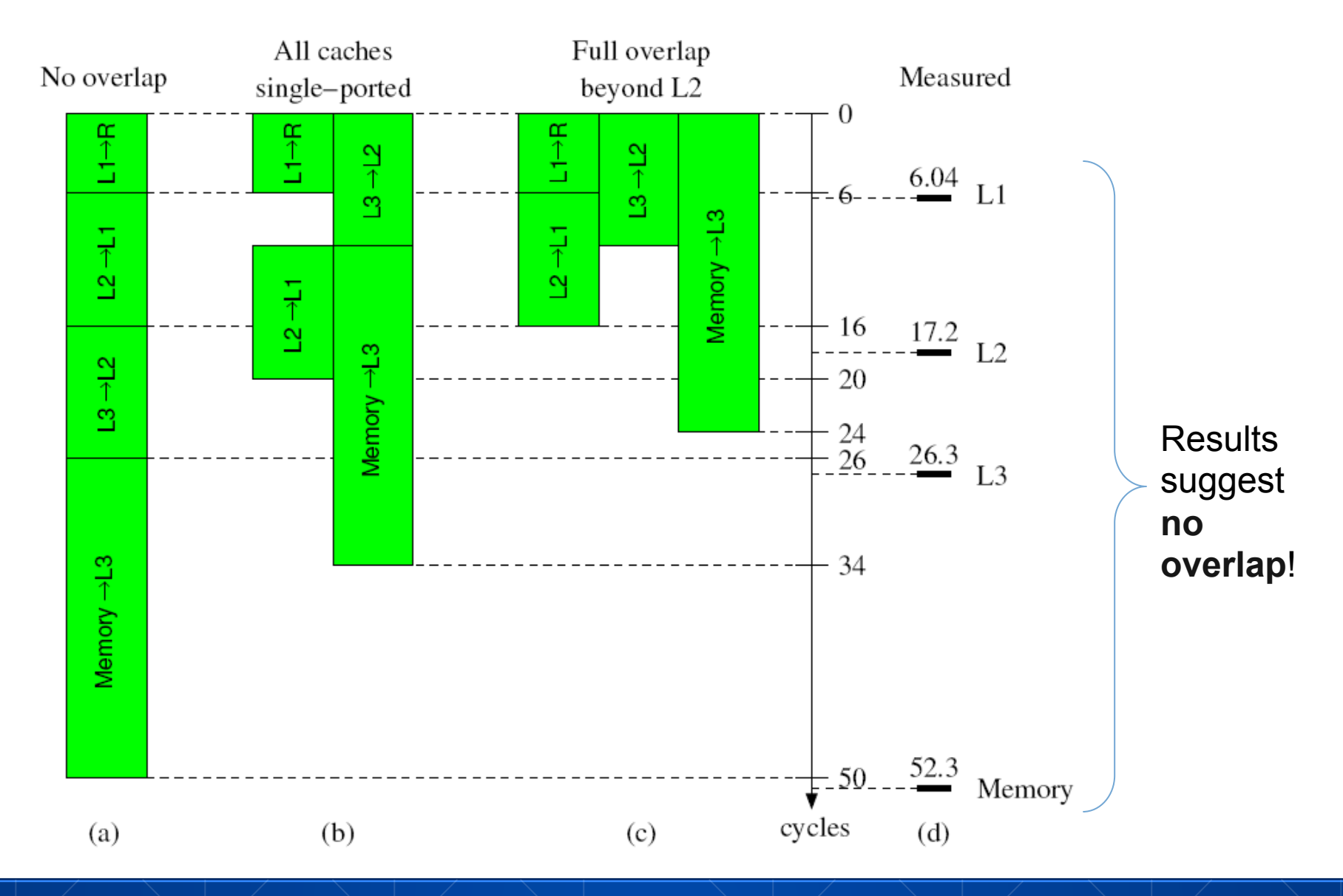

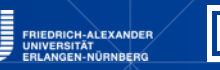

l C=

### **Multicore scaling in the ECM model**

### Identify relevant **bandwidth bottlenecks**

- § L3 cache
- § Memory interface

**Scale** single-thread performance until **first bottleneck** is hit:

Registers Registers Registers Registers . . . Example: L<sub>1</sub>D  $L1D$  $L1D$  $L1D$ Scalable L3 on Sandy Bridge L<sub>3</sub> L<sub>3</sub> L<sub>3</sub> L<sub>3</sub> Memory

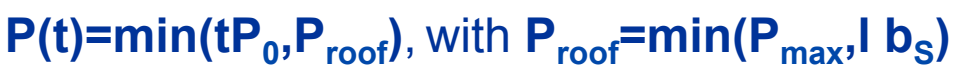

### **ECM prediction vs. measurements for A(:)=B(:)+C(:)\*D(:), no overlap**

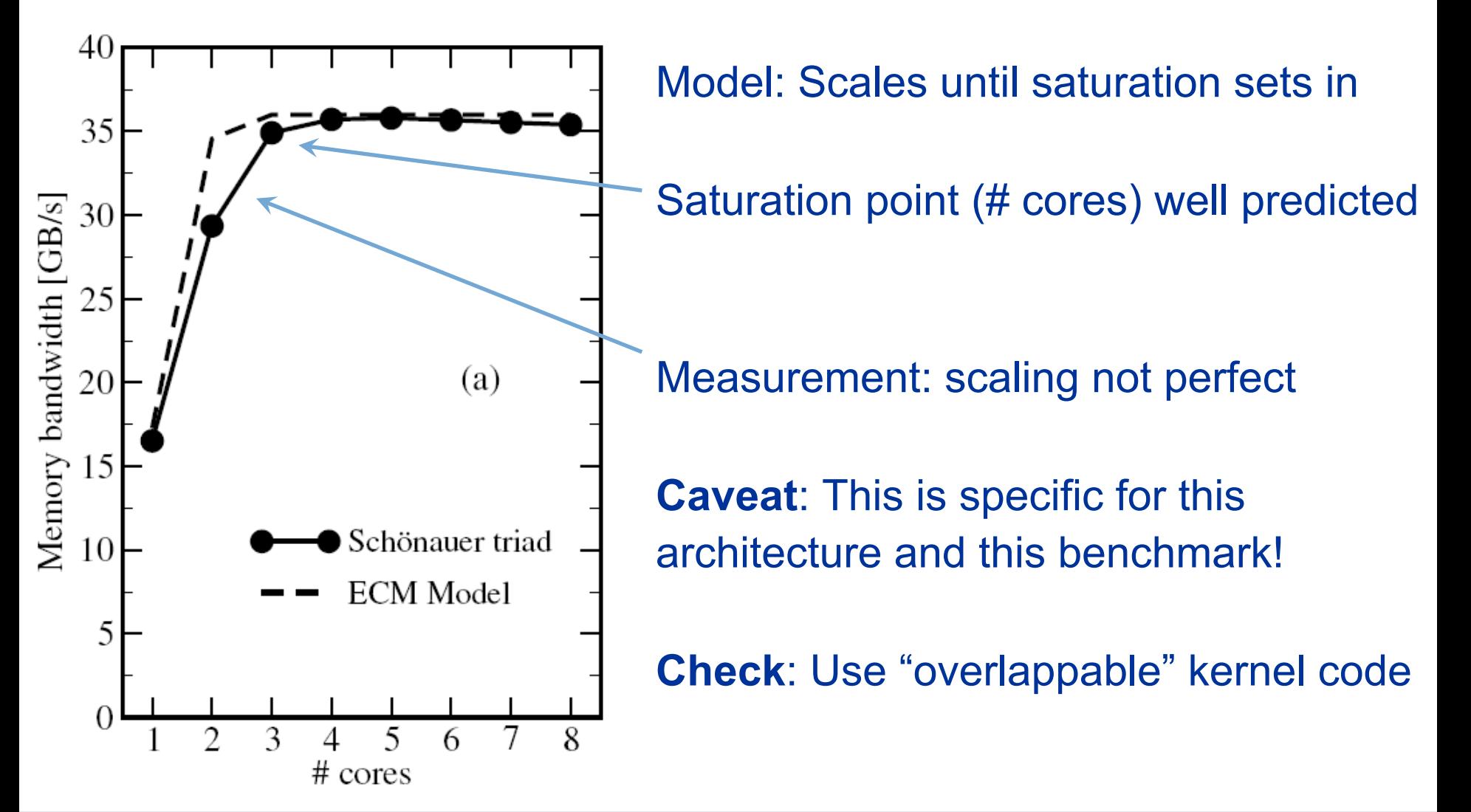

## **ECM prediction vs. measurements for A(:)=B(:)+C(:)/D(:) with full overlap**

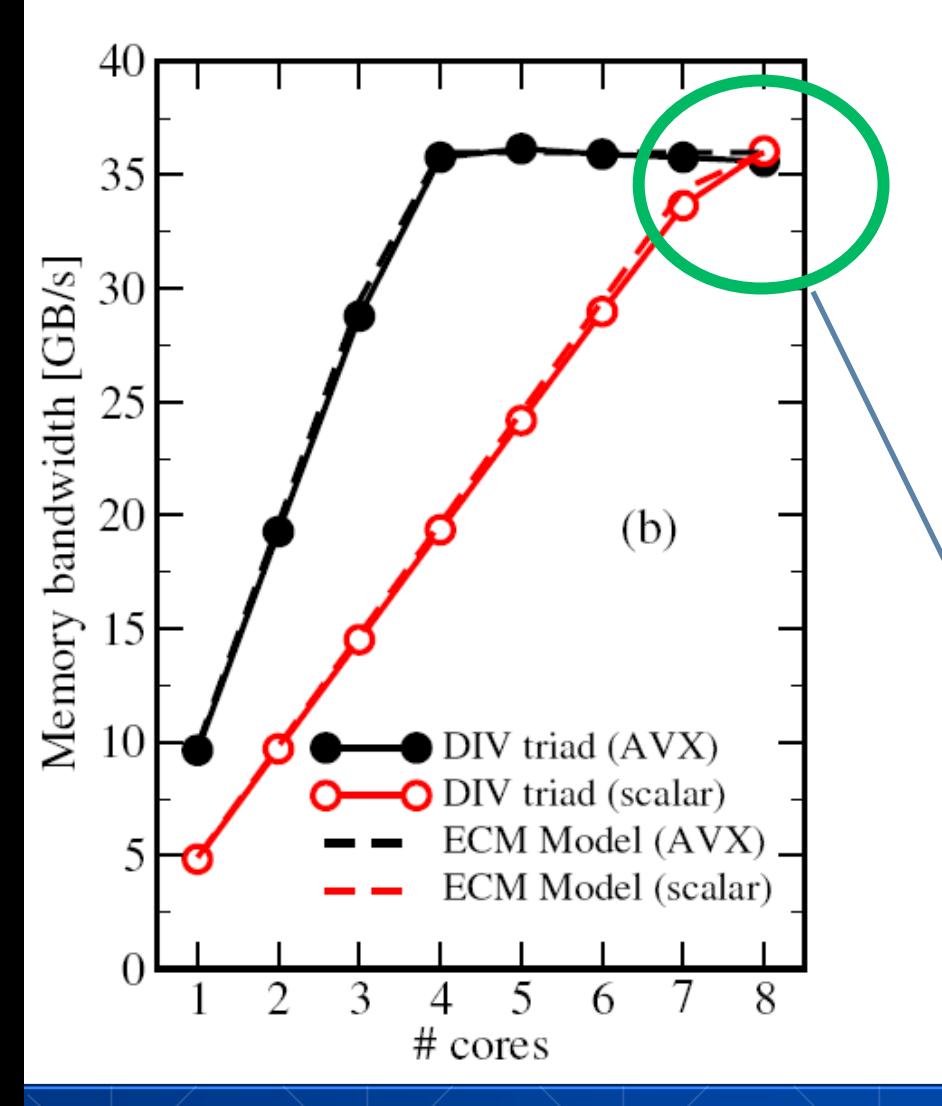

11 **LE** 

In-core execution is dominated by divide operation (44 cycles with AVX, 22 scalar)

à **Almost perfect agreement** with ECM model

> Parallelism "heals" bad single-core performance … just barely!

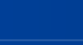

112

## **The impact of in-core optimizations**

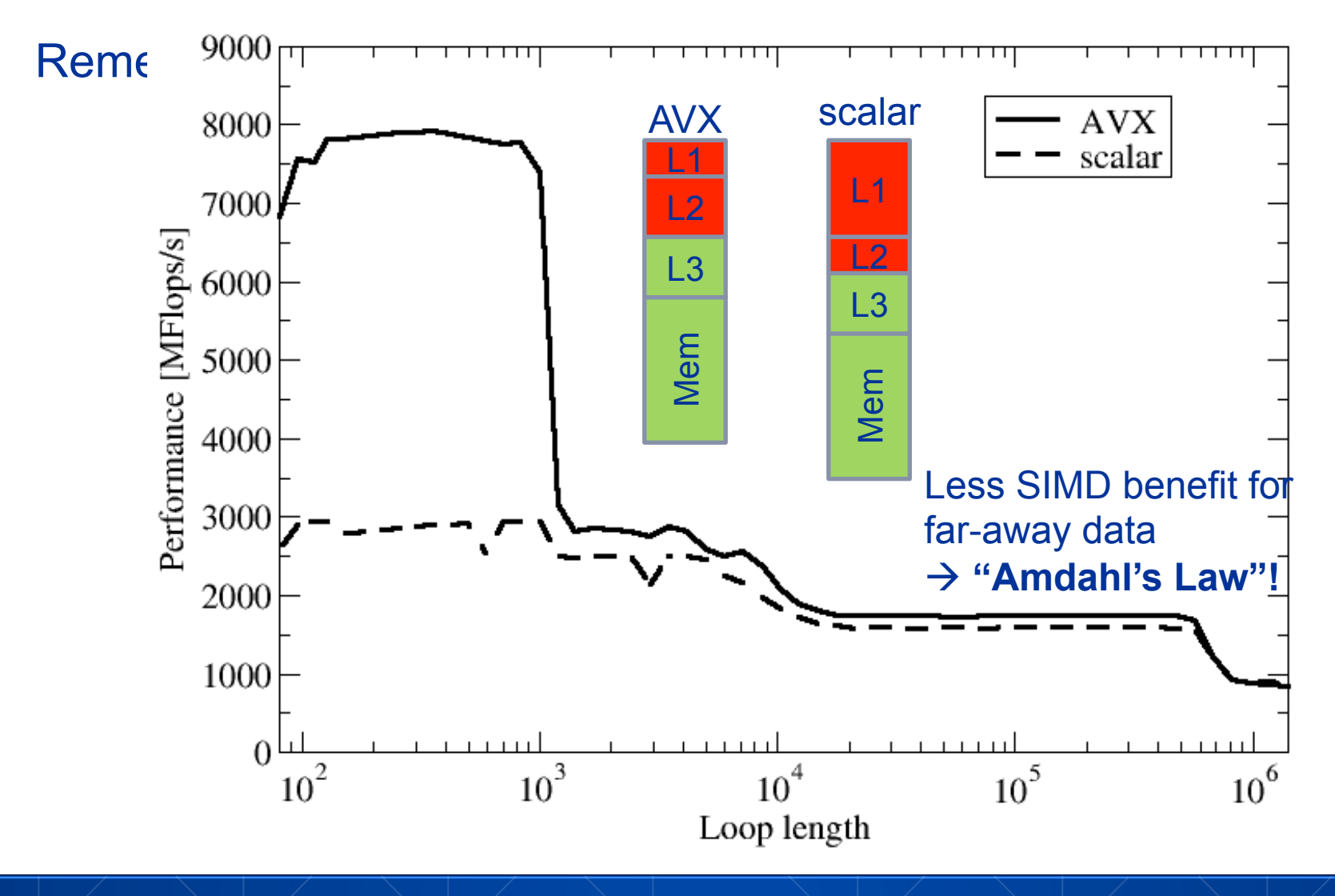

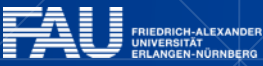

<u>|rres</u>

## **Summary: The ECM Model**

**Saturation effects** are ubiquitous; understanding them gives us opportunity to

- Find out about optimization opportunities
- Save energy by letting cores idle  $\rightarrow$  see power model later on
- Example 1 Putting idle cores to better use  $\rightarrow$  asynchronous communication, functional parallelism

#### **ECM correctly describes several effects**

- § Saturation for memory-bound loops
- Diminishing returns of in-core optimizations for far-away data
- Parallelism heals bad sequential code (sometimes...)
- § Get clean picture of different runtime contributions

Simple models work best. Do not try to complicate things unless it is really necessary!

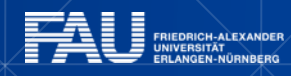

### **EXPLOITING PARALLEL RESOURCES ON MULTICORE NODES**

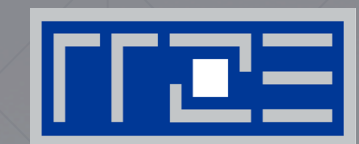

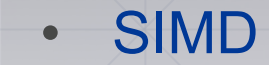

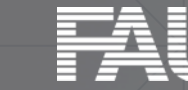

FRIEDRICH-ALEXANDER<br>UNIVERSITÄT **ERLANGEN-NÜRNBERG** 

## **SIMD processing – Basics**

#### Steps (**done by the compiler**) for "SIMD processing"

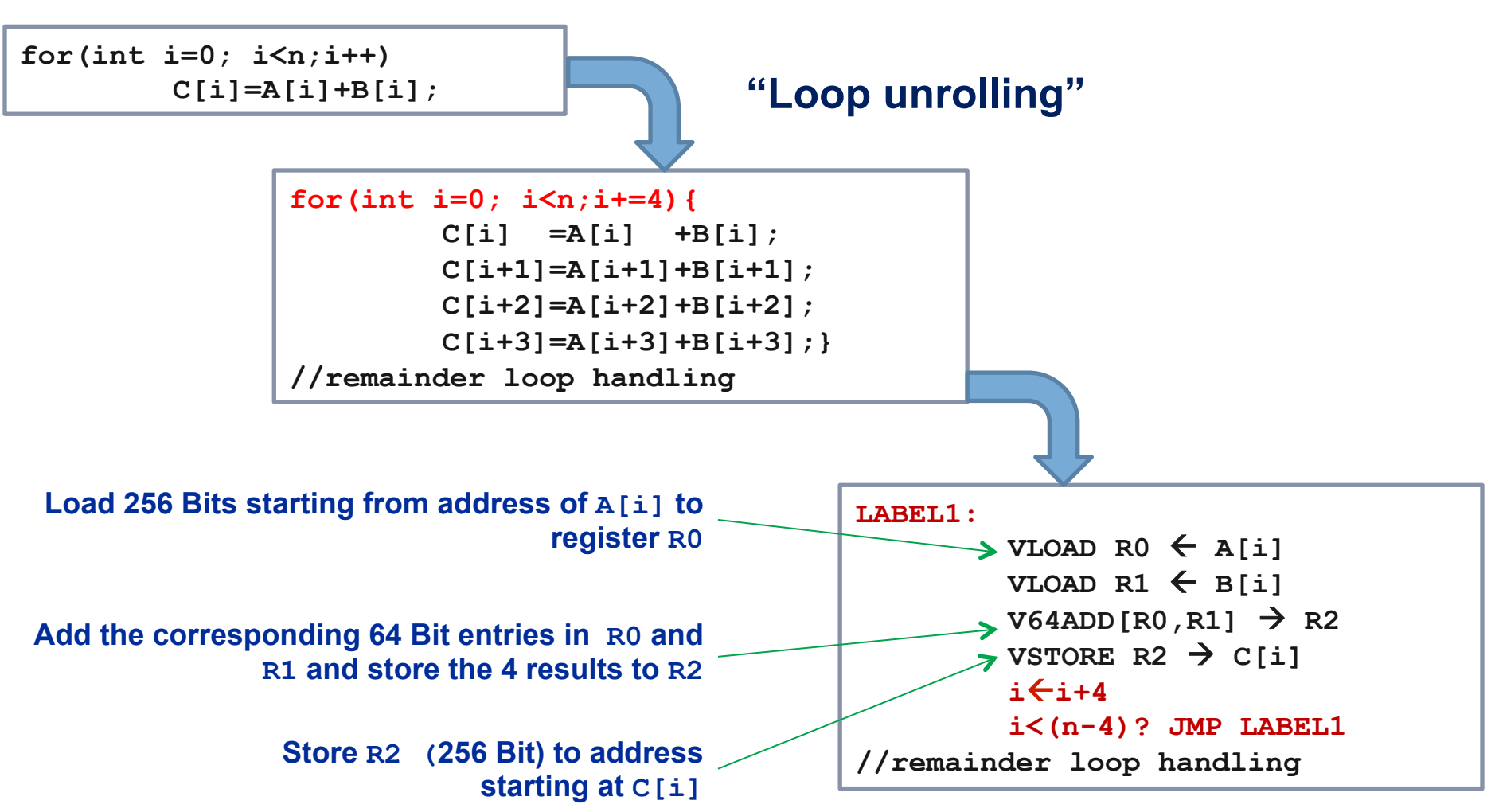

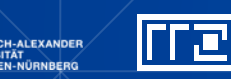

## **SIMD processing – Basics**

No SIMD vectorization for loops with data dependencies:

**for(int i=0; i<n;i++) A[i]=A[i-1]\*s;** 

#### "**Pointer aliasing**" may prevent SIMDfication

```
void scale_shift(double *A, double *B, double *C, int n) { 
       for(int i=0; i<n; ++i) 
          C[i] = A[i] + B[i];}
```
■  $C/C++$  allows that  $\bf{A}$   $\rightarrow$   $\bf{\&}C[-1]$  and  $\bf{B}$   $\rightarrow$   $\bf{\&}C[-2]$  $\rightarrow$  C[i] = C[i-1] + C[i-2]: **dependency**  $\rightarrow$  No SIMD

**If "pointer aliasing" is not used**, tell it to the compiler, e.g. use **–fno-alias** switch for Intel compiler or use **restrict**(C99)

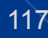

### **Case Study: Simplest code for the summation of the elements of a vector (single precision)**

```
float sum = 0.0; 
for (int j=0; j<size; j++){ 
     sum += data[j]; 
}
```
**To get object code use objdump –d on object file or executable or compile with -S** 

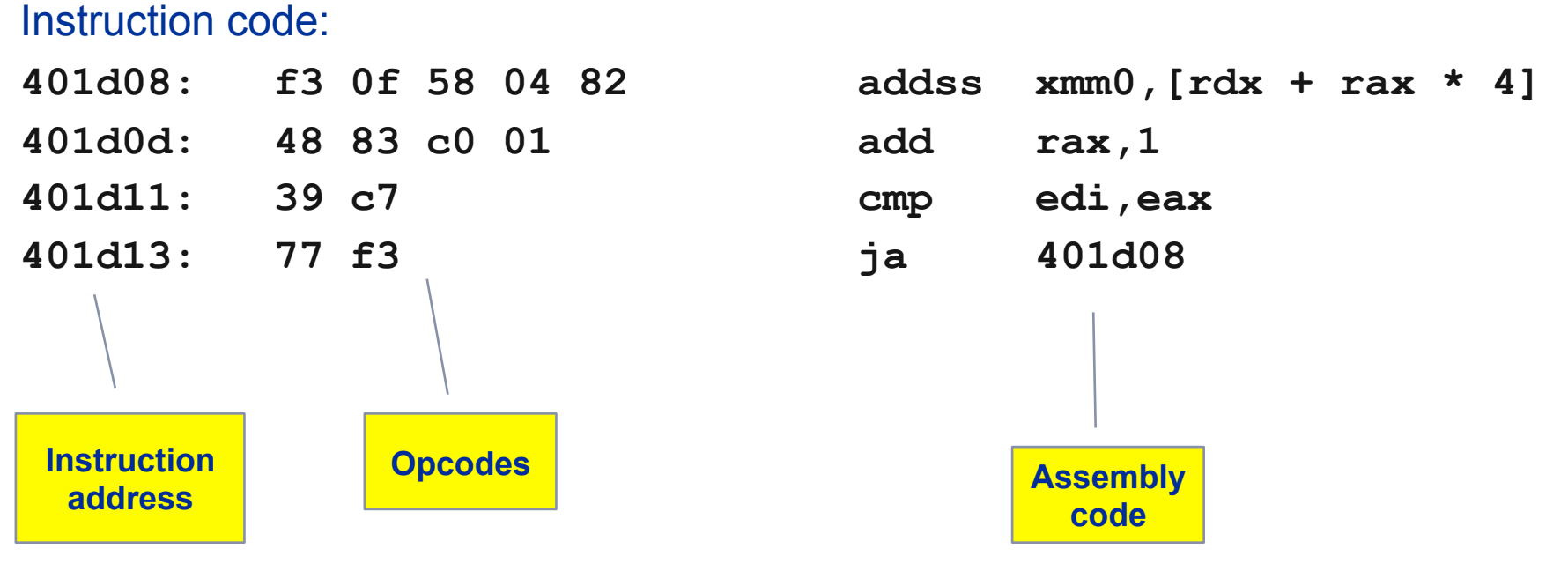

### **Summation code (single precision): Optimizations**

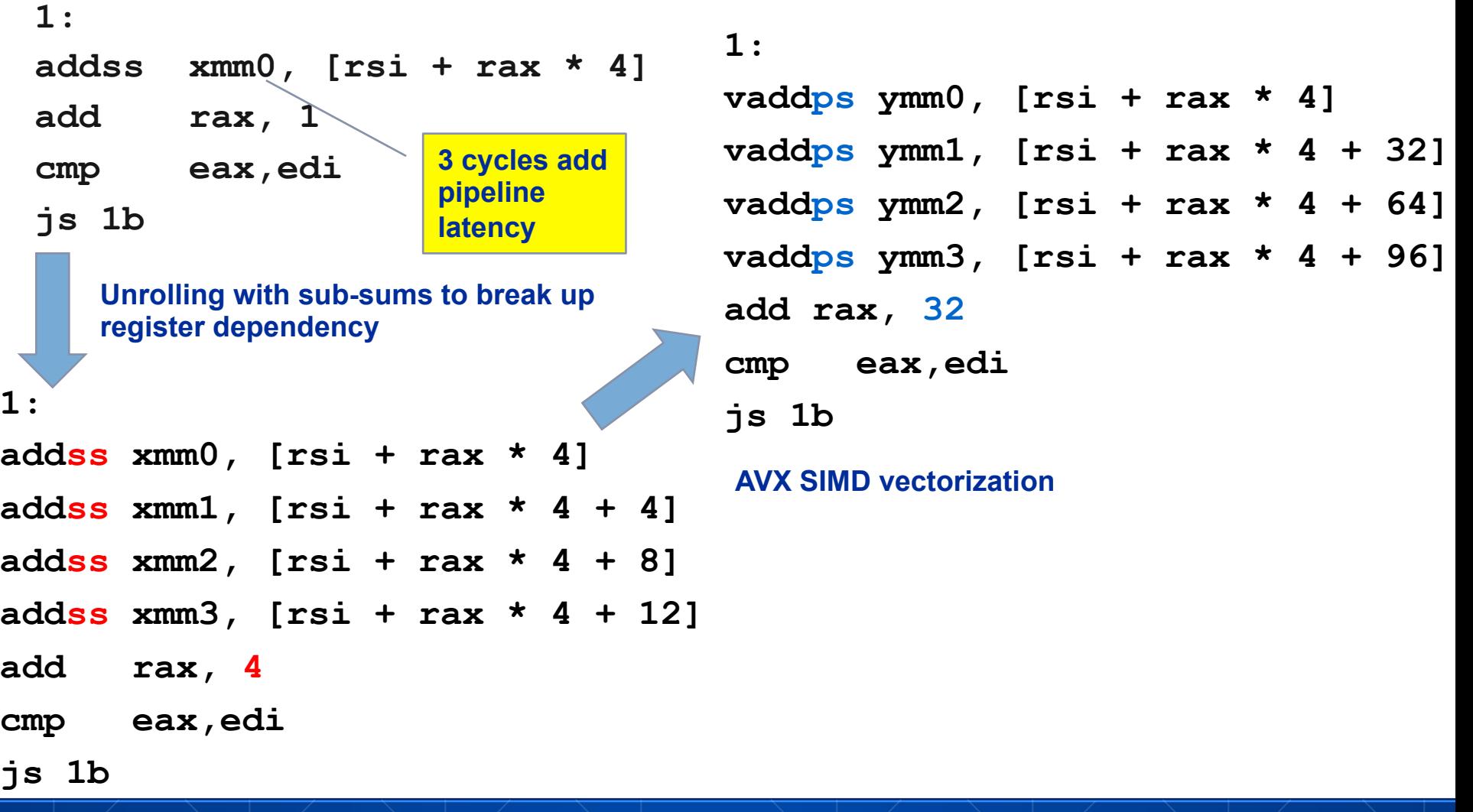

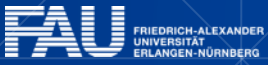

**Free** 

## **SIMD processing – single-threaded**

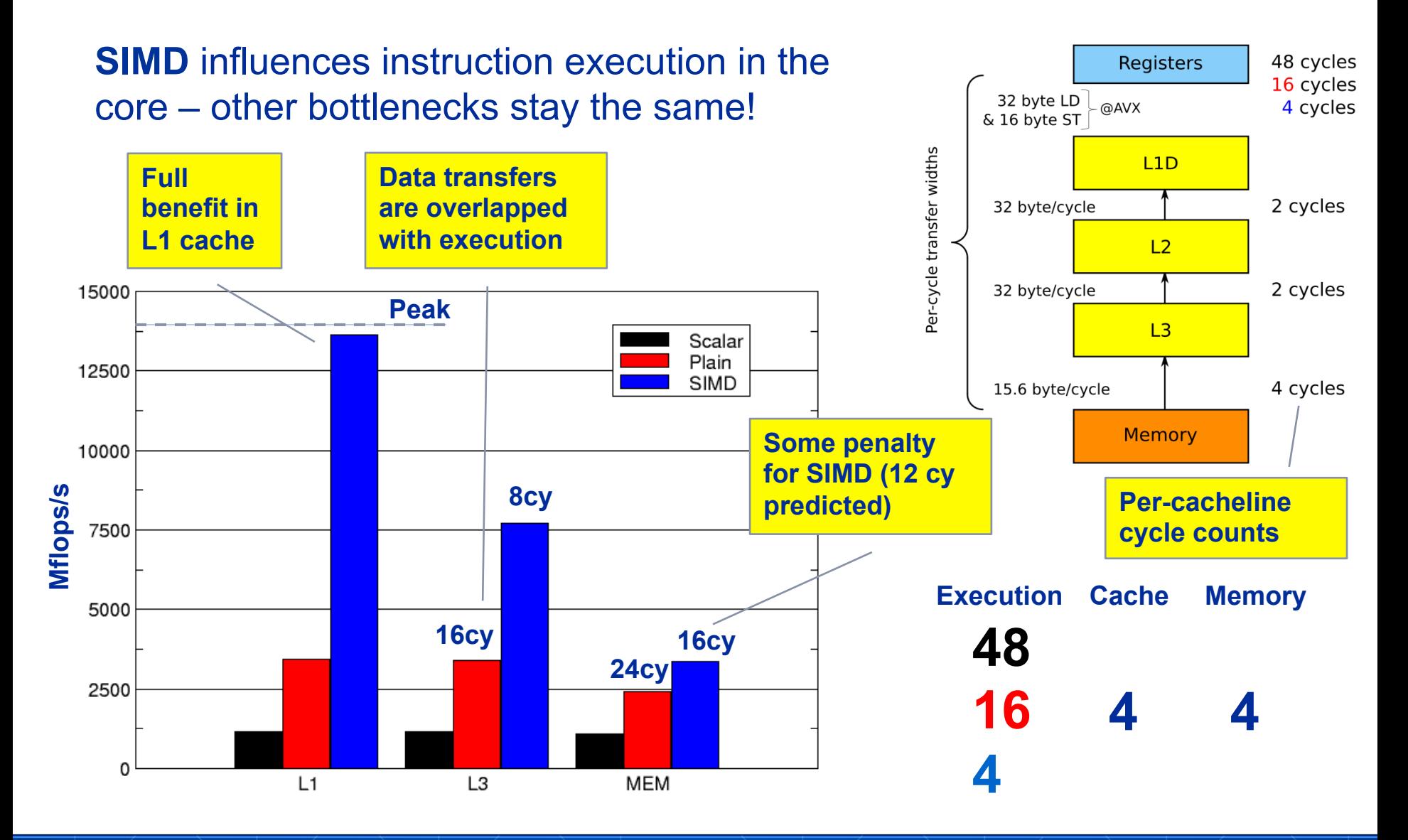

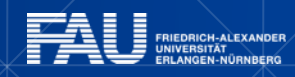

وللار

## **And with AVX?**

lijte

**ALEXANDER** 

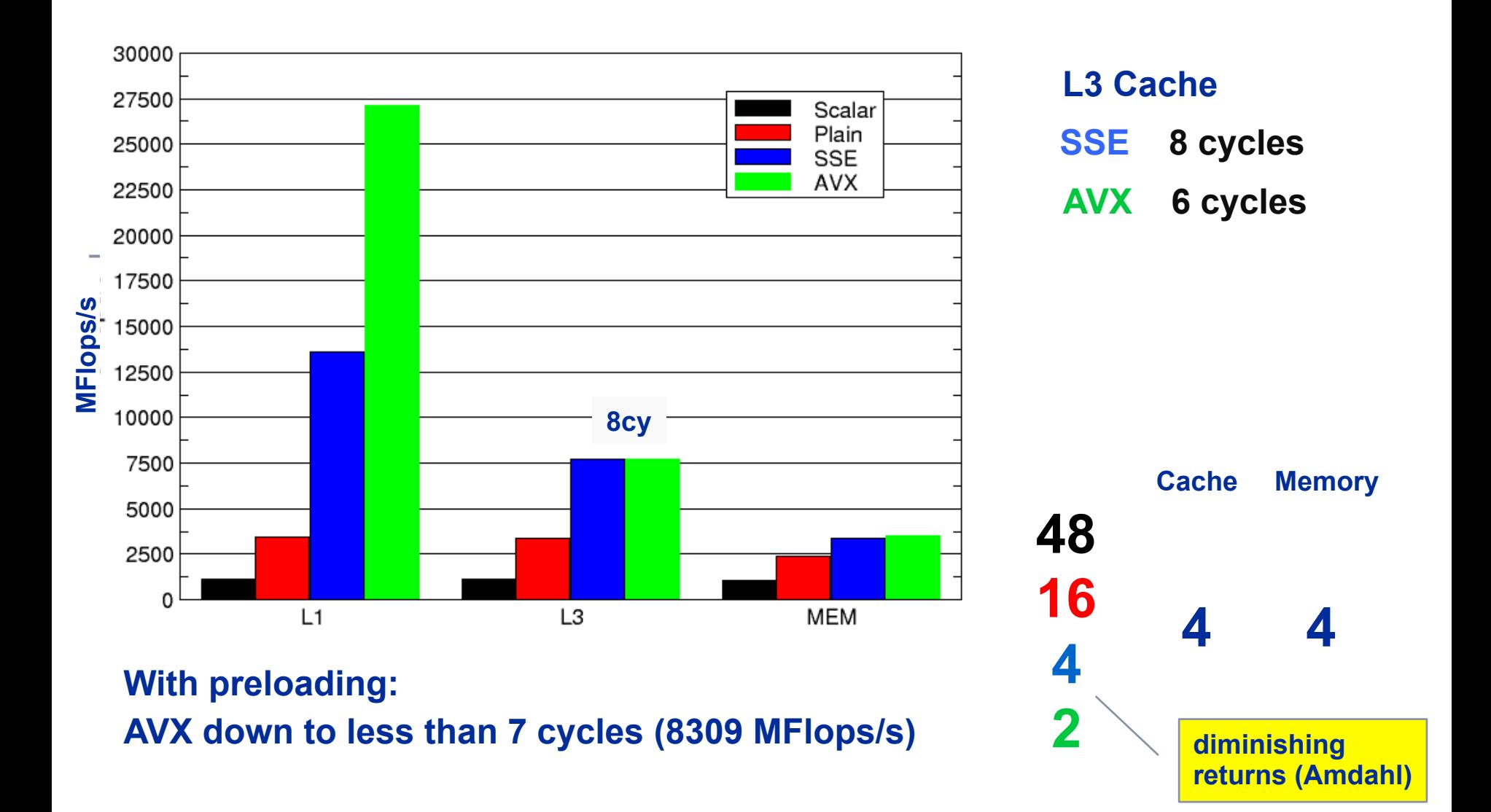

## **SIMD processing – Full chip (all cores) Influence of SMT**

**Bandwidth saturation** is the primary performance limitation on the chip level!

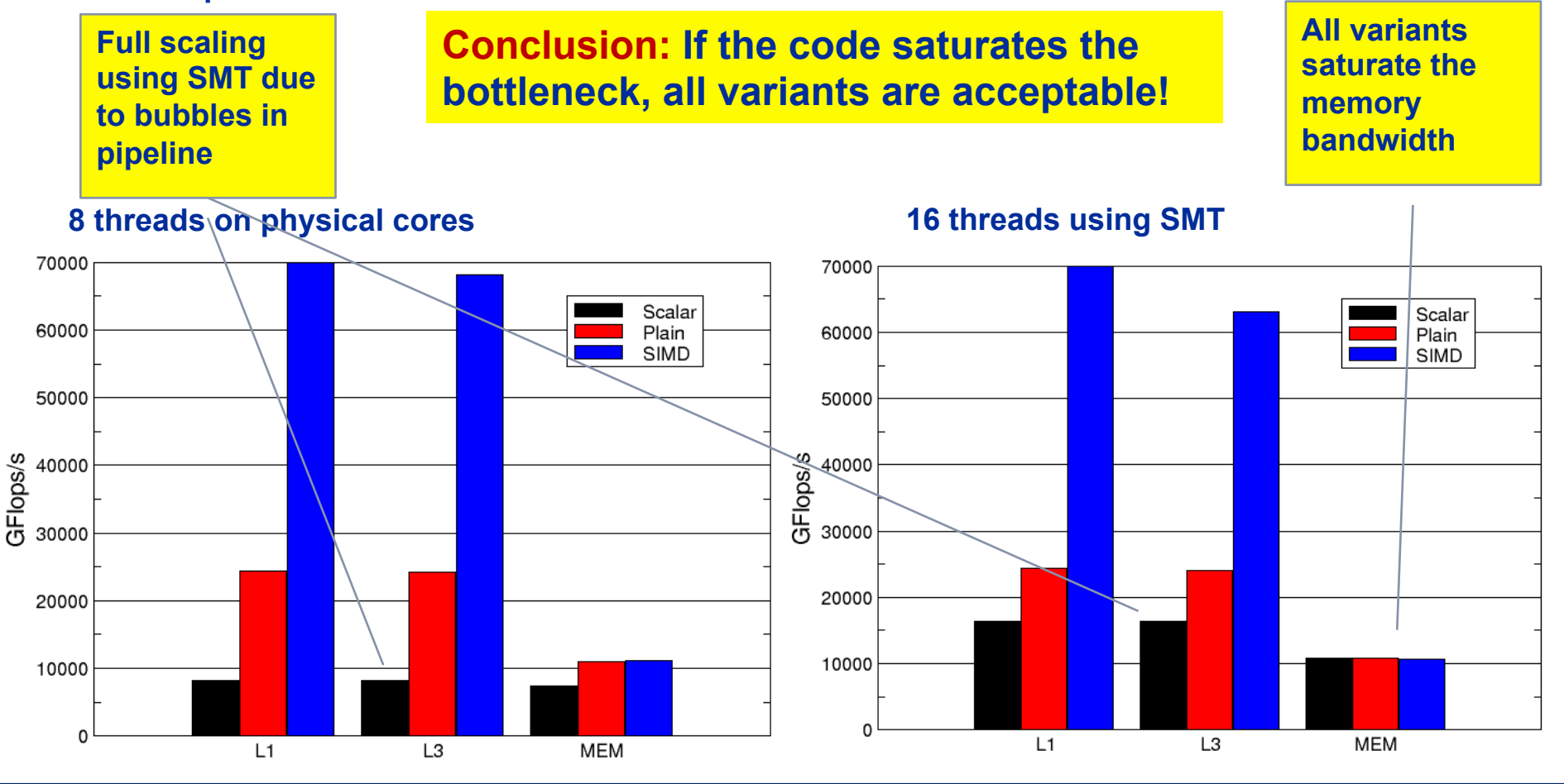

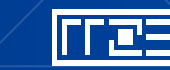

### **How to leverage SIMD**

Alternatives:

- § The **compiler** does it for you (but: aliasing, alignment, language)
- § Compiler directives (**pragmas**)
- § Alternative **programming models** for compute kernels (OpenCL, ispc)
- § **Intrinsics** (restricted to C/C++)
- § Implement directly in **assembler**
- To use **intrinsics** the following headers are available:
- § xmmintrin.h (SSE)
- § pmmintrin.h (SSE2)
- § immintrin.h (AVX)
- § x86intrin.h (all instruction set extensions)
- See next slide for an example

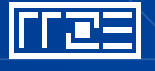

### **Example: array summation using C intrinsics (SSE, single precision)**

- **\_\_m128 sum0, sum1, sum2, sum3;**
- **\_\_m128 t0, t1, t2, t3;**
- **float scalar\_sum;**

**}** 

- sum0 = mm setzero ps();
- sum1 = mm setzero ps();
- sum2 = mm setzero ps();
- sum3 = mm setzero ps();

$$
for (int j=0; j\n
$$
t0 = \underline{mm\_loadu} \text{ ps (data+j)};
$$
\n
$$
t1 = \underline{mm\_loadu} \text{ ps (data+j+4)};
$$
\n
$$
t2 = \underline{mm\_loadu} \text{ ps (data+j+8)};
$$
\n
$$
t3 = \underline{mm\_loadu} \text{ ps (data+j+12)};
$$
\n
$$
sum0 = \underline{mm\_add} \text{ ps (sum0, t0)};
$$
\n
$$
sum1 = \underline{mm\_add} \text{ ps (sum1, t1)};
$$
\n
$$
sum2 = \underline{mm\_add} \text{ ps (sum2, t2)};
$$
\n
$$
sum3 = \underline{mm\_add} \text{ ps (sum3, t3)};
$$
$$

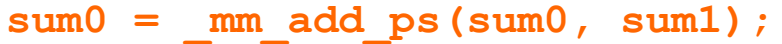

- sum0 = mm add ps(sum0, sum2);
- $sum0 = mm$  add ps(sum0, sum3);
- sum0 = mm hadd ps(sum0, sum0);
- sum0 = mm hadd ps(sum0, sum0);
- **\_mm\_store\_ss(&scalar\_sum, sum0);**

### **Example: array summation from intrinsics, instruction code**

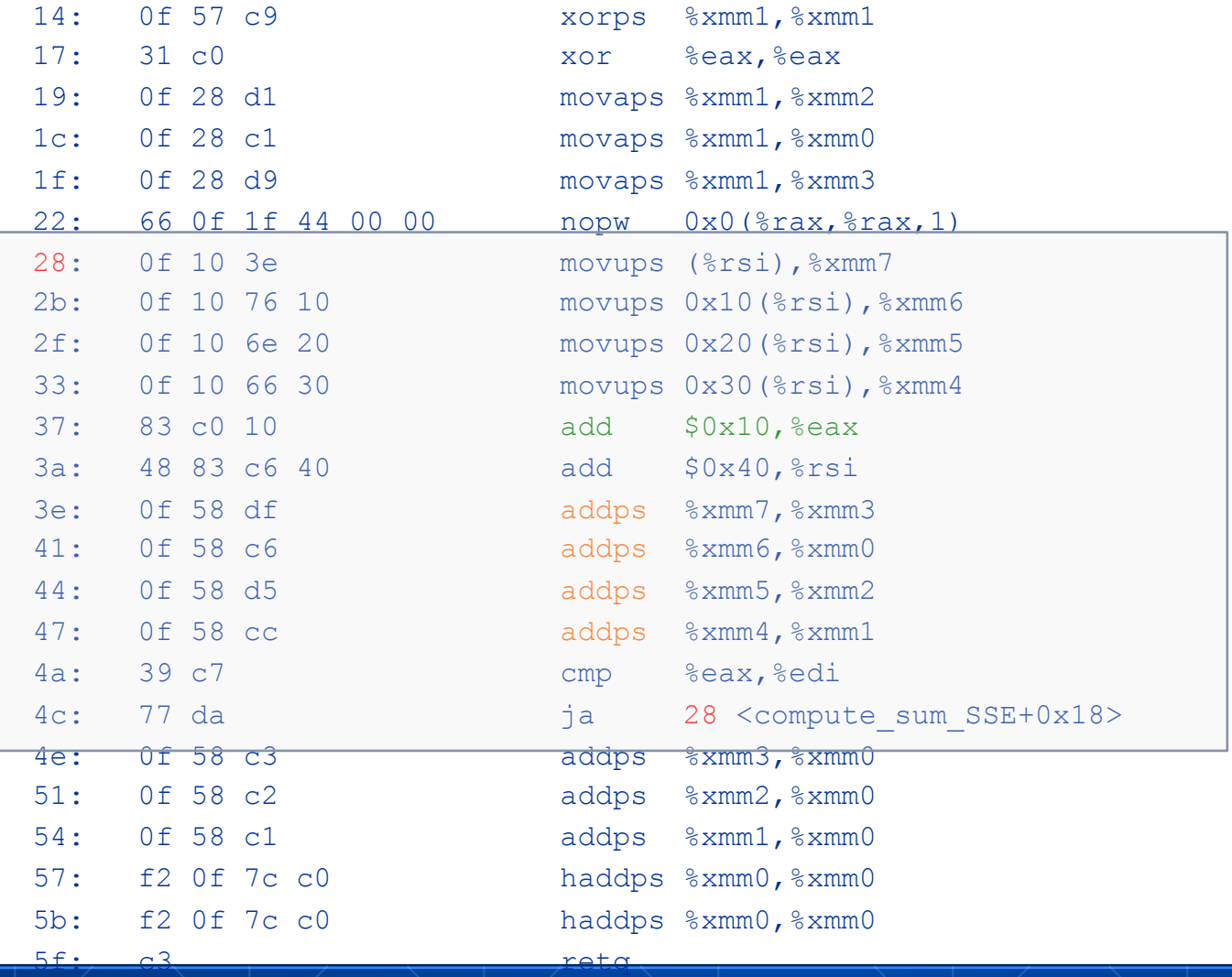

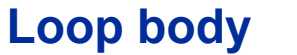

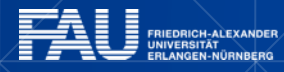

**FFEE** 

#### **Rules for vectorizable loops**

- 1. Countable
- 2. Single entry and single exit
- 3. Straight line code
- 4. No function calls (exception intrinsic math functions)

### Better performance with:

- 1. Simple inner loops with unit stride
- 2. Minimize indirect addressing
- 3. Align data structures (SSE 16 bytes, AVX 32 bytes)
- 4. In C use the restrict keyword for pointers to rule out aliasing

### Obstacles for vectorization:

- Non-contiguous memory access
- Data dependencies

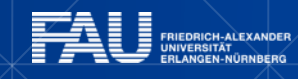

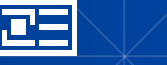

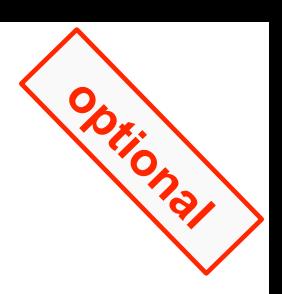

### **EXPLOITING PARALLEL RESOURCES ON MULTICORE NODES**

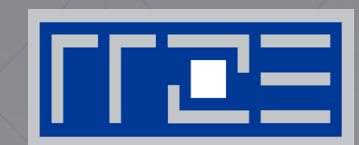

• ccNUMA

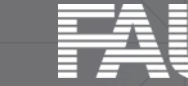

FRIEDRICH-ALEXANDER<br>UNIVERSITÄT ERLANGEN-NÜRNBERG

### **ccNUMA performance problems**

*"The other affinity" to care about*

ccNUMA:

- § Whole memory is **transparently accessible** by all processors
- § but **physically distributed**
- § with **varying bandwidth and latency**
- and **potential contention** (shared memory paths)

How do we make sure that memory access is always as "**local**" and "**distributed**" as possible?

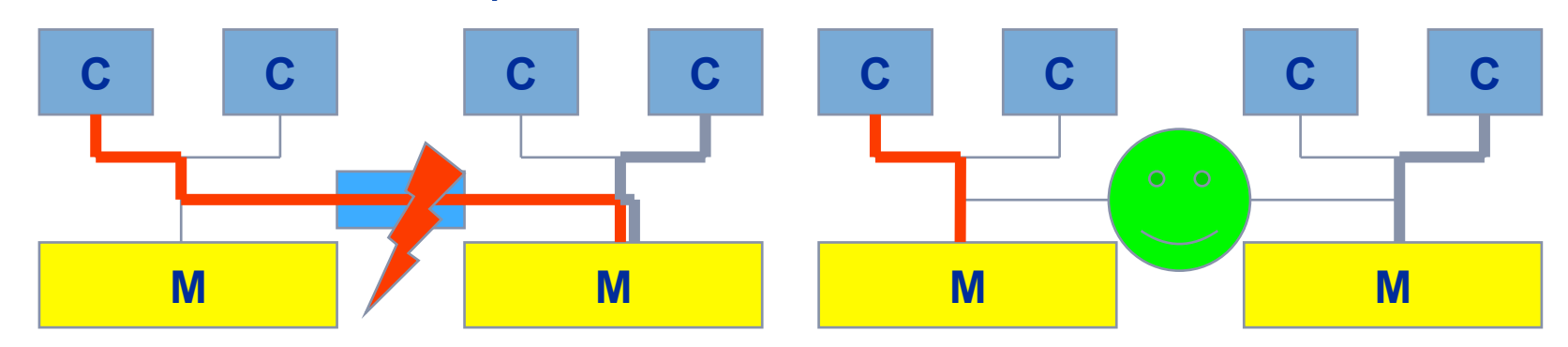

Page placement is implemented in units of OS pages (often 4kB)

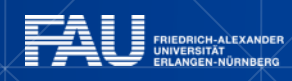

## **Cray XE6 Interlagos node**

*4 chips, two sockets, 8 threads per ccNUMA domain*

ccNUMA map: **Bandwidth penalties** for remote access

- Run 8 threads per ccNUMA domain (1 chip)
- Place memory in different domain  $\rightarrow$  4x4 combinations

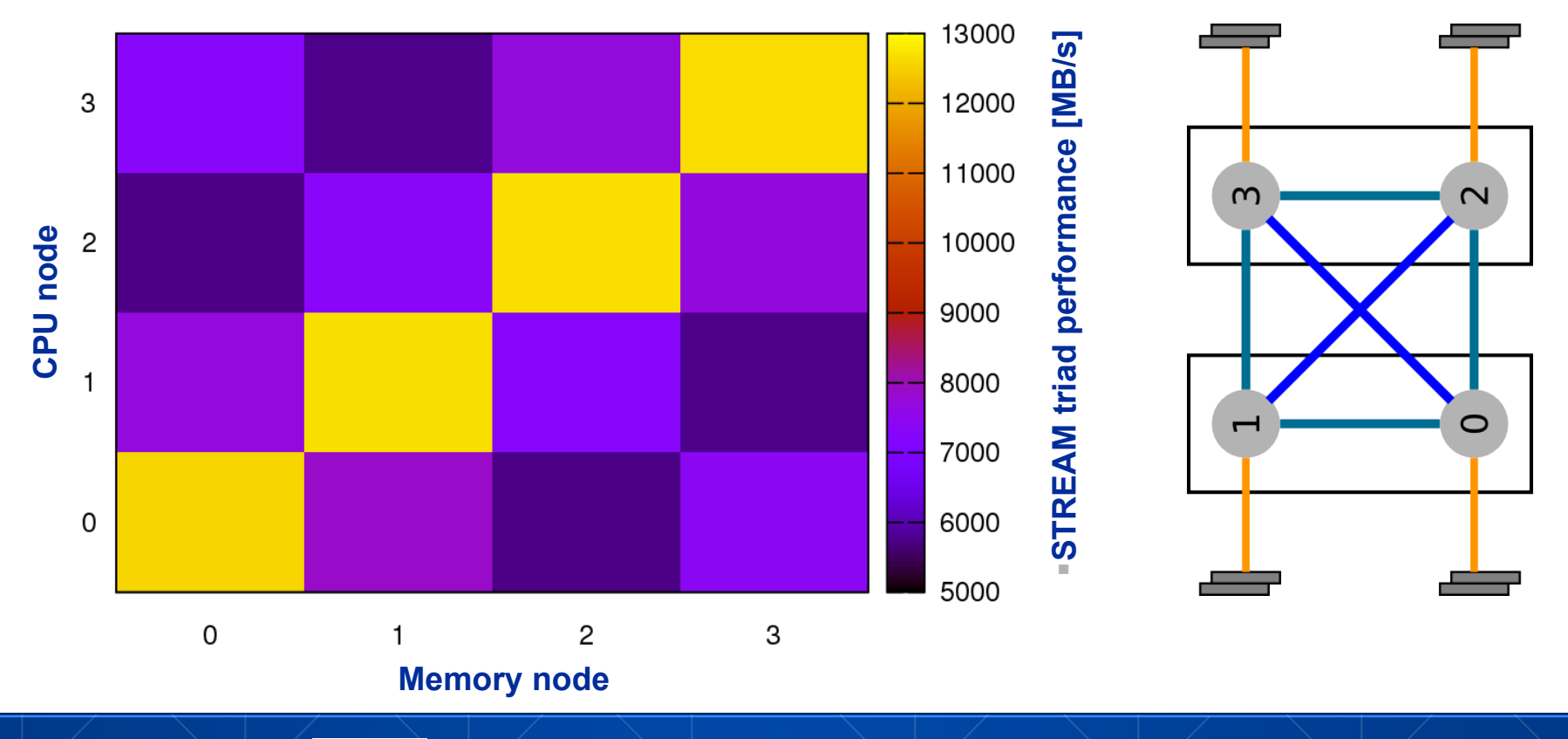

### **numactl as a simple ccNUMA locality tool :**  *How do we enforce some locality of access?*

**numactl** can influence the way a binary maps its memory pages:

```
numactl --membind=<nodes> a.out # map pages only on <nodes> 
        --preferred=<node> a.out # map pages on <node> 
                                     # and others if <node> is full
        --interleave=<nodes> a.out # map pages round robin across 
                              # all <nodes> 
Examples: 
                                         ccNUMA map scan
```

```
for m in `seq 0 3`; do 
   for c in `seq 0 3`; do 
     env OMP_NUM_THREADS=8 \ 
         numactl --membind=$m --cpunodebind=$c ./stream 
  enddo
enddo
```
#### But what is the default without **numactl**?

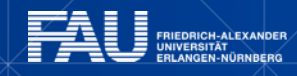

### **ccNUMA default memory locality**

#### "Golden Rule" of ccNUMA:

### **A memory page gets mapped into the local memory of the processor that first touches it!**

§ Except if there is not enough local memory available

```
Caveat: "touch" means "write", not "allocate" 
Example: 
double *huge = (double*)malloc(N*sizeof(double)); 
for(i=0; i<N; i++) // or i+=PAG
    huge[i] = 0.0; 
It is sufficient to touch a single item to map the entire page 
                                                              Memory not 
                                                            mapped here yet 
                                      Mapping takes 
                                       place here
```
# **Coding for Data Locality**

Required condition: OpenMP **loop schedule** of initialization must be the same as in all computational loops

- § Only choice: **static!** Specify **explicitly** on all NUMA-sensitive loops, just to be sure…
- Imposes some constraints on possible optimizations (e.g. load balancing)
- § Presupposes that all **worksharing loops** with the **same loop length**  have the **same thread-chunk mapping**
- § If **dynamic scheduling/tasking** is unavoidable, more advanced methods may be in order
- How about **global objects**?
	- Better not use them
	- § If communication vs. computation is favorable, might consider **properly placed copies** of global data

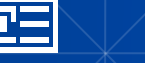

## **Diagnosing Bad Locality**

If your code is cache-bound, you might not notice any locality problems

Otherwise, bad locality **limits scalability at very low CPU numbers** (whenever a node boundary is crossed)

- **If** the code makes good use of the memory interface
- But there may also be a general problem in your code...

Running with **numactl --interleave** might give you a hint

Consider using performance counters

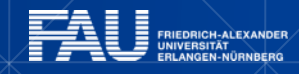

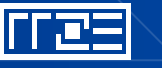

### **The curse and blessing of interleaved placement:**  *OpenMP STREAM on a Cray XE6 Interlagos node*

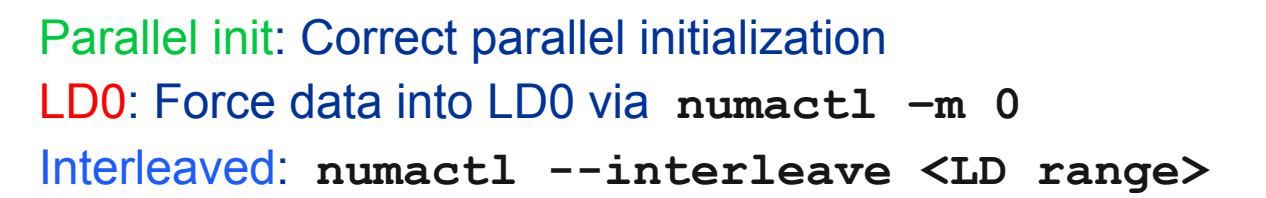

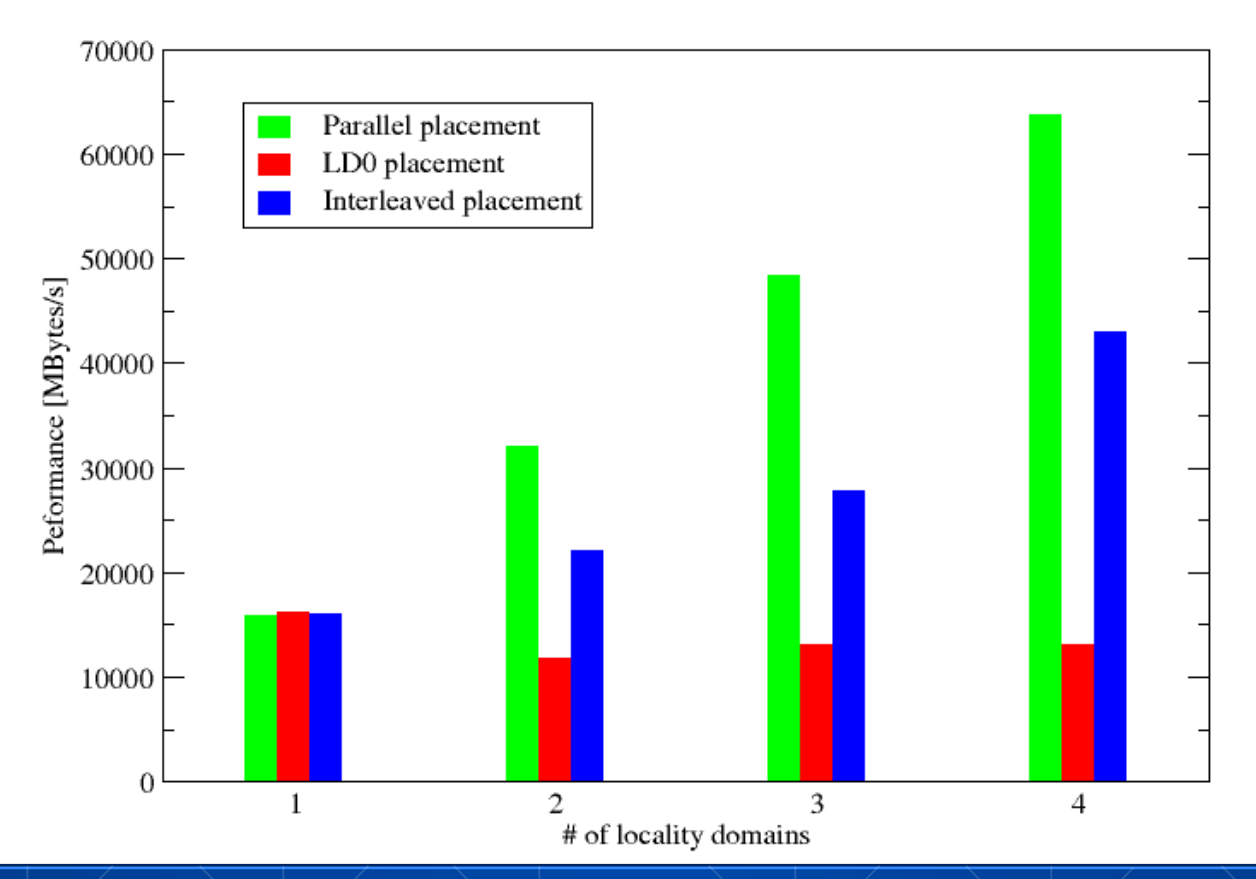

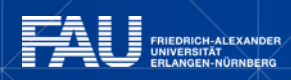

### **The curse and blessing of interleaved placement:**  *same on 4-socket (48 core) Magny Cours node*

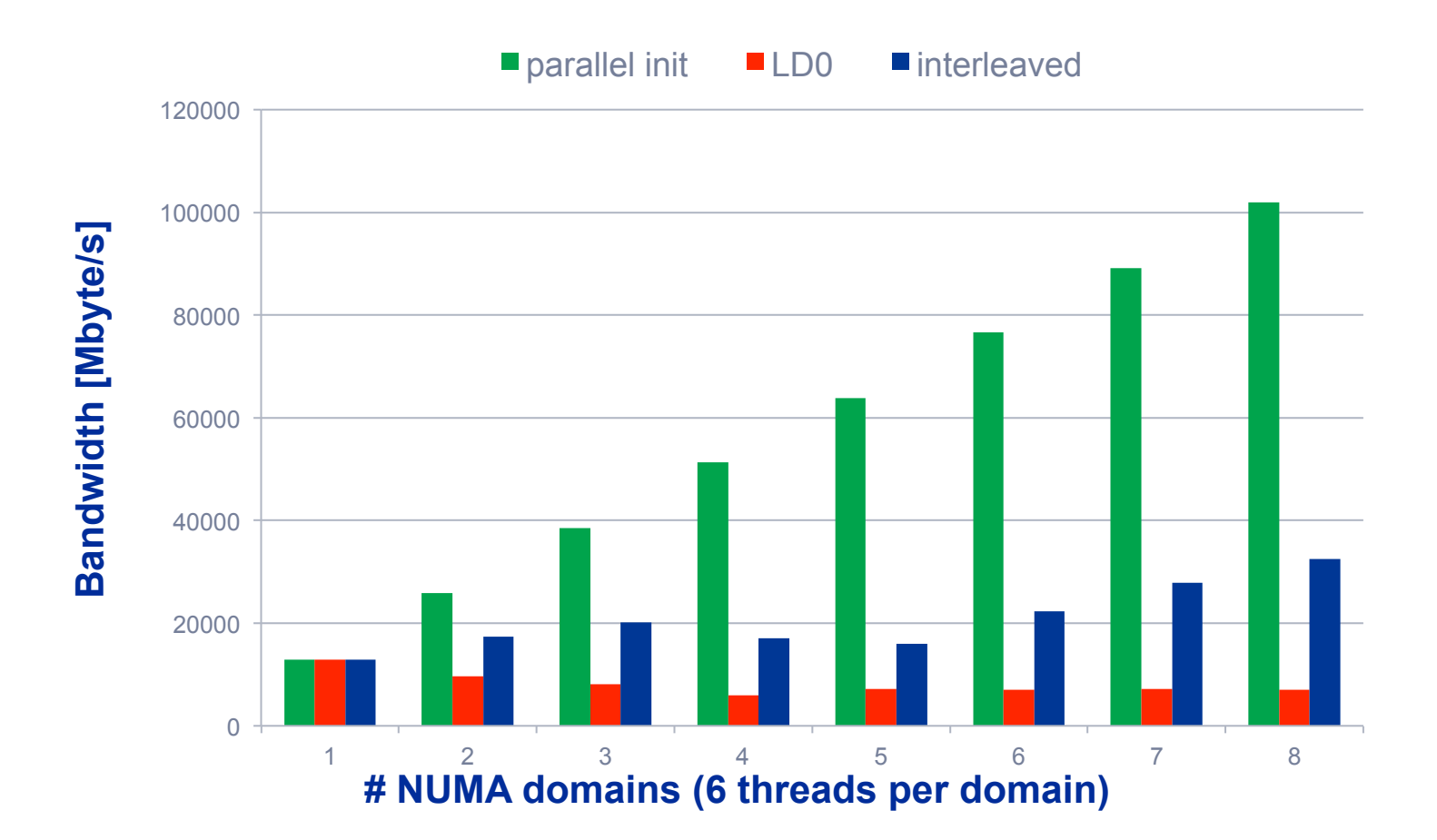

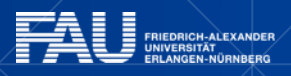

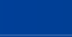

135

### **Summary on ccNUMA issues**

### Identify the problem

- § **Is ccNUMA an issue in your code?**
- § Simple test: run with **numactl --interleave**

### Apply **first-touch** placement

- § Look at initialization loops
- § Consider loop lengths and static scheduling
- C++ and global/static objects may require special care

### If dynamic scheduling cannot be avoided

• Consider round-robin placement

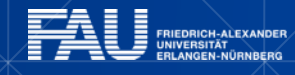

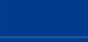

136

## **MULTICORE PERFORMANCE TOOLS: PROBING PERFORMANCE BEHAVIOR**

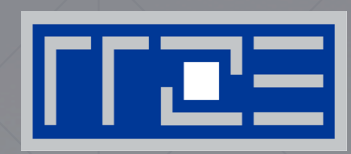

likwid-perfctr

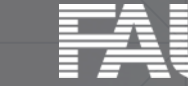

**FRIEDRICH-ALEXANDER** 

### **likwid-perfctr** *Basic approach to performance analysis*

- **1. Runtime profile** / Call graph (gprof)
- 2. Instrument those parts which consume a significant part of runtime
- 3. Find **performance signatures**

Possible signatures:

- § **Bandwidth** saturation
- § **Instruction throughput** limitation (real or language-induced)
- **Latency** impact (irregular data access, high branch ratio)
- § Load **imbalance**
- **ccNUMA** issues (data access across ccNUMA domains)
- Pathologic cases (false cacheline sharing, expensive operations)

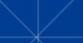

## **Probing performance behavior**

- How do we find out about the performance properties and requirements of a parallel code?
	- Profiling via advanced tools is often overkill
- A coarse overview is often sufficient
	- likwid-perfctr (similar to "perfex" on IRIX, "hpmcount" on AIX, "lipfpm" on Linux/Altix)
	- § Simple end-to-end measurement of hardware performance metrics
	- § "Marker" API for starting/stopping counters
	- Multiple measurement region support
	- § Preconfigured and extensible metric groups, list with **likwid-perfctr -a**

**BRANCH: Branch prediction miss rate/ratio CACHE: Data cache miss rate/ratio CLOCK: Clock of cores DATA: Load to store ratio FLOPS\_DP: Double Precision MFlops/s FLOPS\_SP: Single Precision MFlops/s FLOPS\_X87: X87 MFlops/s L2: L2 cache bandwidth in MBytes/s L2CACHE: L2 cache miss rate/ratio L3: L3 cache bandwidth in MBytes/s L3CACHE: L3 cache miss rate/ratio MEM: Main memory bandwidth in MBytes/s TLB: TLB miss rate/ratio** 

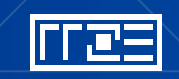

#### **likwid-perfctr**  *Example usage with preconfigured metric group*

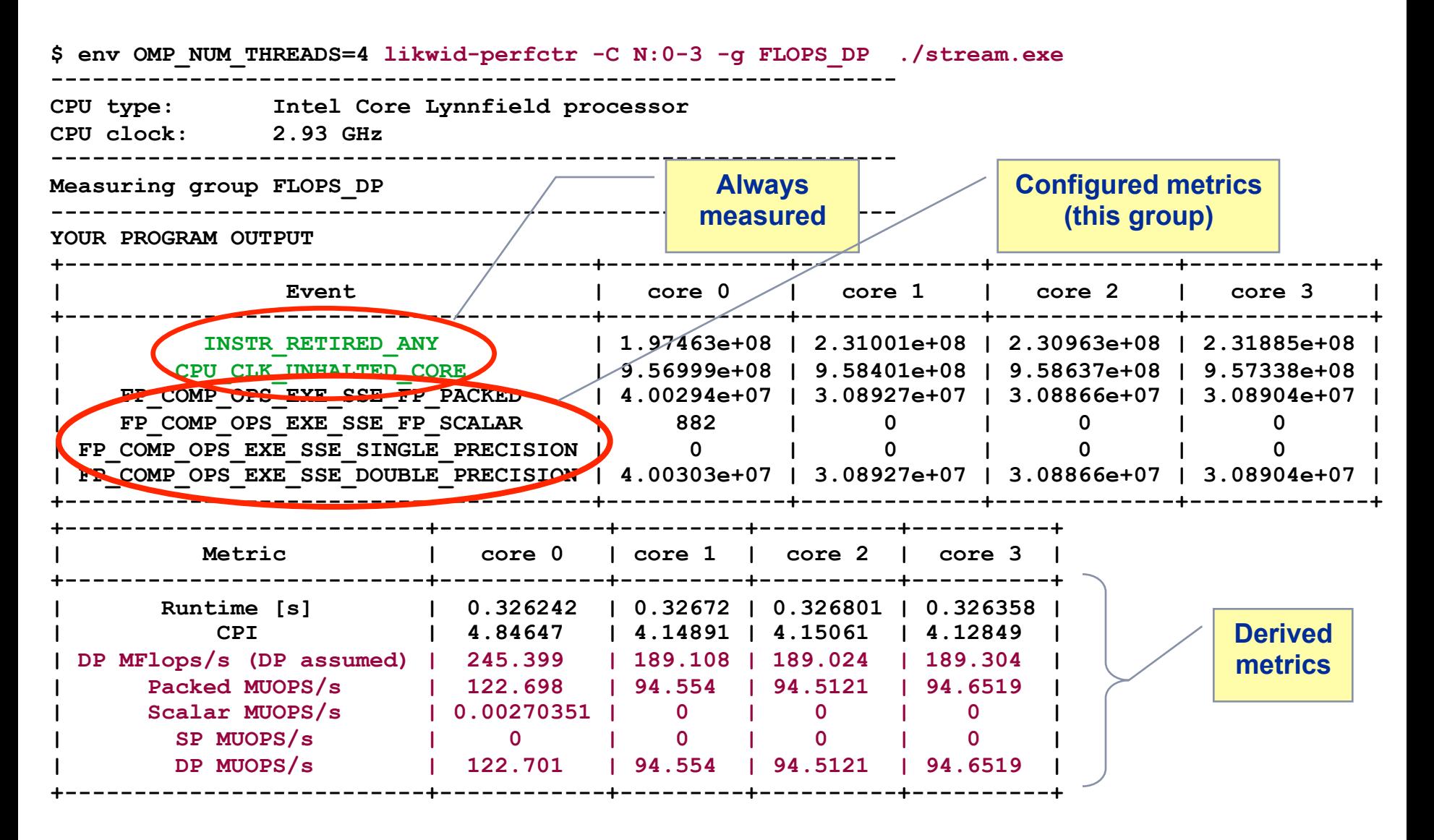

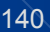

#### **likwid-perfctr** *Identify load imbalance…*

- § **Instructions retired / CPI may not be a good indication of useful workload – at least for numerical / FP intensive codes….**
- § **Floating Point Operations Executed is often a better indicator**
- § **Waiting / "Spinning" in barrier generates a high instruction count**

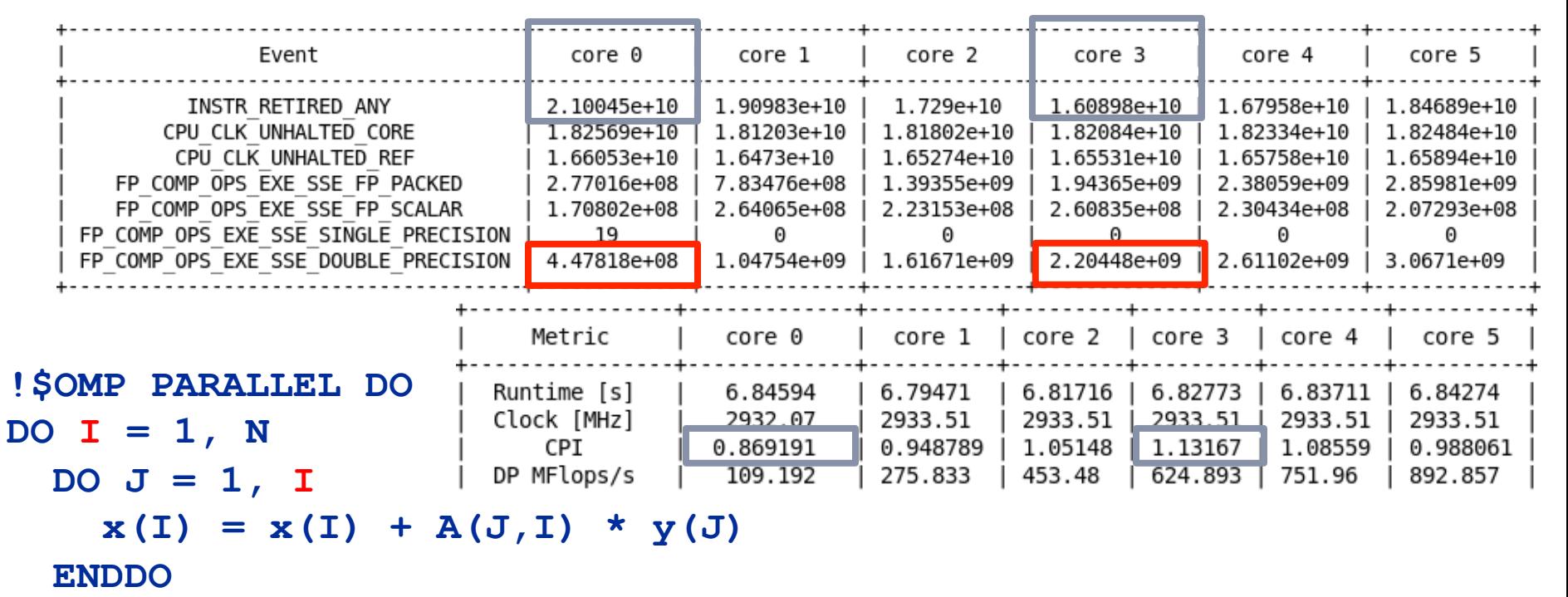

**ENDDO** 

#### **!\$OMP END PARALLEL DO**

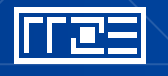

#### **likwid-perfctr** *… and load-balanced codes*

§**env OMP\_NUM\_THREADS=6 likwid-perfctr –C S0:0-5 –g FLOPS\_DP ./a.out**

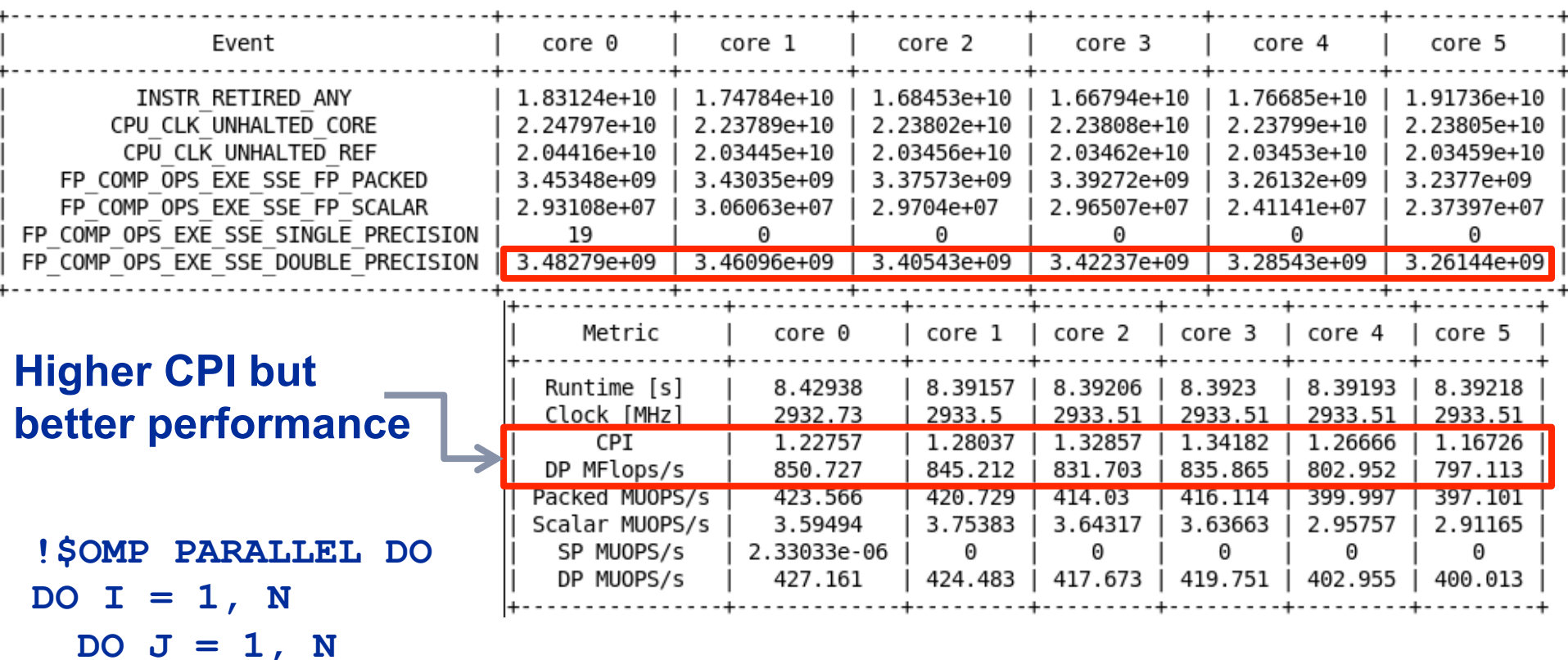

 $x(I) = x(I) + A(J,I) * y(J)$ 

**ENDDO** 

**ENDDO** 

**!\$OMP END PARALLEL DO** 

### **Example 1:**

#### *Abstraction penalties in C++ code*

■C++ codes which suffer from overhead (inlining problems, complex abstractions) need a lot more overall instructions related to the arithmetic instructions

- Often (but not always) "good" (i.e., low) CPI  $\rightarrow$  "Instruction overhead" pattern
- Low-ish bandwidth
- Low # of floating-point instructions vs. other instructions
- **Excess data volume** High-level optimizations complex or impossible  $\rightarrow$  "Excess data volume" pattern

■Example: Matrix-matrix multiply with expression template frameworks on a

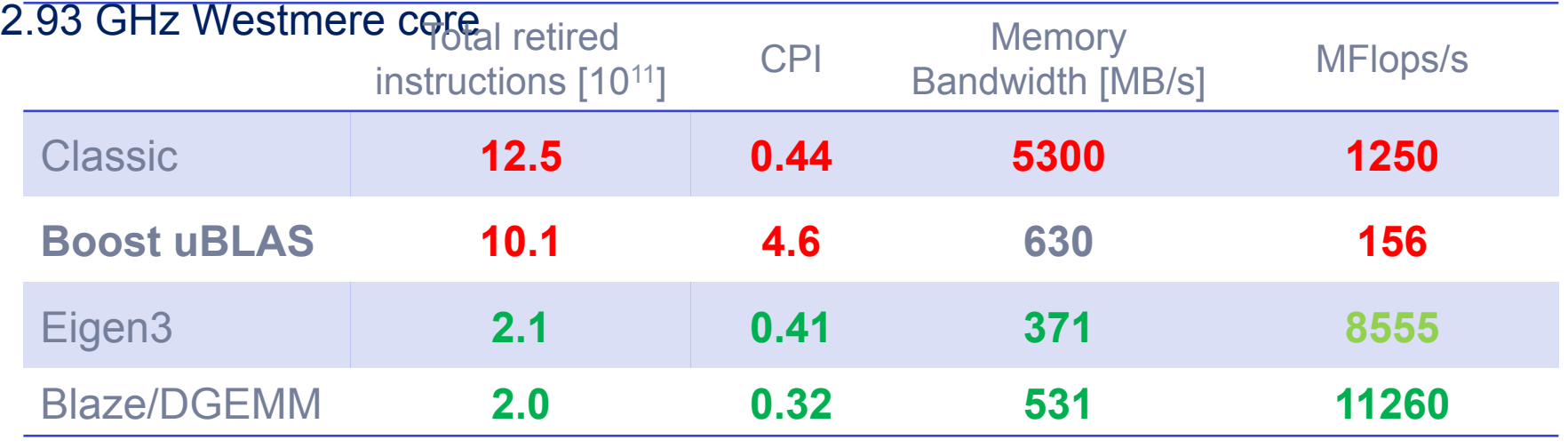

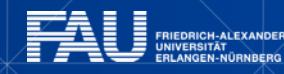

#### **likwid-perfctr** *Stethoscope mode*

■ likwid-perfctr counts events on cores; it has no notion of what kind of code is running (if any)

This enables to listen on what currently happens without any overhead:

**likwid-perfctr -c N:0-11 -g FLOPS\_DP -s 10** 

- It can be used as cluster/server monitoring tool
- A frequent use is to measure a certain part of a long running parallel application from outside

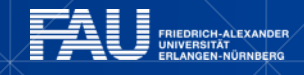
### **likwid-perfctr** *Marker API*

- To measure only parts of an application a marker API is available.
- The API only turns counters on/off. The configuration of the counters is still done by likwid-perfctr application.
- § Multiple named regions can be measured
- § Results on multiple calls are accumulated
- Inclusive and overlapping Regions are allowed

```
#define LIKWID_PERFMON // comment to disable
#include <likwid.h>
```
**LIKWID\_MARKER\_INIT;** 

```
LIKWID MARKER THREADINIT;
LIKWID MARKER START("Compute");
. . .
```

```
LIKWID MARKER STOP("Compute");
```

```
LIKWID MARKER START("postprocess");
```
**. . .** 

```
LIKWID MARKER STOP("postprocess");
```
**LIKWID\_MARKER\_CLOSE;**

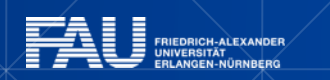

### **likwid-perfctr** *Group files*

**SHORT PSTI EVENTSET FIXC0 INSTR\_RETIRED\_ANY FIXC1 CPU\_CLK\_UNHALTED\_CORE FIXC2 CPU\_CLK\_UNHALTED\_REF PMC0 FP\_COMP\_OPS\_EXE\_SSE\_FP\_PACKED**  PMC1 FP\_COMP\_OPS\_EXE\_SSE\_FP\_SCALAR PMC2 FP\_COMP\_OPS\_EXE\_SSE\_SINGLE\_PRECISION PMC3 FP\_COMP\_OPS\_EXE\_SSE\_DOUBLE\_PRECISION **UPMC0 UNC\_QMC\_NORMAL\_READS\_ANY UPMC1 UNC\_QMC\_WRITES\_FULL\_ANY UPMC2 UNC\_QHL\_REQUESTS\_REMOTE\_READS UPMC3 UNC\_QHL\_REQUESTS\_LOCAL\_READS METRICS Runtime [s] FIXC1\*inverseClock CPI FIXC1/FIXC0 Clock [MHz] 1.E-06\*(FIXC1/FIXC2)/inverseClock DP MFlops/s (DP assumed) 1.0E-06\*(PMC0\*2.0+PMC1)/time Packed MUOPS/s 1.0E-06\*PMC0/time Scalar MUOPS/s 1.0E-06\*PMC1/time SP MUOPS/s 1.0E-06\*PMC2/time DP MUOPS/s 1.0E-06\*PMC3/time Memory bandwidth [MBytes/s] 1.0E-06\*(UPMC0+UPMC1)\*64/time; Remote Read BW [MBytes/s] 1.0E-06\*(UPMC2)\*64/time; LONG** 

**Formula:** 

DP MFlops/s = (FP COMP OPS EXE SSE FP PACKED\*2 + FP COMP OPS EXE SSE FP SCALAR)/ runtime.

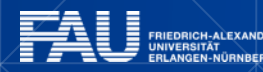

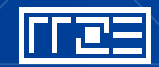

- § **Groups are architecture-specific**
- § **They are defined in simple text files**
- § **Code is generated on recompile of likwid**
- § **likwid-perfctr -a outputs list of groups**
- § **For every group an extensive documentation is available**

### **Measuring energy consumption**  *likwid-powermeter and likwid-perfctr -g ENERGY*

- Implements Intel RAPL interface (Sandy Bridge)
- RAPL = "Running average power limit"

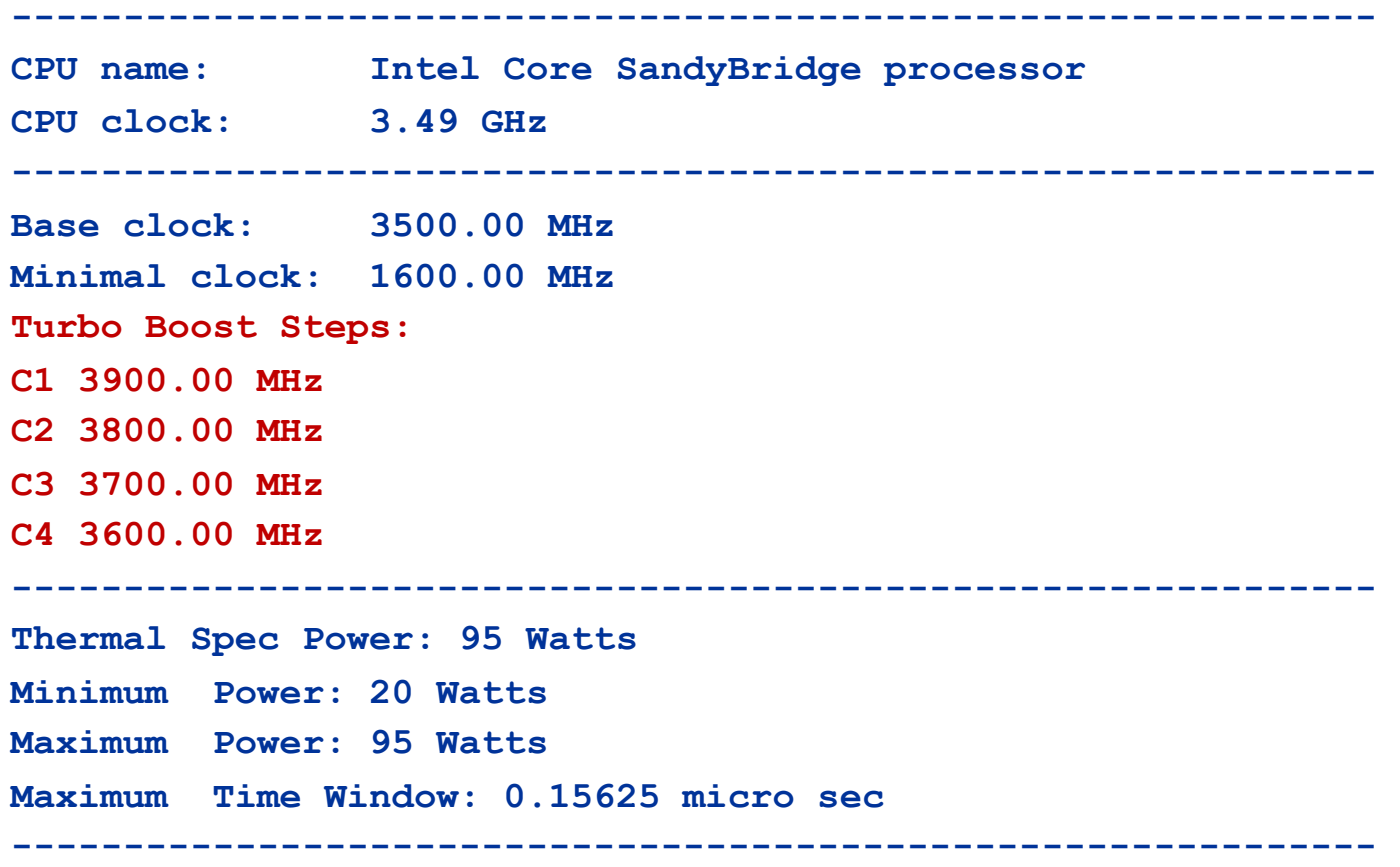

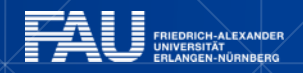

# **INTERLUDE: A GLANCE AT CURRENT ACCELERATOR TECHNOLOGY**

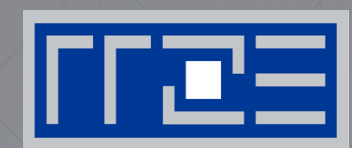

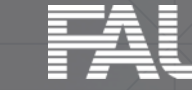

FRIEDRICH-ALEXANDER<br>UNIVERSITÄT ERLANGEN-NÜRNBERG

# **NVIDIA Kepler GK110 Block Diagram**

### **Architecture**

- 7.1B Transistors
- § 15 "SMX" units
	- § 192 (SP) "cores" each
- § > 1 TFLOP DP peak
- § 1.5 MB L2 Cache
- § 384-bit GDDR5
- § PCI Express Gen3
- 3:1 SP:DP performance

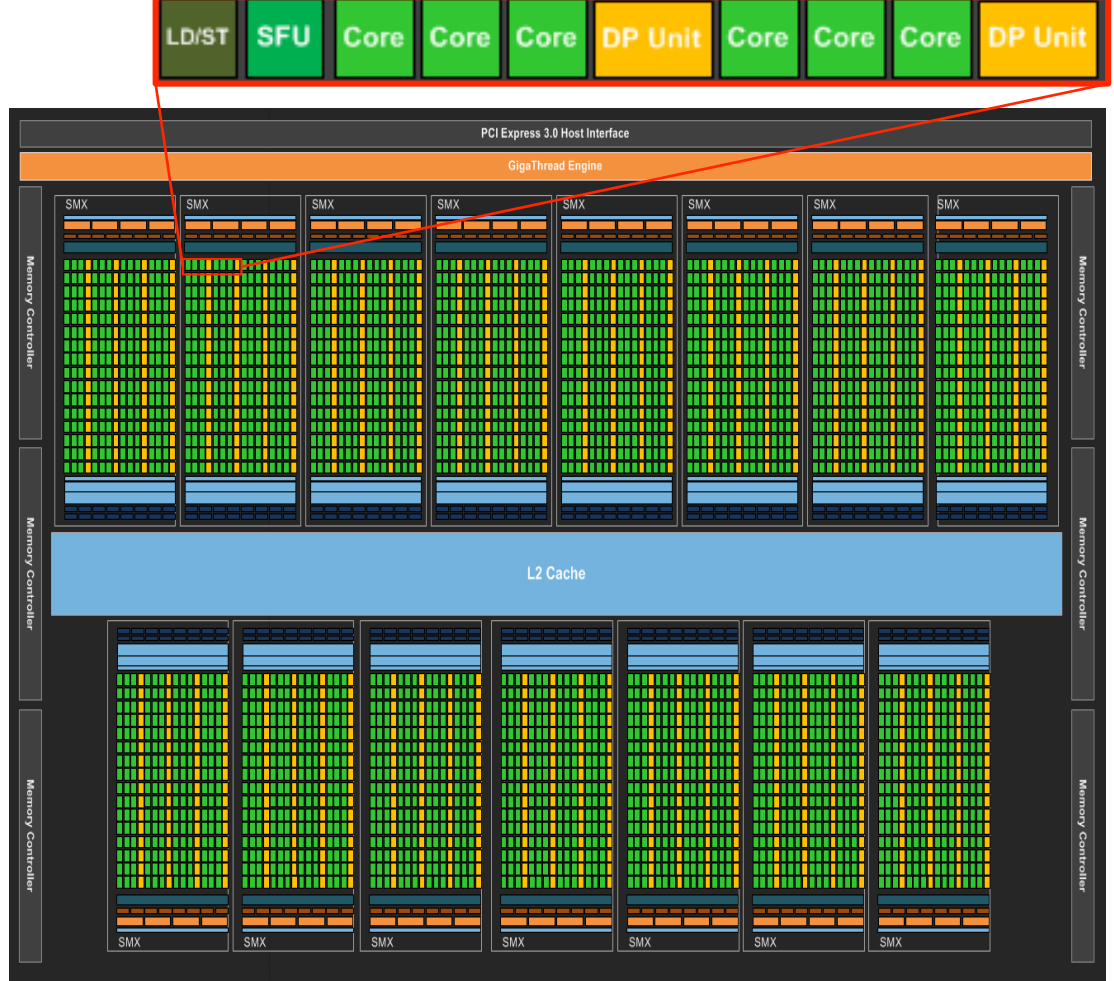

■© NVIDIA Corp. Used with permission.

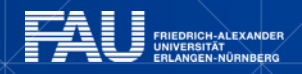

下尾三

# **Intel Xeon Phi block diagram**

### **Architecture**

- 3B Transistors
- § 60+ cores
- § 512 bit SIMD
- $\approx$  1 TFLOP DP peak
- § 0.5 MB L2/core
- § GDDR5
- § 2:1 SP:DP performance

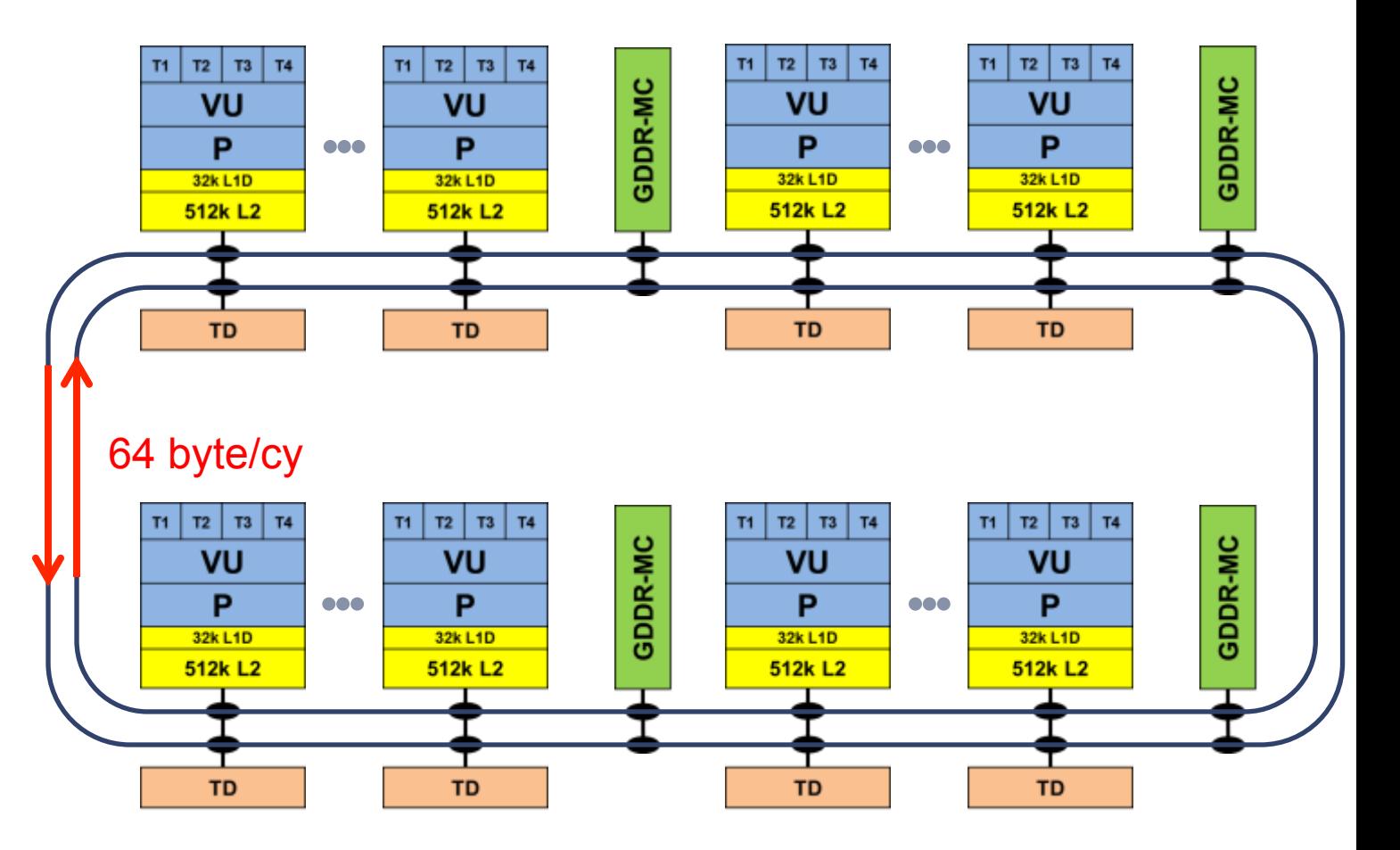

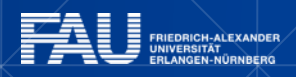

∣rræ≡

# **Comparing accelerators**

- § Intel Xeon Phi
	- § **60+ IA32 cores** each with 512 Bit SIMD FMA unit à **480/960 SIMD DP/SP tracks**

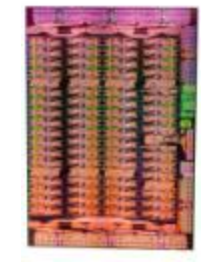

- § Clock Speed: ~1000 MHz
- Transistor count:  $~3 B (22nm)$
- Power consumption: ~250 W
- Peak Performance (DP):  $\sim$  1 TF/s
- § Memory BW: ~250 GB/s (GDDR5)
- § Threads to execute: 60-240+
- Programming: Fortran/C/C++ +OpenMP + SIMD

### § NVIDIA Kepler K20

■ 15 SMX units each with 192 "cores"  $\rightarrow$ **960/2880 DP/SP "cores"** 

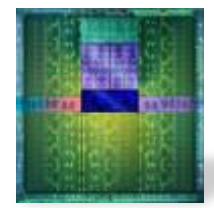

- Clock Speed: ~700 MHz
- Transistor count: 7.1 B (28nm)
- Power consumption: ~250 W
- Peak Performance (DP):  $\sim$  1.3 TF/s
- Memory BW:  $\sim$  250 GB/s (GDDR5)
- Threads to execute: 10,000+
- § Programming: CUDA, OpenCL, (OpenACC)

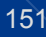

### **Trading single thread performance for parallelism:**  *GPGPUs vs. CPUs*

### GPU vs. CPU light speed estimate:

- 1. Compute bound: 2-10x
- 2. Memory Bandwidth: 1-5x

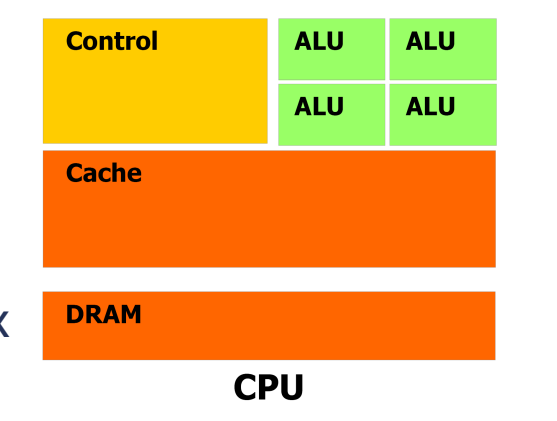

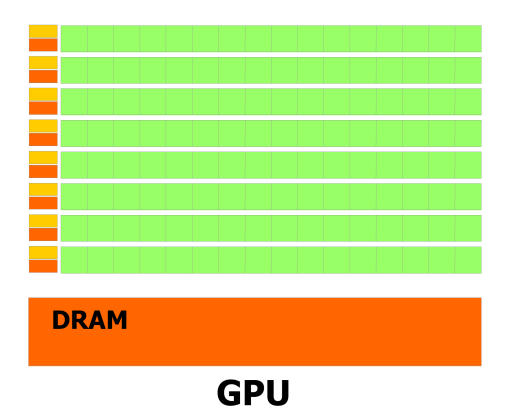

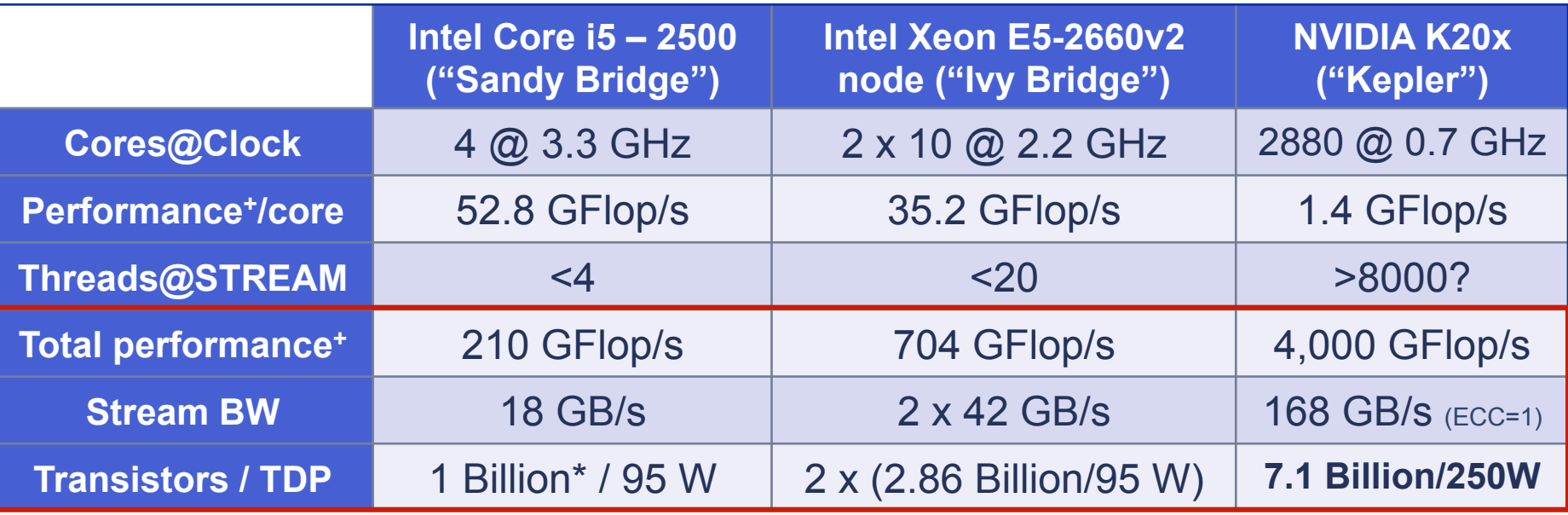

*+ Single Precision* 

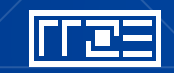

### **CASE STUDY: HPCCG**

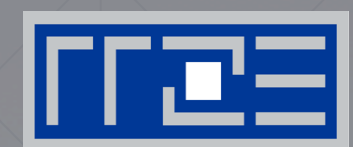

### Performance analysis on:

- Intel IvyBridge-EP@2.2GHz
- Intel Xeon Phi@1.05GHz

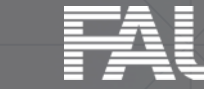

**FRIEDRICH-ALEXANDER IGEN-NÜRNBERG** 

§Microarchitectural optimizations

## **Introduction to HPCCG (Mantevo suite)**

```
for(int k=1; k<max iter && normr > tolerance; k++ )
{ 
     oldrtrans = rtrans; 
    ddot (nrow, r, r, &rtrans, t4);
     double beta = rtrans/oldrtrans; 
     waxpby (nrow, 1.0, r, beta, p, p); 
    normr = sqrt(rtrans);
     HPC_sparsemv(A, p, Ap); 
    double alpha = 0.0;
     ddot(nrow, p, Ap, &alpha, t4); 
    alpha = rtrans/alpha; waxpby(nrow, 1.0, r, -alpha, Ap, r); 
     waxpby(nrow, 1.0, x, alpha, p, x); 
    niters = k;
```
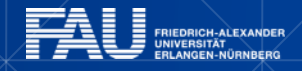

}

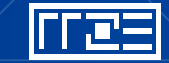

# **Components of HPCCG 1**

```
#pragma omp for reduction (+:result) 
for (int i=0; i<n; i++) { 
      result += x[i] * y[i];} 
 ddot:
```

```
2 Flops 
2 * 8b = 16b2.2GHz/2c * 16 Flops = 
17.6 GFlops/s or 
140GB/s L1 or 46GB/s L2
```
#### waxpby:

```
#pragma omp for 
for (int i=0; i<n; i++) { 
    w[i] = alpha * x[i] + beta * y[i];}
```
3 Flops  $2 * 8b L + 1 * 8b S = 24b$ 2.2GHz/4c \* 24flops = 13.2 GFlops/s or 106GB/s L1 or 47GB/s L2

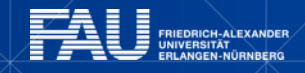

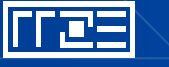

# **Sparse matrix-vector multiply (spMVM)**

- Key ingredient in some matrix diagonalization algorithms
	- § Lanczos, Davidson, Jacobi-Davidson
- **Store only N<sub>nz</sub> nonzero elements** of matrix and RHS, LHS vectors with  $N_r$  (number of matrix rows) entries
- $\blacksquare$  "Sparse":  $N_{nz} \sim N_r$

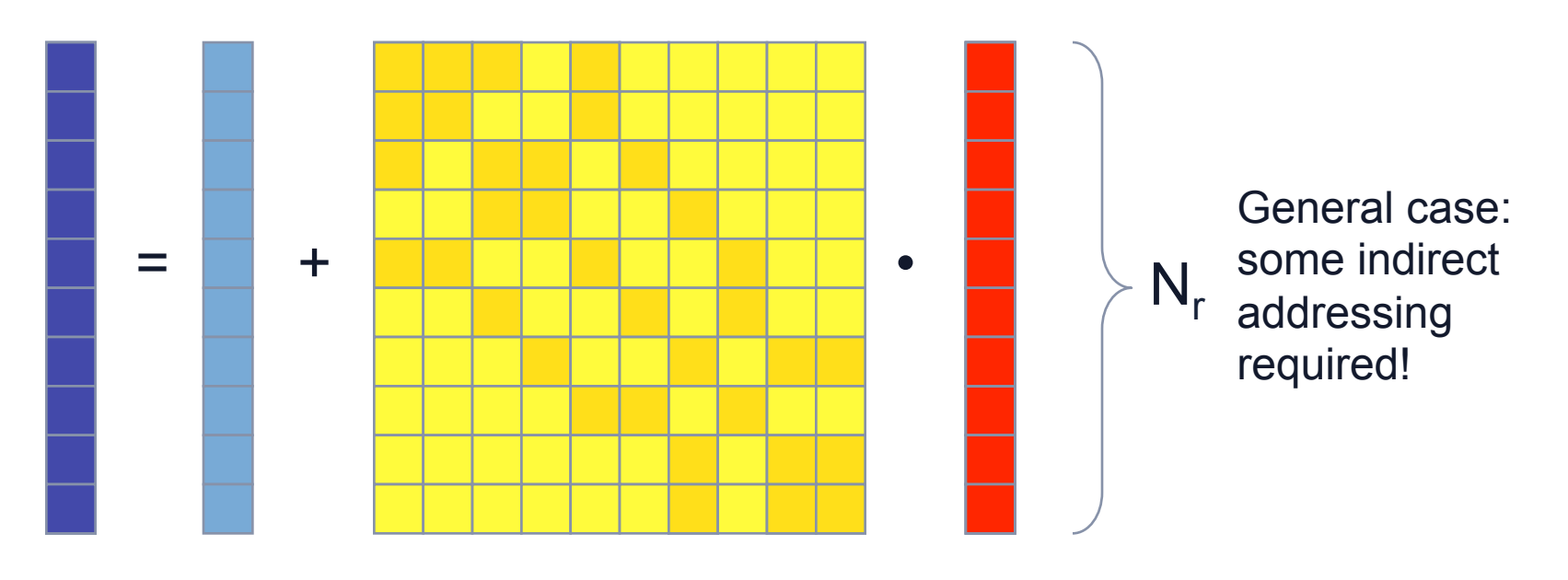

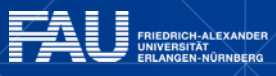

# **CRS matrix storage scheme**

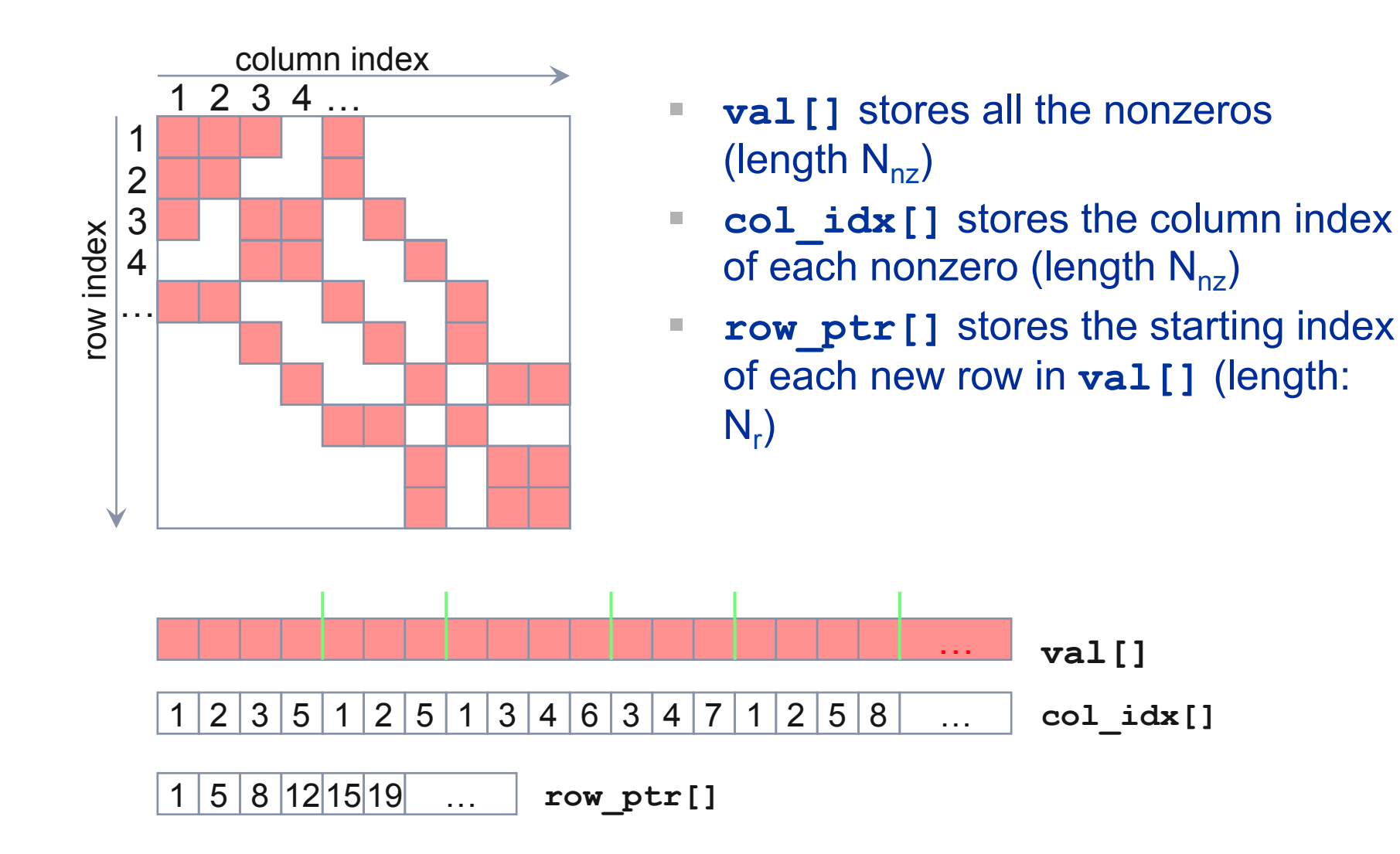

157

## **CRS (Compressed Row Storage) – data format**

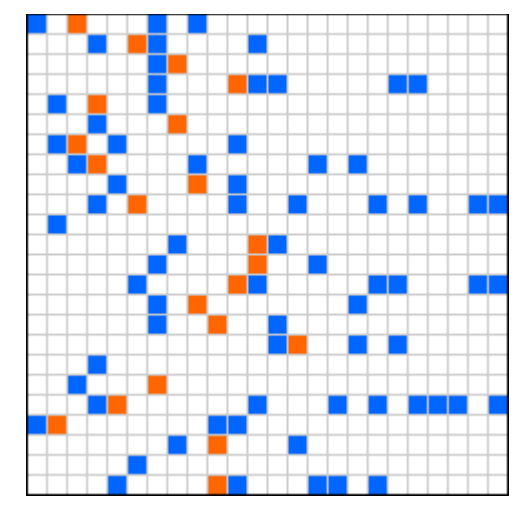

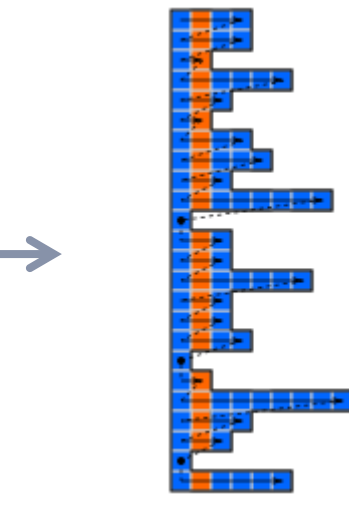

#### §**Format creation**

- 1. Store values and column indices of all non-zero elements **row-wise**
- 2. Store starting indices of each column (**rpt**)

#### §**Data arrays**

 double val[] unsigned int col[] unsigned int rpt[]

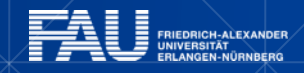

## **Components of HPCCG 2**

```
#pragma omp for 
for (int i=0; i< nrow; i++) { 
   double sum = 0.0; 
  double* cur vals = vals in row[i];
    int* cur_inds = inds_in_row[i]; 
   int cur_nnz = nnz_in_row[i];
    for (int j=0; j< cur_nnz; j++) { 
       sum += cur_vals[j]*x[cur_inds[j]]; 
    }
```

```
y[i] = sum;
```
**}** 

2 Flops  $1 * 4b L + 2 * 8b L = 20b$ 2.2GHz/2c \* 16 Flops = 17.6 GFlops/s or 140GB/s L1 or 46GB/s L2

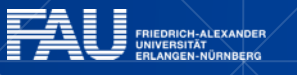

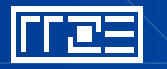

# **First Step: Runtime Profile (3003)**

#### Intel IvyBridge-EP (2.2GHz, 10 cores/chip)

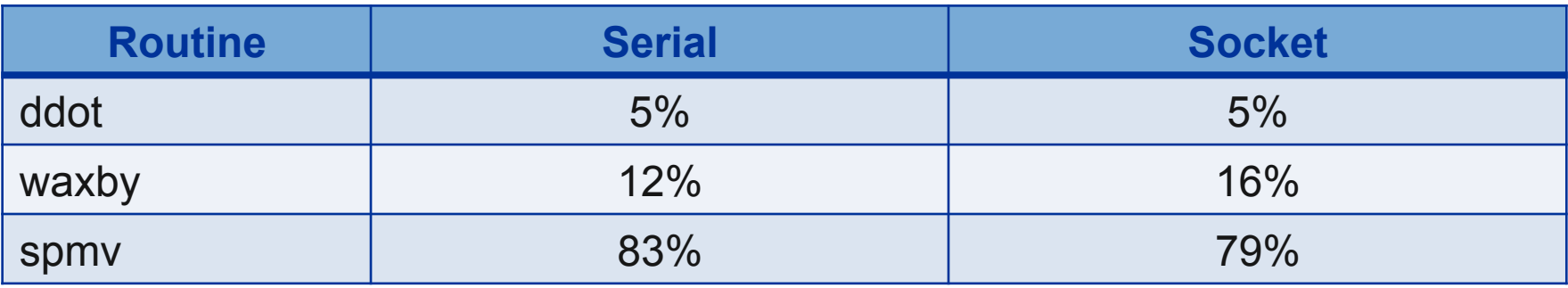

#### Intel Xeon Phi (1.05GHz, 60 cores/chip)

下尾三

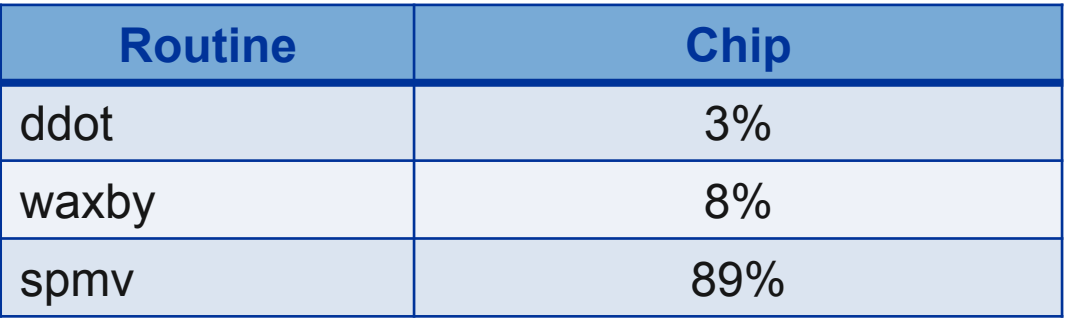

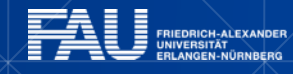

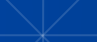

# **Scaling behavior inside socket (IvyBridge-EP)**

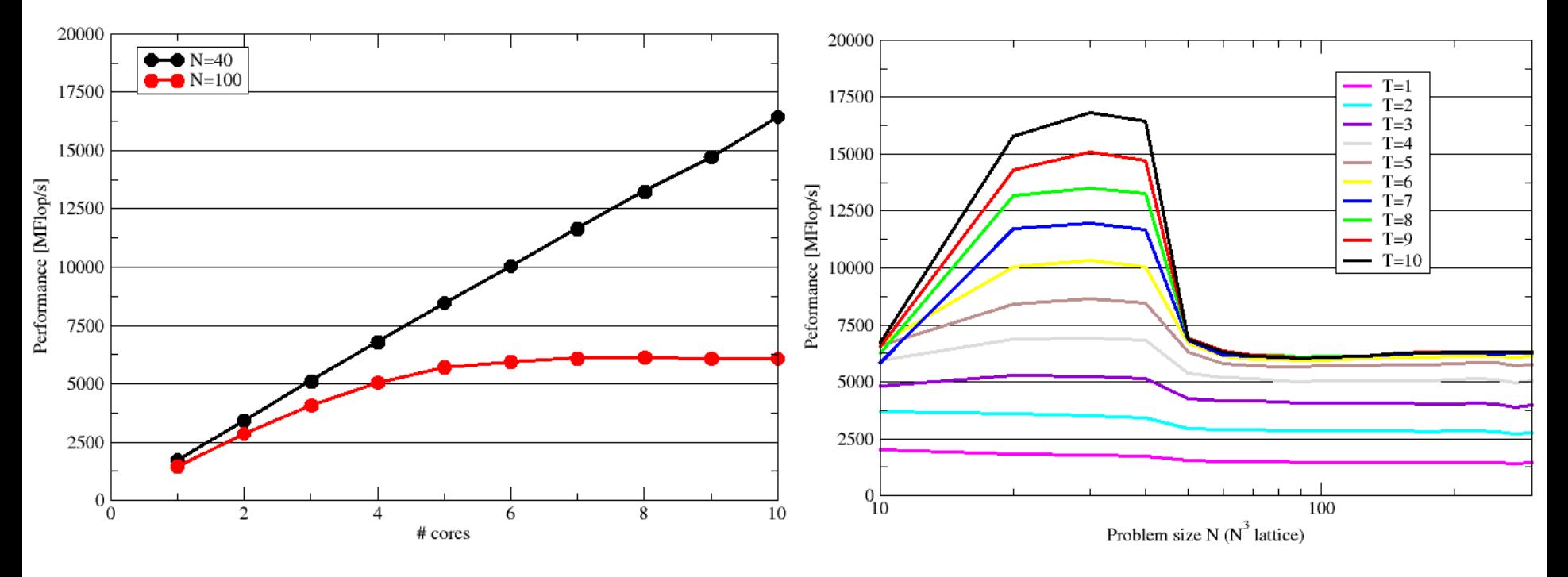

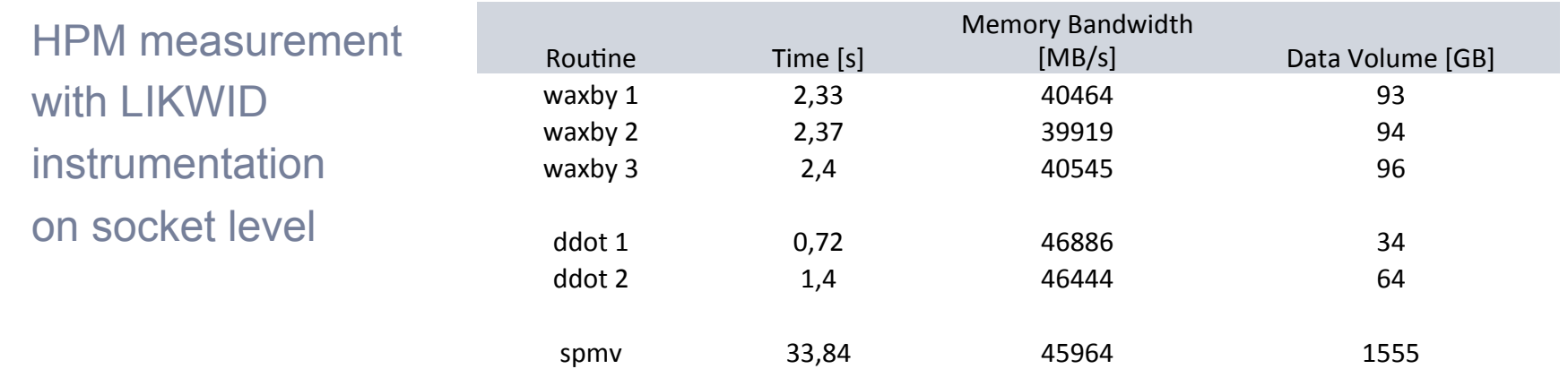

TQZ

# **Scaling to full node (1803)**

#### **Performance [GFlops/s]**

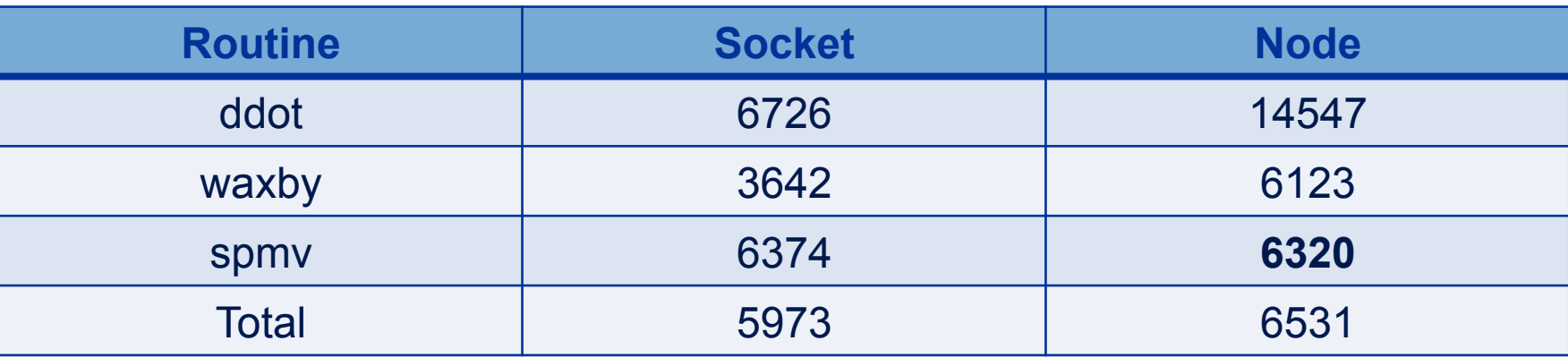

#### **Memory Bandwidth measured [GB/s]**

<u>|rres</u>

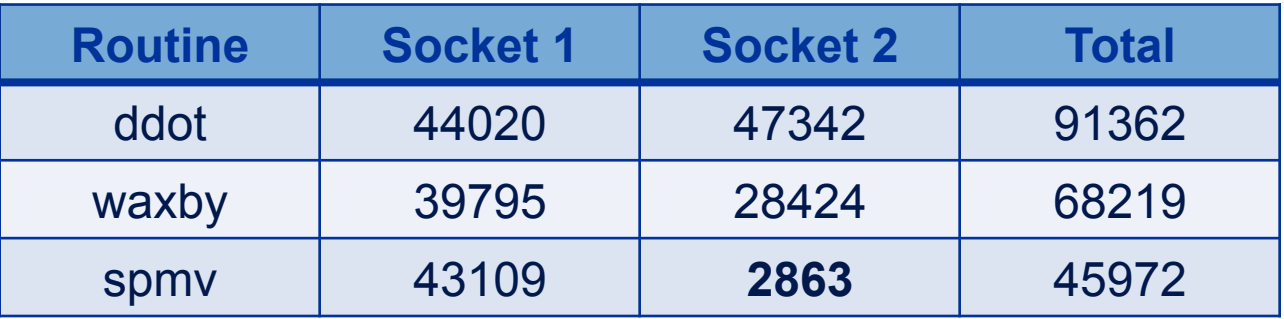

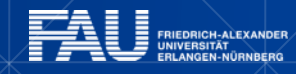

# **Optimization: Apply correct data placement**

Matrix data was not placed. **Solution:** Add first touch initialization.

```
#pragma omp parallel for 
   for (int i=0; i< local_nrow; i++){ 
       for (int j=0; j< 27; j++) { 
           curvalptr[i*27 + j] = 0.0; 
           curindptr[i*27 + j] = 0; 
 }
```
#### **Node performance: spmv 11692, total 10912**

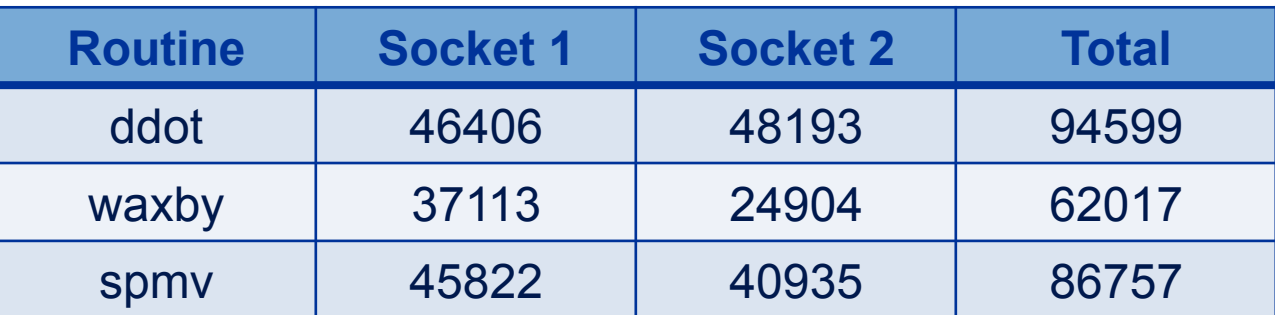

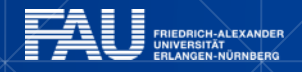

**}** 

# **Scaling behavior Intel Xeon Phi**

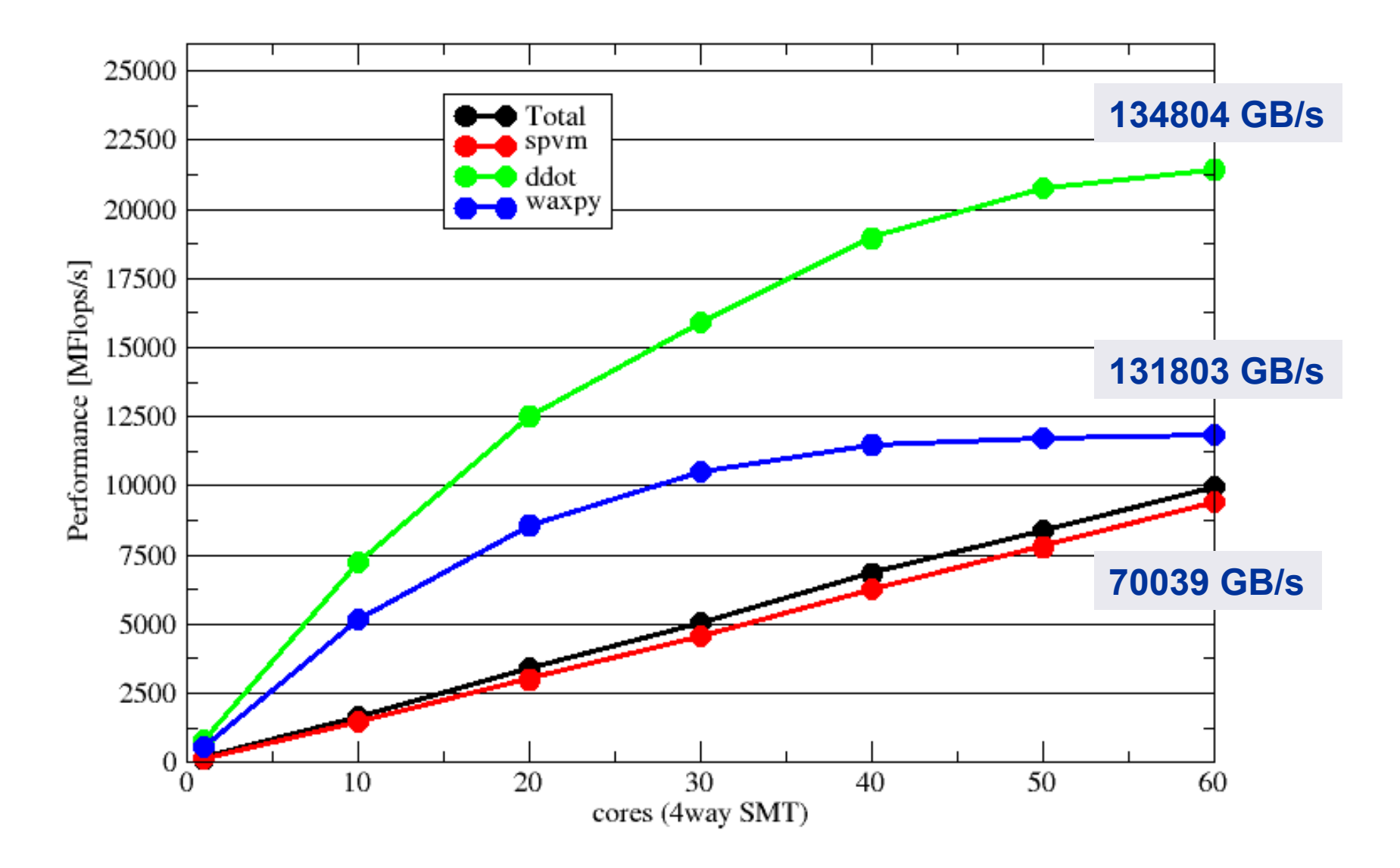

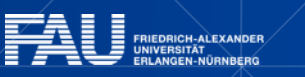

**Free** 

## **CASE STUDY: C++ SIMULATION CODE**

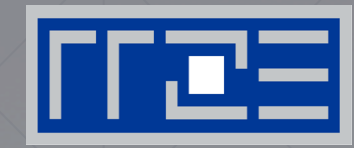

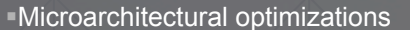

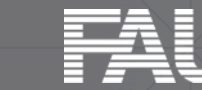

FRIEDRICH-ALEXANDER<br>UNIVERSITÄT<br>ERLANGEN-NÜRNBERG

Ē